# UNIVERSIDADE FEDERAL DE SANTA MARIA CENTRO DE CIÊNCIAS RURAIS PROGRAMA DE PÓS-GRADUAÇÃO EM ENGENHARIA FLORESTAL

Pábulo Diogo de Souza

# **CARACTERIZAÇÃO E MODELAGEM DA PRODUÇÃO FLORESTAL PARA O SETOR DO TABACO NO SUL DO BRASIL**

Santa Maria, RS 2023

Pábulo Diogo de Souza

# **CARACTERIZAÇÃO E MODELAGEM DA PRODUÇÃO FLORESTAL PARA O SETOR DO TABACO NO SUL DO BRASIL**

Tese de Doutorado apresentada ao Programa de Pós-Graduação em Engenharia Florestal, da Universidade Federal de Santa Maria (UFSM, RS), como requisito parcial para a obtenção do título de Doutor em Engenharia Florestal.

**Orientador: Prof. Dr. Jorge Antonio de Farias**

Santa Maria, RS 2023

Souza, Pábulo souza, rasumo<br>Caracterização e Modelagem da Produção Florestal para o<br>Setor do Tabaco no Sul do Brasil / Pábulo Souza.- 2023. 86 p.; 30 cm

Orientador: Jorge Antonio Farias Tese (doutorado) - Universidade Federal de Santa Maria, Centro de Ciências Rurais, Programa de Pós Graduação em Engenharia Florestal, RS, 2023

1. Planejamento florestal 2. Modelagem 3. Crescimento e produção florestal 4. Construção de cenários I. Farias, Jorge Antonio II. Título.

Sistema de geração automática de ficha catalográfica da UVSM. Dados fornecidos pelo<br>autor(a). Sob supervisão da Direção da Divisão de Processos Técnicos da Riblioteca<br>Central, Ribliotecária responsável Paula Schoenfeldt Pa

Declaro, PáBULO SOUZA, para os devidos fins e sob as penas da lei, que a pesquisa constante neste trabalho de conclusão de curso (Tese) foi por mim elaborada e que as informações necessárias objeto de consulta em literatura e outras fontes estão devidamente referenciadas. Declaro, ainda, que este trabalho ou parte dele não foi apresentado anteriormente para obtenção de qualquer outro grau acadêmico, estando ciente de que a inveracidade da presente declaração poderá resultar na anulação da titulação pela Universidade, entre outras consequências legais.

# **PÁBULO DIOGO DE SOUZA**

## **CARACTERIZAÇÃO E MODELAGEM DA PRODUÇÃO FLORESTAL PARA O SETOR DO TABACO NO SUL DO BRASIL**

Tese de Doutorado apresentada ao Programa de Pós-Graduação em Engenharia Florestal, da Universidade Federal de Santa Maria (UFSM, RS), como requisito parcial para a obtenção do título de **Doutor em Engenharia Florestal**.

**Aprovado em 13 de setembro de 2023:**

**Jorge Antonio de Farias, Dr. (UFSM) (Presidente/Orientador)**

\_\_\_\_\_\_\_\_\_\_\_\_\_\_\_\_\_\_\_\_\_\_\_\_\_\_\_\_\_\_\_\_\_\_\_\_\_\_\_\_\_\_\_\_\_\_\_\_

\_\_\_\_\_\_\_\_\_\_\_\_\_\_\_\_\_\_\_\_\_\_\_\_\_\_\_\_\_\_\_\_\_\_\_\_\_\_\_\_\_\_\_\_\_\_\_\_ **Fabiano de Oliveira Fortes, Dr. (UFSM)**

\_\_\_\_\_\_\_\_\_\_\_\_\_\_\_\_\_\_\_\_\_\_\_\_\_\_\_\_\_\_\_\_\_\_\_\_\_\_\_\_\_\_\_\_\_\_\_\_

**Débora Texeira, Dr. (PMI)**

\_\_\_\_\_\_\_\_\_\_\_\_\_\_\_\_\_\_\_\_\_\_\_\_\_\_\_\_\_\_\_\_\_\_\_\_\_\_\_\_\_\_\_\_\_\_\_ **Hélio Tonini, Dr. (Embrapa)**

\_\_\_\_\_\_\_\_\_\_\_\_\_\_\_\_\_\_\_\_\_\_\_\_\_\_\_\_\_\_\_\_\_\_\_\_\_\_\_\_\_\_\_\_\_\_\_\_ **Philipe Ricardo Casemiro Soares, Dr. (UDESC)**

> Santa Maria, RS 2023

À minha família, em especial aos meus pais Darci Pereira de Souza e Tereza Diogo de Souza, minhas maiores inspirações de vida.

#### **AGRADECIMENTOS**

Primeiramente agradeço a Deus pelo dom da vida, por minha vida, saúde e por todas as graças dadas por intercessão da Virgem Maria.

Agradeço à minha família, em especial aos meus pais, pelo amor fraterno, orações, incentivo e apoio de sempre.

Agradeço à minha namorada, Fernanda Forgiarini, pelo amor sincero, amizade, apoio nos momentos mais difíceis, compreensão, zelo e pelo companheirismo nos momentos bons e nos de dificuldade.

Agradeço ao meu orientador e amigo, professor Jorge Farias, pelos ensinamentos, orientação acadêmica, pessoal e profissional, amizade e compreensão.

Agradeço à amizade e parceria dos meus amigos e colegas de laboratório: Tiago Luíz Badin, Fabiano Fortes, Matheus Ziembowicz, Daniele Bernardi, Cássimo Romua Lacerda, Cristine Tagliapietra, Suelen Aimi, Felipe Manzoni, Gabriela Falcão, Luciano Denardi, Frederico Dimas Fleig.

Agradeço à Universidade Federal de Santa Maria, ao Programa de Pós-Graduação em Engenharia Florestal e a todo o corpo docente pelas oportunidades e ensinamentos.

Agradeço ao pessoal das Casas 80 e da Estância Cinamomo pela amizade e companheirismo.

Agradeço ao Conselho Nacional de Desenvolvimento Científico e Tecnológico – CNPq, pela bolsa disponibilizada.

Agradeço à JTI pela parceria e interesse em prol da construção do Doutorado Acadêmico de Inovação Tecnológica.

Enfim, agradeço a todas as pessoas que de alguma forma contribuíram para a realização deste trabalho.

Muito obrigado!

"A paciência tudo alcança. Quem a Deus possui nada lhe falta. Só Deus basta.".

(Santa Tereza de Ávila)

#### **RESUMO**

## **CARACTERIZAÇÃO E MODELAGEM DA PRODUÇÃO FLORESTAL PARA O SETOR DO TABACO NO SUL DO BRASIL**

## AUTOR: Pábulo Diogo de Souza ORIENTADOR: Jorge Antonio de Farias

As características quanti-qualitativa dos povoamentos florestais que compõem a base florestal da fumicultura tornam a elaboração de estratégias de produção florestal desafiadora, pois os processos de implantação e condução das florestas são realizados de forma empírica, inclusive em relação à densidade inicial de plantio. Diante dessas premissas, apresenta-se a hipótese de que o planejamento da produção florestal familiar do Sistema Integrado de Produção de Tabaco Virgínia, fundamentado plantios florestais com densidades iniciais tecnicamente adequadas, permite o rendimento volumétrico sustentado de biomassa florestal para o processo de cura do tabaco Virgínia. Objetivouse, com esta pesquisa, realizar a caracterização e modelagem da produção florestal para o setor do tabaco no sul do Brasil. Este estudo foi desenvolvido de forma exploratória por meio de métodos e técnicas de investigação de fatores relacionados à produção de biomassa florestal familiar para fins energéticos. A área de estudo engloba quatro regiões produtoras de tabaco Virgínia no Sul do Brasil, que fazem parte da área de atuação da empresa Japan Tobacco International (JTI). O levantamento de dados consistiu em realizar inventários florestais de única ocasião, que foram utilizados para caracterizar a base florestal e inventários florestais contínuos, em plantios florestais de *Eucalyptus dunnii*, que foram utilizados para modelagem de crescimento e produção florestal. Também foram realizadas consultas a banco de dados cadastrais da JTI para determinação do consumo de lenha e, por fim, foram construídos cenários de produção florestal, para os quais foram consideradas as capacidades produtivas observadas por meio da modelagem. Para cada cenário de produção foi determinada a razão custo-benefício. Verificou-se que a base florestal das regiões estudadas é constituída por 3.114 produtores, que têm em média 1,7 ha de área florestal. Desse modo, a área total da base florestal foi estimada em aproximadamente 4.567,41 hectares de plantios florestais do gênero *Eucalyptus*. A base florestal da fumicultura, em sua maior parte, é alicerçada por florestas que já ultrapassaram a idade técnica de rotação para florestas energéticas, que é de cerca de 7 anos. Ao analisar as características quanti-qualitativas dos plantios florestais, observou-se grande variação dentro e entre as regiões analisadas. Quanto à modelagem de crescimento e produção florestal, os modelos se mostraram robustos para estimativa do índice de sítio, área basal e volume do povoamento. A análise dos cenários de produção florestal demonstrou que florestas com as densidades de plantio tecnicamente adequadas são capazes de suprir a demanda de lenha para o processo de cura do tabaco Virgínia e têm uma Razão custo-benefício mais atrativa que os plantios superadensados. Os níveis de capacidade produtiva dos plantios florestais de *E. dunnii* são compatíveis com o conceito de rendimento volumétrico sustentado, uma vez que a produção foi suficiente para suprir a demanda de lenha no processo de cura do tabaco Virgínia.

**Palavras-chave**: Planejamento florestal. Agricultura familiar. Biomassa florestal.

#### **ABSTRACT**

## **CHARACTERIZATION AND MODELING OF FOREST PRODUCTION FOR THE TOBACCO SECTOR IN SOUTH BRAZIL**

## **AUTHOR:** Pábulo Diogo de Souza **ADVISOR:** Jorge Antonio de Farias

The quantitative and qualitative characteristics of the forest stands that make up the forest base for tobacco farming make the development of forest production strategies challenging, as the processes of implanting and managing forests are carried out empirically, including in relation to initial planting density. Given these premises, the hypothesis is presented that the planning of family forestry production in the Virginia Integrated Tobacco Production System, based on forest plantations with technically adequate initial densities, allows for a sustained volumetric yield of forest biomass for the tobacco curing process. Virginia. Therefore, the objective of this research was to characterize and model forestry production for the tobacco sector in southern Brazil. This study was developed in an exploratory manner using methods and techniques to investigate factors related to the production of family forest biomass (firewood) for energy purposes. The study area encompasses four regions producing Virginia tobacco in southern Brazil, which are part of the area of operation of the company Japan Tobacco International (JTI). The data collection initially consisted of carrying out forest inventories on a single occasion, which were used to characterize the forest base and continuous forest inventories, in forest plantations of *Eucalyptus dunnii*, which were used for modeling forest growth and production. Consultations were also carried out on the JTI registration database to determine firewood consumption, and finally forestry production scenarios were constructed, which considered the production capacities observed through modeling, and had a cost-benefit ratio determined. It was found that the forest base of the studied regions consists of 3,114 producers, who have an average of 1.7 hectares of forest area. Thus, the total area of the forest base was estimated at approximately 4,567.41 hectares of forest plantations of the Eucalyptus genus. The forest base for tobacco farming, for the most part, is based on forests that have already exceeded the technical age of rotation for energy forests, which is around 7 years. When analyzing the quantitative and qualitative characteristics of forest plantations, great variation was observed within and between the regions analyzed. As for modeling forest growth and production, the models proved to be robust for estimating the site index, basal area and stand volume. The analysis of forestry production scenarios demonstrated that forests with technically adequate planting densities are capable of meeting the demand for firewood for the Virginia tobacco curing process and have a more attractive cost-benefit ratio than overdense plantations. The levels of productive capacity of *E. dunnii* forest plantations are compatible with the concept of sustained volumetric yield, since production was sufficient to meet the demand for firewood in the Virginia tobacco curing process.

**Keywords:** Forest planning. Family farming. Forest biomass.

# **LISTA DE FIGURAS**

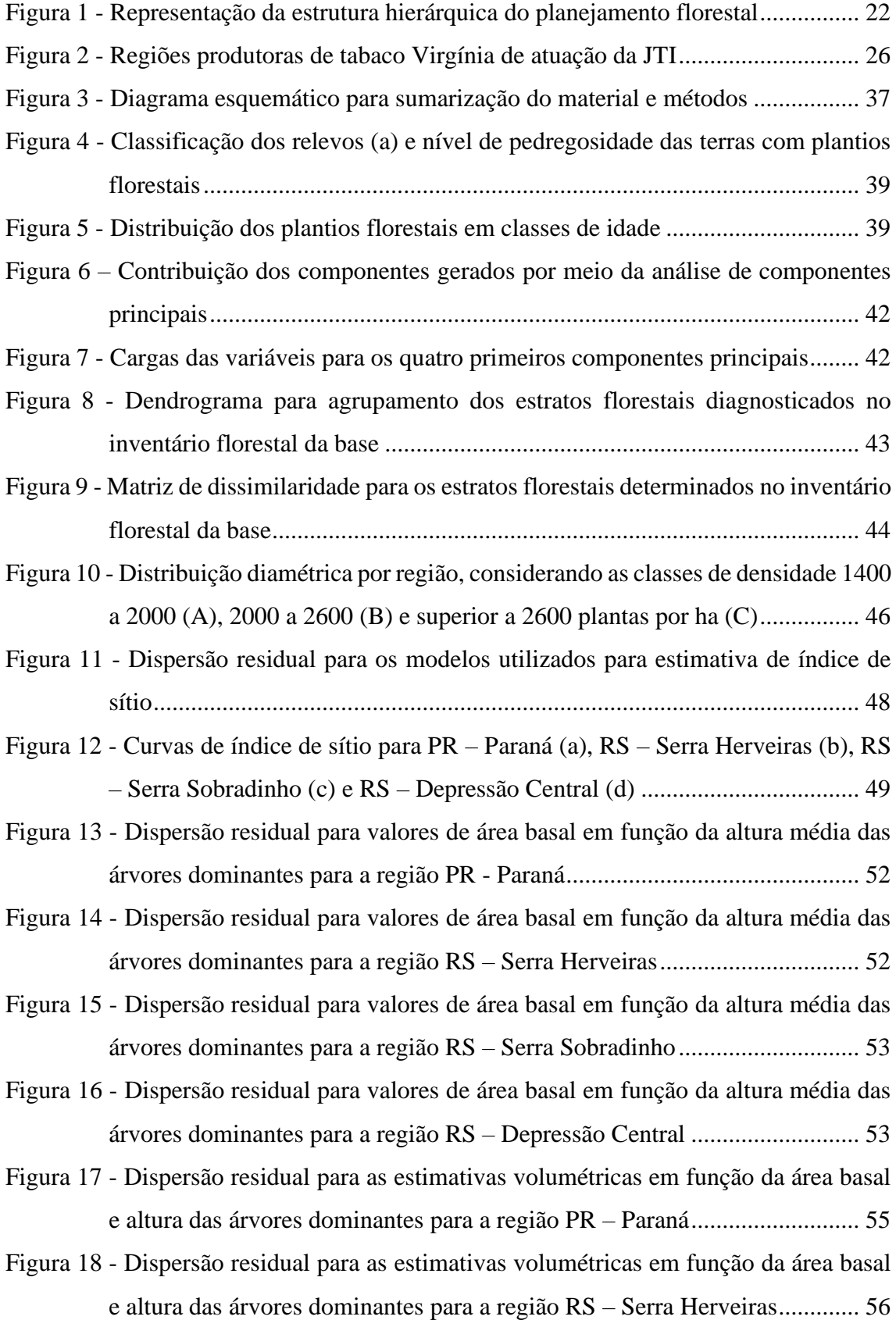

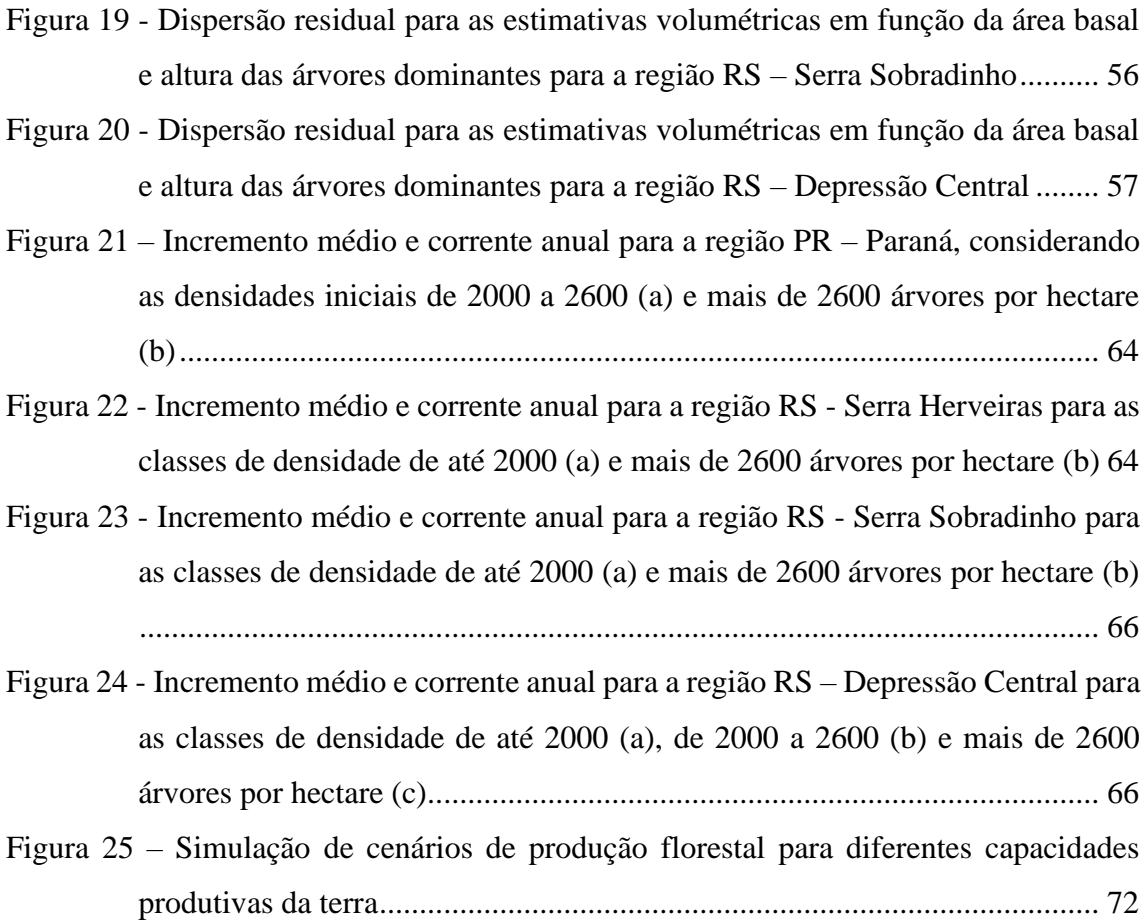

# **LISTA DE TABELAS**

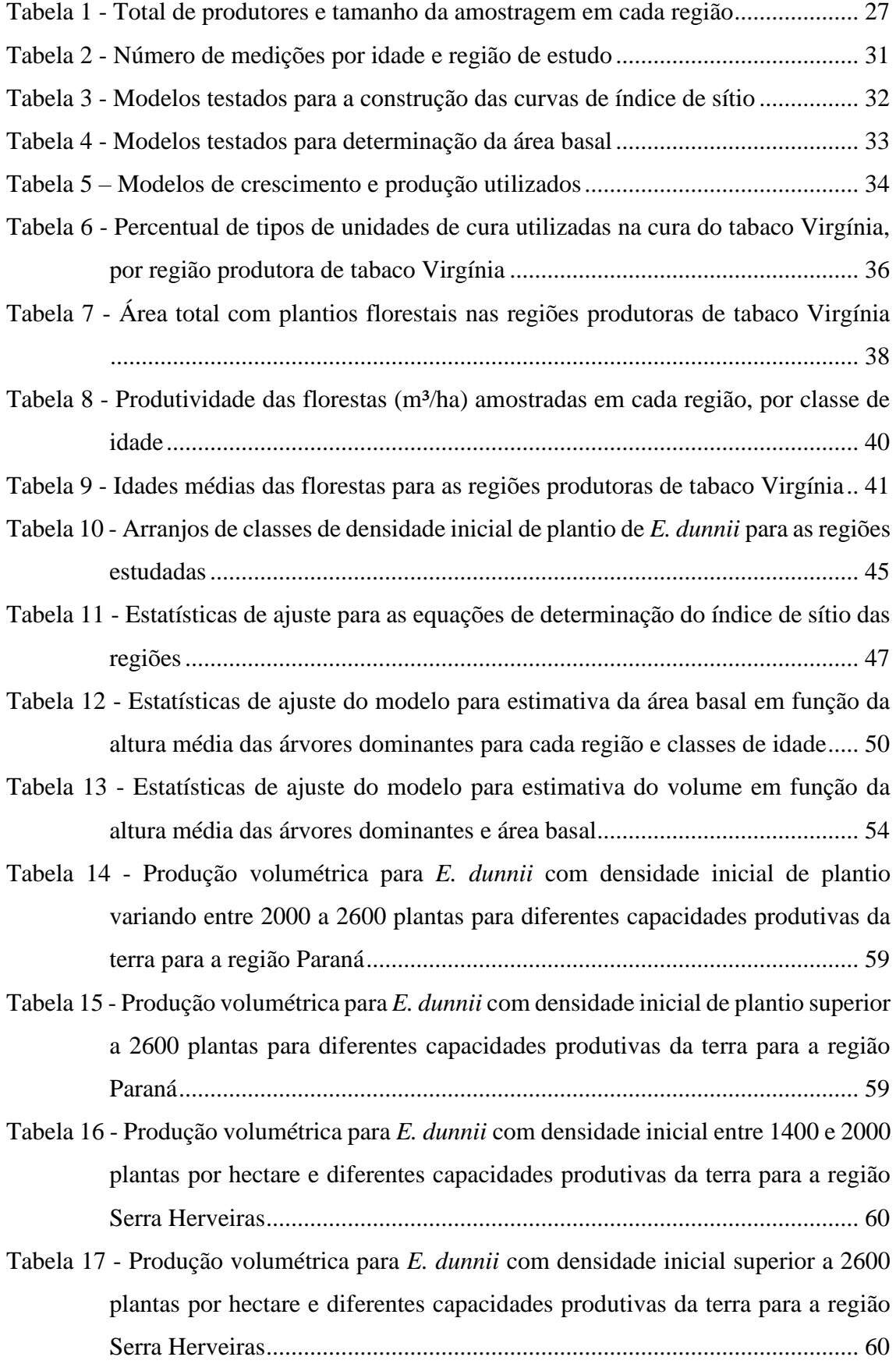

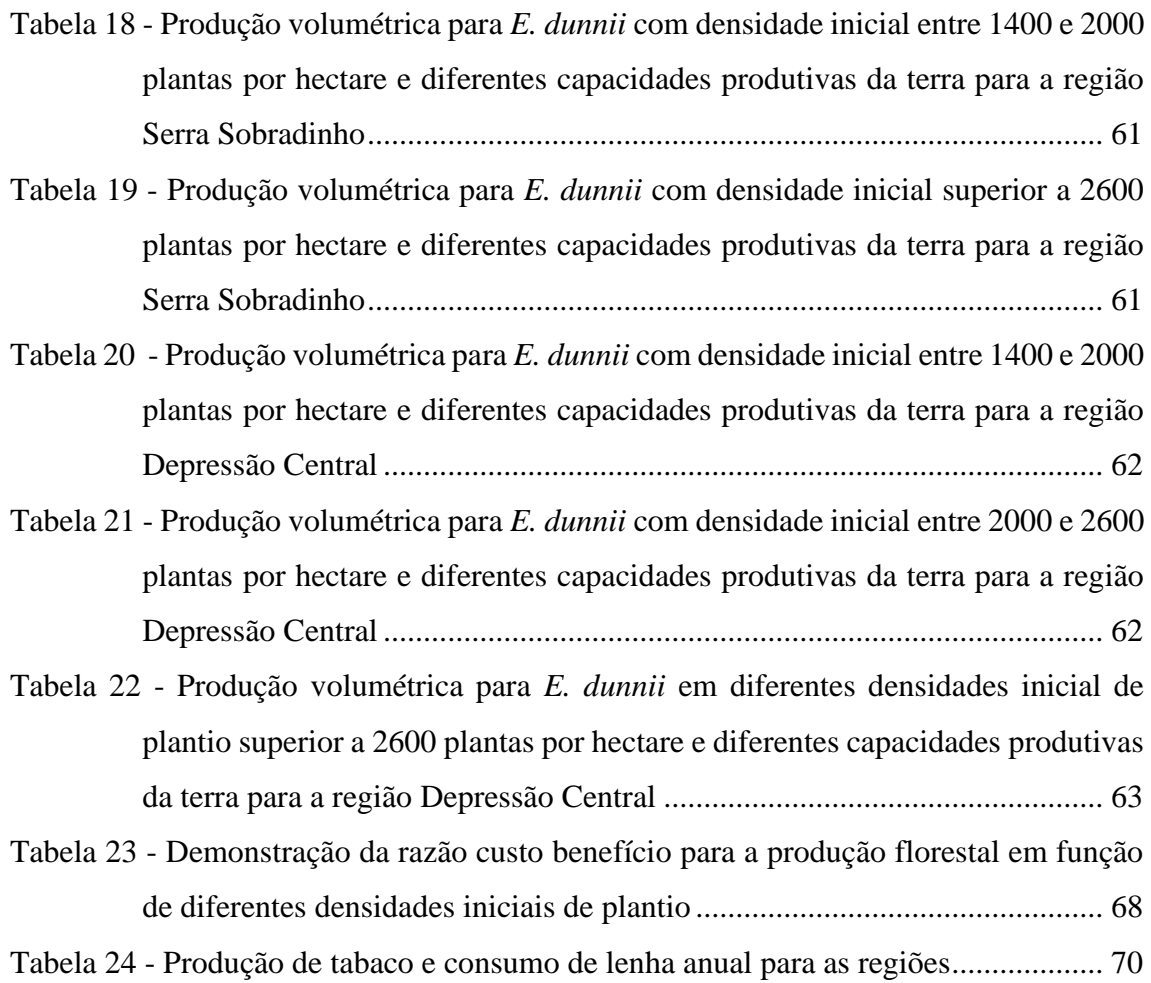

# **SUMÁRIO**

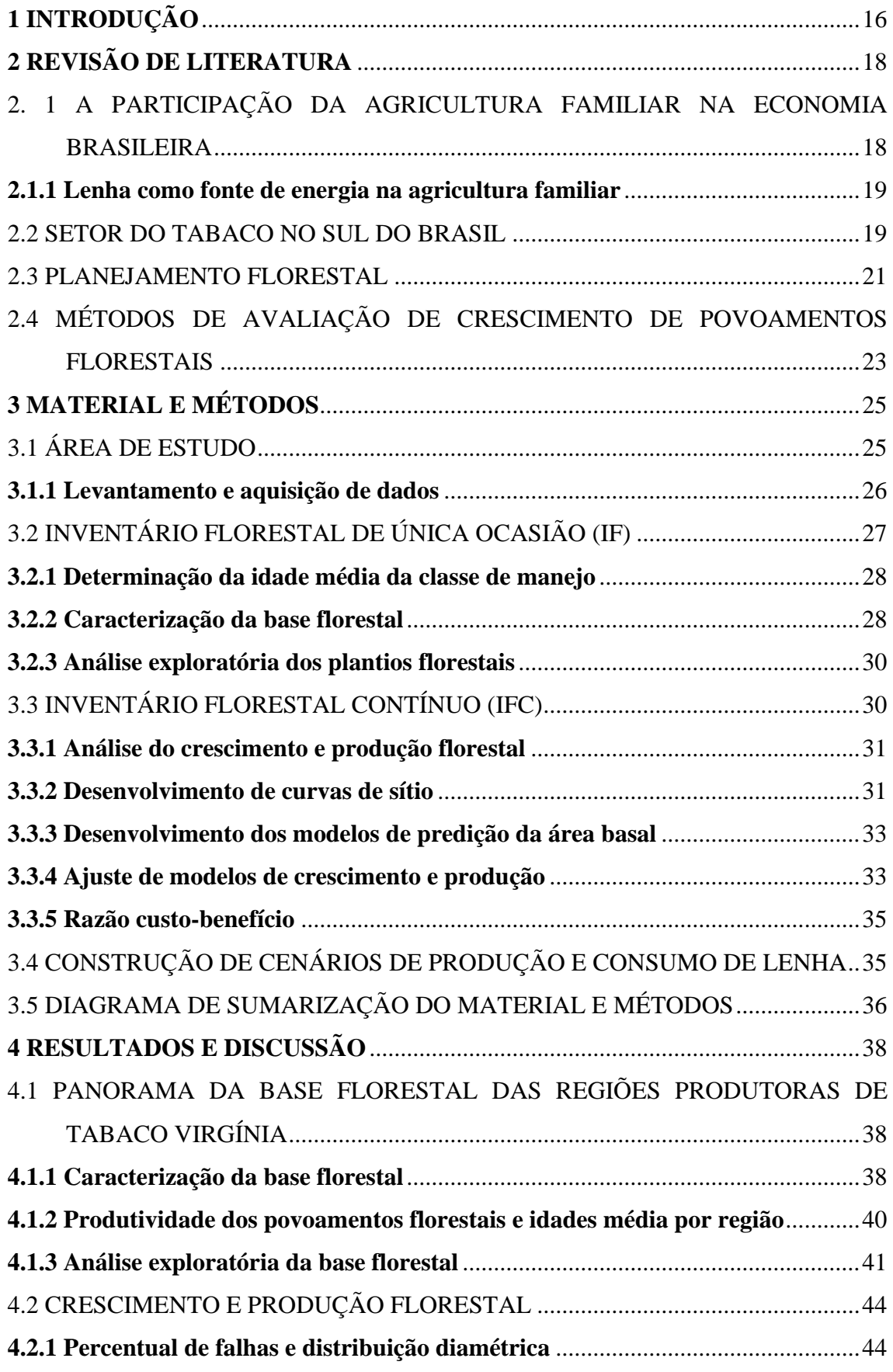

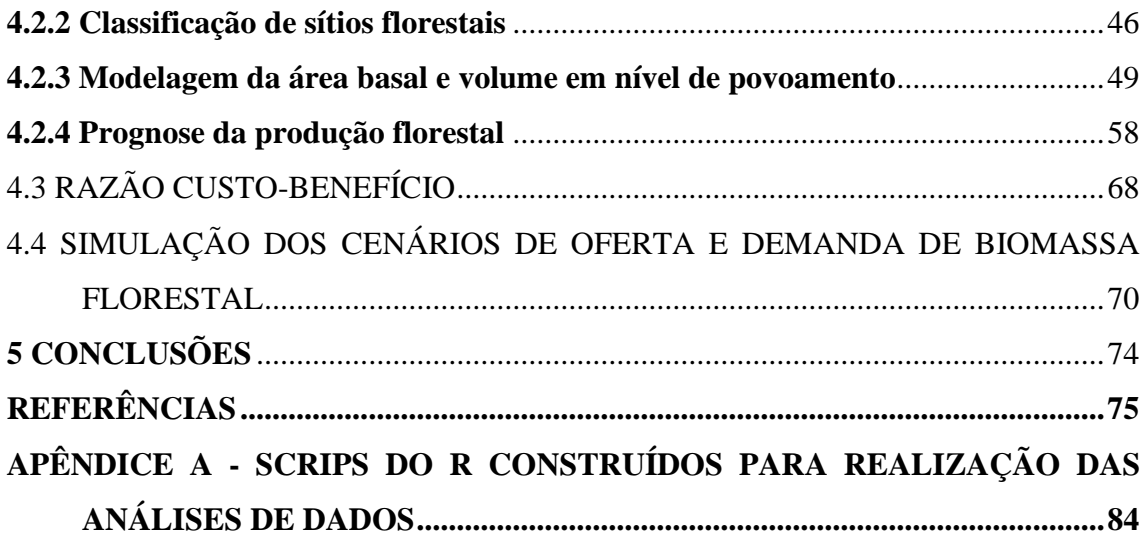

## <span id="page-15-0"></span>**1 INTRODUÇÃO**

Diante das preocupações com o aquecimento global, tem sido recorrente o interesse em políticas públicas para o estímulo da utilização de fontes de renováveis de energia (EMPRESA DE PESQUISA ENERGÉTICA, 2021). A madeira é um material que se destaca mundialmente para essa finalidade, em função de ser biodegradável, fácil de ser obtida, capaz de estocar carbono, apresentar baixa emissão de poluentes e fácil comercialização (MATHER-GRATTON; LARSEN; BENTSEN, 2021).

A utilização da biomassa florestal (lenha) é comum em cadeias de valor que demandam energia para secagem de produtos agrícolas, seja em grande, média ou pequena escala. Todavia, o uso deste material é proveniente de povoamentos de florestas plantadas e exerce grande contribuição para a sustentabilidade, além de ser uma fonte de energia de fácil aquisição, inclusive em empreendimentos da agricultura familiar (FARIAS *et al*., 2018).

Independentemente da escala de produção de biomassa florestal, é desejável que seja realizado o correto dimensionamento da oferta, frente à demanda periódica de lenha, em determinada cadeia de valor, por meio de planejamento florestal consistente. Esse procedimento consiste em um conjunto de métodos e técnicas de grande potencial para a auxiliar na sustentabilidade de processos produtivos, sendo muito utilizado em empresas de base florestal com finalidade de manutenção de estoque, projetos de expansão florestal e ordenamento da produção.

Diferentemente dos processos existentes em empresas de base florestal, as cadeias de valor que têm a atuação direta da agricultura familiar apresentam peculiaridades acerca dessa temática, uma vez que não há controle efetivo de sua produção florestal.

Um exemplo é a cadeia de valor do tabaco Virgínia que faz a utilização de lenha de florestas plantadas para suprimento de demanda energética no processo de cura (secagem) das folhas do tabaco. Nesse contexto, assim como o tabaco, a produção florestal (lenha) também pode ser proveniente de propriedades tabacaleiras que fazem parcerias com empresas por meio do Sistema Integrado de Produção de Tabaco Virgínia (SIPTV) (SIMIONI *et al.*, 2018).

Contudo, a disposição e disparidade quanti-qualitativa dos povoamentos florestais que compõem a base florestal tornam a elaboração de estratégias de produção desafiadora, pois os processos de implantação e condução das florestas são realizados de forma empírica, inclusive em relação à densidade inicial de plantio. Para a realidade do setor do tabaco, o maior adensamento de plantio é uma prática frequente, geralmente associado ao entendimento de que

a produção por área é diretamente proporcional ao número de plantas por hectare. No entanto, não são levados em consideração fatores como dispêndios com mão de obra, insumos, colheita e a própria qualidade da produção florestal (BINKLEY *et al*., 2017).

O SIPTV tem promovido a implementação de iniciativas para desenvolvimento de recomendações técnicas para o aprimoramento da produção de biomassa florestal, a partir de florestas do gênero *Eucalyptus* em pequenas propriedades de produtores de tabaco. Para tanto, é importante que tais ações considerem as diferentes condições de produção florestal existentes no setor. Uma ação efetiva foi o incentivo de implantação de florestas com densidades adequadas pelos produtores. Análises que consideram a dinâmica de crescimento e produção de florestas, com densidades iniciais adequadas, e o dimensionamento da oferta e demanda de biomassa florestal, podem contribuir e subsidiar a sustentabilidade do rendimento volumétrico para o processo de cura do tabaco Virgínia.

Diante dessas premissas, apresenta-se a hipótese de que o planejamento da produção florestal familiar do SIPTV, fundamentado em plantios florestais com densidades iniciais tecnicamente adequadas, permite o rendimento volumétrico sustentado de biomassa florestal para o processo de cura do tabaco Virgínia. Desse modo, objetivou-se analisar se a base florestal do setor do tabaco seria autossuficiente para suprir a demanda de lenha, caso fossem adotados plantios florestais com densidades iniciais tecnicamente adequadas. Como objetivos específicos, têm-se:

- Caracterizar a base florestal do sistema integrado de produção de tabaco Virgínia;
- Realizar a modelagem de crescimento e produção florestal para plantios de *Eucalyptus dunnii* do sistema integrado de produção de tabaco Virgínia;
- Determinar a razão custo-benefício para plantios que foram implantadas em densidades compatíveis e incompatíveis com a recomendação técnica da JTI;
- Construir cenários de produção florestal baseados em níveis de capacidade produtiva compatíveis para plantios florestais do sistema integrado de produção de tabaco Virgínia.

## <span id="page-17-0"></span>**2 REVISÃO DE LITERATURA**

## <span id="page-17-1"></span>2. 1 A PARTICIPAÇÃO DA AGRICULTURA FAMILIAR NA ECONOMIA BRASILEIRA

No Brasil a produção proveniente da agricultura familiar colabora fortemente com a diversificação da produção rural e fixação de famílias no campo, por meio da geração de emprego e renda, além do papel social em função de cultuar valores e tradições (MATTEI, 2014).

Conforme descrito na Lei nº 11.326, de 24 de julho de 2006 (BRASIL, 2006), esse segmento é definido como:

> Art. 3º. Para os efeitos desta Lei, considera-se agricultor familiar e empreendedor familiar rural aquele que pratica atividades no meio rural, atendendo, simultaneamente, aos seguintes requisitos:

I – não detenha, a qualquer título, área maior do que 4 (quatro) módulos fiscais;

II – utilize predominantemente mão de obra da própria família nas atividades econômicas do seu estabelecimento ou empreendimento;

III – tenha renda familiar predominantemente originada de atividades econômicas vinculadas ao próprio estabelecimento ou empreendimento;

IV – dirija seu estabelecimento ou empreendimento com sua família.

A importância da agricultura familiar no cenário brasileiro tem sido mais ressaltada nas últimas décadas e, consequentemente, tem estado mais presente nos veículos de informação. Em 2009, o Instituto Brasileiro de Geografia e Estatística divulgou, de maneira inédita, pelo Censo Agropecuário 2006, estatísticas acerca da agricultura familiar do Brasil. Ademais, tornaram-se comuns pesquisas e debates no meio acadêmico sobre essa temática tão importante para a economia nacional.

A agricultura familiar é responsável por cerca de 40% da renda de 70% dos municípios brasileiros com até 20 mil habitantes e representa 77% dos estabelecimentos agropecuárias do Brasil (IBGE, 2019). Conforme o último Censo, realizado em 2017, esse segmento representa 23% da área total dedicada às atividades agropecuárias no Brasil e gera cerca de 66% do total de empregos do setor agrário brasileiro

O Brasil apresenta cerca de 20,1 milhões de ha classificados como áreas da agricultura familiar. Aproximadamente 1% desta área tem o uso e ocupação referente às florestas plantadas. Em relação à participação no valor da produção vegetal, a agricultura familiar representa 86%

e 55% do valor da produção de madeira para lenha (483.327,83 mil R\$) e madeira para outras finalidades (462.575,22 mil R\$), respectivamente (IBGE, 2019).

Ainda de acordo com o IBGE (2019), na região Sul do Brasil a agricultura familiar contribui com 666 mil estabelecimentos, ocupando cerca de 27% das terras, e emprega aproximadamente 69% do pessoal ocupado em estabelecimentos agropecuários. Essa representatividade pode ser explicada pelo modo como foi realizado o processo de colonização pelos imigrantes europeus, que promoveram a implantação de sistemas produtivos diversificados e fizeram com que os estados do sul se consolidassem como uma região tradicional de ocupação agrícola de base familiar (STOFFEL, 2013).

## <span id="page-18-0"></span>**2.1.1 Lenha como fonte de energia na agricultura familiar**

A biomassa florestal, resultante de madeira é o principal produto obtido em povoamentos florestais, com destaque para os plantios com o gênero *Eucalyptus*, que é utilizado para diferentes finalidades, como celulose, papel, bioenergia (carvão vegetal e lenha). Esta última é a principal finalidade que se atribui aos povoamentos florestais que são mantidos em diversas cadeias de valor pela agricultura familiar, muito em função de sua disponibilidade ou até mesmo viabilidade para geração de energia, inclusive em grandes empreendimentos (FARIAS *et al*., 2018; FARIAS, SCHNEIDER, BIALI, 2017; SIMIONI *et al*., 2018).

Em 2019, o Brasil utilizou cerca de 19.130.833 m<sup>3</sup> de lenha para geração de energia. Nesse contexto, a região Sul do Brasil foi responsável por aproximadamente 10% desse valor (MINISTÉRIO DE MINAS E ENERGIA, 2021). A lenha, juntamente com o carvão vegetal, representou cerca de 8,7% das fontes de energia renováveis nacionais em 2021 (MINISTÉRIO DE MINAS E ENERGIA, 2022). Esse indicativo está relacionado à existência de demanda energética em determinadas atividades da agricultura familiar, por parte de empreendimentos que operam em cadeias produtivas de gêneros alimentícios, como a secagem de grãos, ou nãoalimentícios, como a cura do tabaco Virgínia.

#### <span id="page-18-1"></span>2.2 SETOR DO TABACO NO SUL DO BRASIL

O Brasil é o 2º maior produtor de tabaco do mundo e, desde 1993, é o maior exportador do produto. As exportações de tabaco e derivados correspondem a 2,2% da receita das exportações do agronegócio brasileiro e 1% de todo o comércio nacional (NÓBREGA, 2018).

O sucesso da cadeia produtiva do tabaco está associado à atuação direta da agricultura familiar, especialmente na região Sul do Brasil, que abrange milhares de famílias produtoras (KIST *et al*., 2018). Em 2020, aproximadamente 140 mil famílias produziram tabaco no Sul do Brasil e foram registradas cerca de 628.489 toneladas de tabaco, equivalente ao valor aproximado de 6,7 bilhões de reais (ASSOCIAÇÃO DOS FUMICULTORAS DO SUL DO BRASIL, 2021).

A cadeia produtiva do tabaco representa 1% das exportações nacionais, das quais quase 80% são provenientes da região Sul do Brasil (MINISTÉRIO DA INDÚSTRIA, COMÉRCIO EXTERIOR, 2018). O setor fumageiro foi responsável por gerar mais de 2 milhões de empregos diretos e indiretos, em que a agricultura familiar representou mais de 605 mil destes empregos.

No Sul do Brasil, a fumicultura é caracterizada pela inserção direta de pequenos produtores rurais na cadeia produtiva do tabaco. Esses produtores possuem área média de 15 hectares, e cerca de 47,9% da sua renda provém da fumicultura (ASSOCIAÇÃO DOS FUMICULTORAS DO SUL DO BRASIL, 2021; SINDICATO INTERSTADUAL DA INDÚSTRIA DO TABACO, 2022). A participação efetiva da agricultura familiar é fortalecida por meio da cooperação promovida por intermédio do Sistema Integrado de Produção do Tabaco (SIPT).

O SIPT é um mecanismo que promove integração entre os pequenos produtores e as indústrias tabacaleiras. É por meio do SIPT que é promovido o apoio técnico para que os agricultores adotem e aprimorem técnicas sustentáveis, como a utilização de biomassa de florestas plantadas no processo de cura do tabaco (SINDICATO INTERESTADUAL DA INDÚSTRIA DO TABACO, 2022).

Nesse sistema, o agricultor familiar, a partir de contratos firmados com as indústrias tabacaleiras, recebe assistência técnica, insumos para a produção do tabaco, além da garantia de compra integral da produção em quantidade e qualidade pré-definidos (SILVEIRA, DORNELLES, FERRARI; 2012).

## **2.2.1 Uso da lenha no processo de cura do tabaco**

Dentre as variedades que são cultivadas na região Sul do Brasil, a produção do tabaco Virgínia é uma das que melhor remunera o agricultor. Uma peculiaridade dessa variedade de tabaco é que seu processo de secagem é realizado em unidades de cura, que são abastecidas com biomassa, principalmente lenha (WELTER *et al.*, 2019). Conforme Souza *et al.* (2023), estima-se que no Sul do Brasil, por meio do SIPT, seja consumido anualmente cerca de 3,3 milhões de m³ de lenha no processo de cura das folhas de tabaco Virgínia.

As unidades de cura podem ser divididas em convencionais e ar forçado. O primeiro tipo tem sua estrutura de tijolos e pouca tecnologia empregada. Por sua vez, as unidades de cura do tipo ar forçado são construídas isolamento térmico e significativo nível de tecnologia, o que as torna mais eficientes do que as convencionais (FARIAS; SCHNEIDER; BIALI, 2017).

Os plantios florestais formados por espécies do gênero *Eucalyptus* são a principal fonte de lenha utilizada no processo de cura do tabaco Virgínia, que podem ser mantidos pelo produtor de tabaco em determinadas áreas de sua propriedade rural (GREFF; FARIAS; SCHULTE, 2015). Esses povoamentos geralmente são formados por mudas seminais conduzidas empiricamente em regime de alto fuste seguido de sucessivas talhadias (BIALI, 2016). A justificativa para esse modo de produção florestal está no fato de que esses povoamentos são direcionados para atender apenas a demanda de lenha para a cura do tabaco, ou seja, compõem um insumo que, apesar de importante para o processo de cura, não é o produto final do SIPTV (FARIAS, 2010).

A escolha de espécies do gênero *Eucalyptus* na composição dos plantios é fundamentada em suas vantagens competitivas, como rápido crescimento, adaptação em diversas condições edafoclimáticas e uso múltiplo da madeira, inclusive possibilidade de utilização em benfeitorias do meio rural ou até mesmo para construção civil (FARIAS; SCHNEIDER; BIALI, 2017).

Para agricultores que estão inseridos na cadeia produtiva do tabaco Virgínia, uma vantagem técnica e financeira é a possibilidade de produzir lenha em sua propriedade rural, o que pode suprir em parte ou toda a demanda de lenha para o processo de cura das folhas do tabaco, podendo até mesmo gerar excedentes comercializáveis (FARIAS *et al.*, 2018).

#### <span id="page-20-0"></span>2.3 PLANEJAMENTO FLORESTAL

As atividades do planejamento florestal exercem grande importância no cenário econômico, uma vez que contribuem para a geração de bens e serviços, empregos, tributos e rendas. O planejamento pode ser classificado em níveis hierárquicos, sendo: planejamento estratégico, tático e operacional (Figura 1). O primeiro trata dos objetivos organizacionais de um determinado empreendimento e, de modo geral, trabalha com a perspectiva do longo prazo, podendo ser desdobrado em um conjunto de planos táticos. O planejamento tático refere-se aos

objetivos das principais áreas departamentais de um empreendimento e é empregado e coordenado a médio prazo. O planejamento operacional é o desdobramento do planejamento tático e se refere ao curto prazo (CHIAVENATO, 2014).

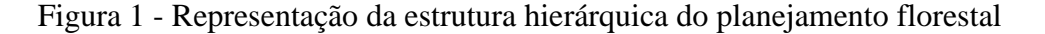

<span id="page-21-0"></span>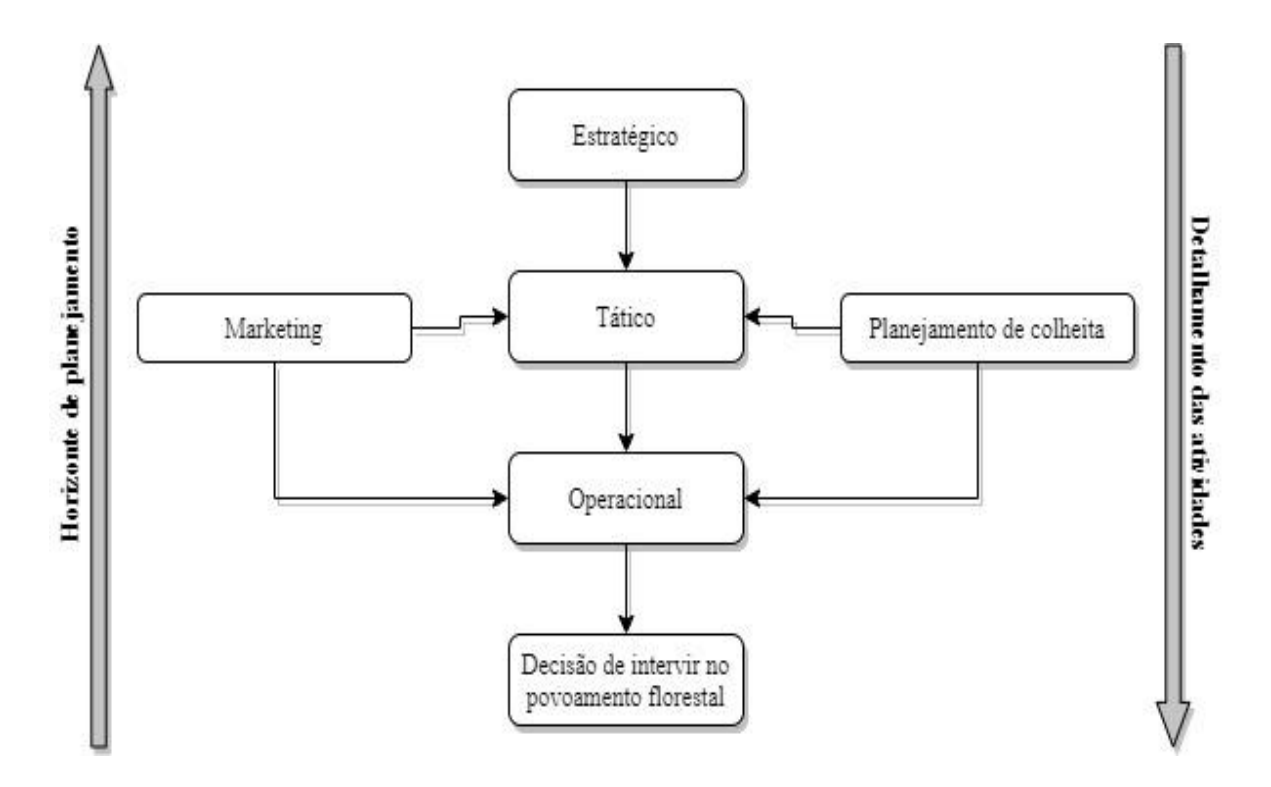

Fonte: (AUTOR, 2023).

O planejamento florestal abrange diversos aspectos relacionados ao crescimento e produção das árvores, plano de exploração florestal, preservação do ambiente, modelagem matemática de crescimento e otimização (SCHUCHOVSKI *et al*., 2019). Em empreendimentos inseridos em cadeias produtivas nos quais é empregada matéria-prima florestal, a manutenção do estoque em determinado horizonte de planejamento é um fator crucial para manter a continuidade dos processos de produção ao longo do tempo.

Em função do tempo necessário para obtenção da matéria-prima, mesmo em maciços florestais equiâneos, as ações planejadas nem sempre são as executadas. O manejo florestal se depara com diversos problemas relacionados ao planejamento da produção de forma sustentável, geração e avaliação de alternativas de manejo, ordenamento da produção, dentre outros (RODE *et al.,* 2015). Um dos objetivos do planejamento da produção florestal para uma base empresarial estável é proporcionar produções de madeira aproximadamente iguais em

volume, tamanho, qualidade e valor (DAVIS; JOHNSON, 1987). A aplicação dessas premissas faz parte do sistema organizacional de empresas de exploração florestal, que são detentoras de grandes extensões de ativos biológicos.

Todavia, a carência de estudos correlatos com a realidade dos plantios florestais mantidos em pequenas propriedades rurais dificulta a obtenção de informações que possam servir de auxílio para aplicação do planejamento florestal. Assim, uma alternativa para promover a inclusão da realidade do pequeno produtor em cenários de planejamento florestal é a extensão rural (RODE, 2014).

## <span id="page-22-0"></span>2.4 MÉTODOS DE AVALIAÇÃO DE CRESCIMENTO DE POVOAMENTOS FLORESTAIS

Dentre os métodos de obtenção de dados para o estudo de crescimento e produção florestal encontram-se o monitoramento de florestas por meio de parcelas permanentes, a análise de tronco e as parcelas temporárias (CAMPOS; LEITE, 2013). As parcelas permanentes possibilitam as medições das mesmas unidades amostrais ao longo do tempo. Dessa forma, para muitos pesquisadores esse tem sido o principal método de obtenção de dados para o estudo de crescimento e produção florestal. Dentre as vantagens do método está o fato de possibilitar a análise pontual dos efeitos em medidas de densidade do povoamento, bem como a competição ao longo do período de análise (PÉLLICO NETTO; BRENA, 1997). Essas são algumas das principais possibilidades de análise derivadas das séries de crescimento obtidas em parcelas prementes.

## **2.4.1 Inventário florestal**

Métodos que permitam analisar a disponibilidade e qualidade da matéria-prima florestal são indispensáveis para o planejamento da produção de empreendimentos que necessitam da biomassa florestal (SANQUETA *et al*., 2014). O inventário florestal é o procedimento clássico que proporciona a obtenção dessas informações, as quais servem de base para o planejamento (CAMPOS; LEITE, 2013). De acordo com o contexto e a especificidade das informações, o inventário florestal pode apresentar características diferentes. Conforme Péllico Netto e Brena (1997), tal procedimento pode ser classificado a partir do objetivo, maneira de obtenção dos dados, abordagem da população ao longo do tempo, abrangência e nível de detalhamento das informações.

Para o sucesso da atividade, é de suma importância que se tenha os objetivos claros e bem definidos, além do conhecimento prévio dos recursos e condições existentes. Isso porque são esses os condicionantes que irão colaborar com a definição assertiva do método de trabalho (SCOLFORO, 1997; SANQUETA *et al*., 2014).

## **2.4.1 Densidade do povoamento**

A densidade de plantio é um dos principais fatores que interferem no crescimento diamétrico de um povoamento florestal. Por sua vez, ela pode sofrer alterações, seja por intervenções humanas (desbastes) ou intervenções naturais (auto-desbaste) (ASSMANN, 1970). A densidade pode interferir nas características biométricas da madeira, como, por exemplo, a dimensão das árvores e até mesmo a densidade básica, que podem ser de interesse para determinados fins (produtos). Além disso, a densidade tem relação direta com o investimento inicial e com o retorno de determinado projeto florestal (CARDOSO *et al.*, 2013). Desse modo, pode-se afirmar que a escolha do espaçamento de plantio é um dos principais aspectos a ser analisado em projeto de implantação florestal, e deve ser ajustado à capacidade produtiva do local (sítio florestal) (MACHADO *et al*., 2019). Assim, o espaçamento adequado é aquele capaz de produzir o maior volume de produto em tamanho, forma e qualidade desejável (TONINI, 2003).

O número de árvores por hectare interfere diretamente no desenvolvimento e na produtividade dos plantios florestais de espécies de rápido crescimento. O desajuste desse fator pode resultar em intensa competição interespecífica pelos recursos disponíveis no sítio (LELES *et al*., 2001). De acordo com Binkley *et al*. (2017), há ainda aumento na quantidade de árvores suprimidas, resultantes da desuniformidade do crescimento do povoamento florestal.

Espaçamentos mais adensados levam à produção de maior biomassa total por área e menor produção por árvore (HAKAMADA *et al.*, 2020). Ao avaliar a produção do gênero *Eucalyptus* em função da densidade inicial de plantio, Ribeiro *et al.* (2017) concluíram que embora haja obtenção de árvores de maior volume individual, em espaçamentos menos adensados, obtém-se volumes por hectare menores que em densidades elevadas.

Contudo, com o aumento da densidade, o volume por área aumenta até certo ponto, pois as árvores tendem a competir por recursos (AKERS *et al.*, 2013; CARDOSO *et al.*, 2013). Para o gênero *Eucalyptus*, o crescimento diamétrico é diretamente proporcional à área útil por planta,

desse modo, povoamentos com menores densidades de plantas por ha apresentam maior frequência de árvores nas maiores classes diamétricas (WATZLAWICK; BENIN, 2020).

# <span id="page-24-1"></span>**3 MATERIAL E MÉTODOS**

## <span id="page-24-2"></span>3.1 ÁREA DE ESTUDO

Esta pesquisa foi desenvolvida por meio da investigação de fatores relacionados à produção de biomassa florestal (lenha) familiar para fins energéticos, que é a principal fonte de energia utilizada no sistema integrado de produção de tabaco Virgínia (SIPTV). Para tanto, por meio de critérios e métodos, buscou-se uma proximidade com a realidade do setor do tabaco e foi desenvolvida uma pesquisa em âmbito exploratório.

A área de estudo englobou quatro regiões produtoras de tabaco Virgínia (RPTV) na região Sul do Brasil, que fazem parte da área de atuação da empresa Japan Tobacco International (JTI) (Figura 2). O objeto de estudo foi composto por povoamentos florestais de pequenas propriedades rurais de agricultores familiares (produtores de tabaco) que fazem parte da cadeia produtiva do tabaco Virgínia, por meio do SIPTV em parceria com a empresa JTI.

<span id="page-24-0"></span>A região Sul está localizada ao sul do Trópico de Capricórnio, possui clima subtropical com predominância de tipo climático Cfa e algumas áreas de influência de Cfb (BECK *et al.*, 2018). A precipitação anual varia entre 1.250 e 2.000 mm, sendo distribuída ao longo do ano, com ausência de regiões com deficiência pluviométrica crônica. As secas mais prolongadas são esporádicas e ocorrem apenas em anos de condições climáticas atípicas.

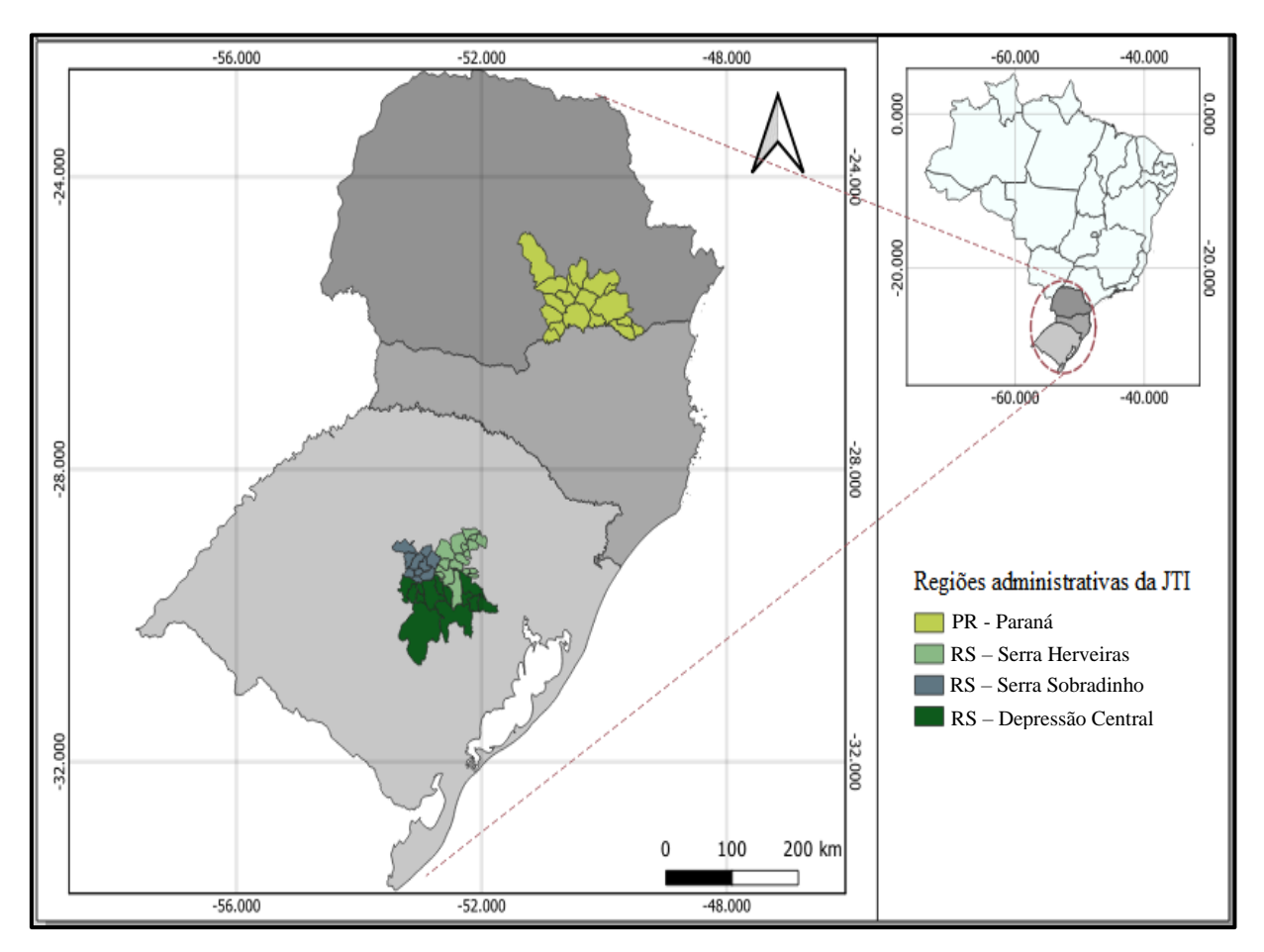

Figura 2 - Regiões produtoras de tabaco Virgínia de atuação da JTI

Fonte: (AUTOR, 2023).

## <span id="page-25-0"></span>**3.1.1 Levantamento e aquisição de dados**

O levantamento de dados consistiu, inicialmente, na realização de um inventário florestal de única ocasião (IF da base) e inventários florestais contínuos (IFC). O primeiro serviu para a descrição do panorama da base florestal da fumicultura, para tanto, foi realizado junto a produtores que estão inseridos no SIPTV e são proprietários da terra. Já o IFC subsidiou análises de crescimento e produção por meio de plantios seminais de *E. dunnii* em primeira rotação, que foram implantados em propriedades rurais de produtores de tabaco. Os resultados das modelagens foram utilizados para construção de cenários de produção e consumo de lenha.

Foram realizadas consultas a bancos de dados cadastrais da JTI, para obter informações gerenciais relacionadas ao SIPTV, como, por exemplo, o total de produtores por RPTV, o percentual de cada tipo de unidade de cura que compõe cada região e a produção total de tabaco curado. Além disso, por meio de trabalhos realizados com a parceria entre o Laboratório de Pesquisa em Economia e Política Florestal da UFSM e a JTI, foi obtida a informação referente à quantidade de lenha de *E. dunnii* consumida por tonelada de tabaco curado, considerando as diferentes unidades de cura existentes em cada região.

# <span id="page-26-1"></span>3.2 INVENTÁRIO FLORESTAL DE ÚNICA OCASIÃO (IF)

O IF envolveu a amostragem em florestas de 68 agricultores familiares que são proprietários e estão inseridos no SIPTV da JTI (cerca de 2% do total de agricultores). A amostragem foi aleatória e proporcional ao total de produtores existentes em cada RPTV (Tabela 1).

Tabela 1 - Total de produtores e tamanho da amostragem em cada região

<span id="page-26-0"></span>

| Região                 | Número de<br>produtores | Amostra | Amostra<br>percentual |
|------------------------|-------------------------|---------|-----------------------|
| $PR - Param$           | 1059                    | 22      | 2,08%                 |
| RS - Serra Herveiras   | 951                     | 20      | 2,10%                 |
| RS - Serra Sobradinho  | 570                     | 13      | 2,28%                 |
| RS - Depressão Central | 564                     | 13      | 2,30%                 |
| Total                  | 3144                    | 68      | 2,16%                 |

Fonte: (AUTOR, 2023).

O procedimento de campo foi constituído de visitas técnicas às propriedades rurais, seguido da medição de todos os povoamentos florestais existentes. A amostragem desses povoamentos foi realizada por meio do método das 6 árvores, também conhecido como método de Prodan (PÉLLICO NETO; BRENA, 1997). Em cada floresta foram alocadas três unidades amostrais em que foram medidos os diâmetros e as alturas das 6 árvores com auxílio da fita centimétrica e do hipsometro Vertex IV. Para determinação do volume foi utilizado o fator de forma de 0,45.

Realizou-se ainda a caracterização dos povoamentos quanto à idade, nível de pedregosidade (não pedregoso, pouco pedregoso, muito pedregoso, afloramento rochoso) e tipo de relevo (plano, moderado, acidentado). A classificação do nível de pedregosidade da área ocupada por determinado plantio florestal foi realizada de forma visual. Para tanto, o afloramento rochoso se deu em áreas em que foi identificada a existência de rochas expostas

no solo. A classificação como muito pedregoso foi atribuída aos locais com intensa presença de cascalho. Já a classificação pouco pedregosa foi referente aos locais onde havia baixa presença de cascalho. Em locais onde não foi identificada a presença aparente de sedimentos rochosos ao solo atribuiu-se a classe não pedregoso.

Para a classificação dos povoamentos em função do relevo, levou-se em consideração a inclinação do terreno. Para áreas com inclinação entre 0° e 10° foi atribuída a classe relevo plano, entre 10° e 25°, moderado, e de 25° até 45°, acidentado.

Povoamentos florestais de características distintas (idade, rotação, entre outros) foram diferenciados, ou seja, considerados como florestas distintas, independentemente de estarem na mesma propriedade rural ou mesmo em áreas contíguas. Cada floresta teve seu perímetro delimitado com auxílio de receptor de sinal de GPS Garmim® (eTrex 32x SA) e do *software* Track Maker®.

## <span id="page-27-0"></span>**3.2.1 Determinação da idade média da classe de manejo**

Por meio da base de dados do IF foi determinada a idade média da classe de manejo (cada região produtora de tabaco Virgínia). O procedimento foi realizado conforme sugerido por Schneider (2008), sendo a ponderação realizada pela área (Equação 1) e pelo volume (Equação 2).

$$
IDa_{m\acute{e}dia} = \frac{\sum i_n a_n}{\sum a_n} \tag{1}
$$

$$
IDv_{média} = \frac{\sum i_n v_n}{\sum v_n}
$$
 (2)

Em que:

 $IDa<sub>média</sub> = idade média ponderada pela área;$  $IDv_{média}$  = idade média ponderada pelo volume;  $i_n$  = idade da classe de idade *n*;  $a_n$  = área da classe de idade *n*;  $v_n$  = volume médio da classe de idade *n*, em m<sup>3</sup> ha<sup>-1</sup>.

#### <span id="page-27-1"></span>**3.2.2 Caracterização da base florestal**

A base florestal existente foi determinada por meio de extrapolações de informações obtidas a partir do IF. Assim, em cada região, a unidade de produção florestal foi caracterizada pela área florestal disponível (área florestal total) e o estoque de madeira em pé, contabilizado por classe de idade (frações de área de florestas de 2, 3, 4, 5, 6, 7 e superior a 7 anos).

Por meio da relação entre o número de agricultores que são proprietários da terra e a área média dos plantios para cada RPTV, realizou-se a estimativa da área florestal total, conforme descrito na Equação 3.

$$
ATF_j = N^{\circ} \, pp_i \ast \overline{AFM_j} \tag{3}
$$

Em que:

 $ATF_i$  = Estimativa de área total dos plantios existente na região *j*;

 $N^{\circ}$   $pp_i$  = Número de produtores de tabaco que são proprietários da terra e pertencem à região *i*;

 $\overline{AFM_i}$  = área média dos plantios de produtores de tabaco que são proprietários da terra e pertencem à região *j.*

Em seguida, foi realizada, também, para cada região, a estimativa percentual de florestas existente em cada classe de idade (Equação 4).

$$
pf_{ij} = \frac{N^{\circ} FA_{ij}}{N^{\circ} FA_j}
$$
 (4)

Em que:

= percentual de florestas amostradas na classe de idade *i* e na região *j*;  $N^{\circ}$   $FA_{ij}$  = Número de florestas amostradas na classe de idade *i* da região *j*;  $N^{\circ}FA_i =$  Número de florestas amostradas na região *j*.

A partir da relação entre a área total dos plantios e o percentual amostrado por classe de idade, em cada região, foi determinada a estrutura da base florestal (Equação 5).

$$
AUP_{ij} = AFT_j * pf_{ij}
$$
 (5)

Em que:

= Estimativa de área florestal da unidade produção da classe de idade *i,*  pertencente à região *j*;

= Estimativa da área florestal total existente na região *j*;

<span id="page-28-0"></span>= percentual de florestas amostradas na classe de idade *i* e na região *j.*

## **3.2.3 Análise exploratória dos plantios florestais**

A base florestal da fumicultura foi analisada em termos de variabilidade e similaridade das características dos estratos florestais de cada região. Para tanto, formaram-se estratos compostos pelas características: RPTV, nível de pedregosidade do solo (não pedregoso, pouco pedregoso, muito pedregoso, afloramento rochoso) e tipo de relevo (plano, moderado, acidentado). Para cada estrato foram determinados os valores médios para as variáveis densidade de plantas por hectare (N\_médio), área basal (G\_médio) e altura (h\_média) aos 7 anos de idade.

Os dados foram submetidos às análises de componentes principais misto (PCA) e agrupamento misto (AGM). As respectivas análises foram realizadas no *software* Rstudio (R CORE TEAM, 2023), com o auxílio dos pacotes *PCAmixdata* (CHAVENT *et al.*, 2022) e *MultivariateAnalysis* (AZEVEDO, 2022). Os *scripts* desenvolvidos para essas análises estão descritos no Apêndice 1.

A PCA foi realizada para determinar a contribuição das variáveis categóricas e quantitativas na variação dos dados. Já a AGM foi realizada por meio do agrupamento hierárquico, sendo determinado um dendrograma e uma matriz de dissimilaridade dos estratos por meio da distância de Gower.

## <span id="page-29-1"></span>3.3 INVENTÁRIO FLORESTAL CONTÍNUO (IFC)

O IFC foi realizado em 95 povoamentos florestais implantados em propriedades rurais de agricultores familiares distribuídos nas quatro regiões consideradas nesta pesquisa (Figura 2). Tratou-se de plantios seminais, em manejo alto fuste e formados por *E. dunnii*.

<span id="page-29-0"></span>O IFC teve início em 2013 e foi executado anualmente até o ano de 2019, e as medições foram realizadas entre as idades de 2 e 7 anos (Tabela 2). Para a amostragem foram instaladas parcelas retangulares fixas, com área média de 600 m², georreferenciadas e demarcadas com tubos de PVC (policloreto de vinila). Foram mensurados os diâmetros de todas e a altura de algumas árvores contidas no interior das parcelas, com auxílio de fita centimétrica e hipsômetro Vertex<sup>®</sup> IV.

| Região                      |    |    |    | Idades (anos) |              |    |
|-----------------------------|----|----|----|---------------|--------------|----|
|                             |    |    |    |               |              |    |
| PR - Paraná                 | 31 | 31 | 30 | 28            | 13           |    |
| <b>RS</b> - Serra Herveiras | 10 |    |    |               | <sub>0</sub> |    |
| RS - Serra Sobradinho       | 20 | 22 |    | 19            | 10           | 13 |
| RS - Depressão Central      | 13 | 14 | 18 |               | 11           |    |
| <b>Total</b>                | 74 | 78 |    |               | 40           |    |

Tabela 2 - Número de medições por idade e região

Fonte: (AUTOR, 2023).

#### <span id="page-30-0"></span>**3.3.1 Análise do crescimento e produção florestal**

A análise de crescimento e produção florestal foi realizada a partir do processamento dos dados coletados durante o IFC. Esses dados foram submetidos à estratificação (por região e densidade inicial de plantio) e ao pré-processamento para identificação e exclusão de inconsistências. Foram obtidas variáveis do povoamento, como o volume e área basal média por hectare para todas as séries de crescimento. Desse modo, foram suprimidas todas as unidades que apresentaram variação negativa dos valores de área basal ao longo do período de realização do IFC e que tiveram registros de intervenção de corte.

Adotou-se como critério de estratificação, em cada região, três classes de densidades iniciais de plantio: cerca de 1667  $\pm$  20% (1400 a 2000 plantas por ha), cerca de 2222  $\pm$  20% (2000 a 2600 plantas por ha), que representaram a recomendação técnica da empresa, e superior à 2600 plantas por ha, que são os plantios superadensados e fora da recomendação técnica da JTI. Para cada estrato foi realizada a determinação do percentual de falhas e a modelagem de prognose de crescimento e produção em nível de povoamento, que consistiu na determinação do índice de sítio, área basal e produção futura.

Determinou-se ainda, para cada estrato, a distribuição diamétrica aos 7 anos de idade, a fim de descrever o perfil florestal encontrado. Nesse procedimento, adotou-se cinco centímetros como amplitude das classes de diâmetro.

## <span id="page-30-1"></span>**3.3.2 Desenvolvimento de curvas de sítio**

Realizou-se o ajuste de equações para determinação do índice de sítio por meio do método da curva-guia. Foi adotada a amplitude de dois metros entre as classes de sítio para os plantios de *E. dunnii* de cada região. Testaram-se três modelos (Tabela 3), os quais foram avaliados em função do critério de informação de Akaike (AIC), critério de informação Bayesiano (BIC), erro padrão da estimativa ( $S_{xy}$ ), coeficiente de determinação ajustado ( $R^2$ <sub>adi</sub>) e gráfico de dispersão residual.

Para cada critério de avaliação, AIC, BIC,  $S_{xy}$  e  $R^2$ <sub>adj</sub>, foi construída uma tabela de escores de pontuação, em que, para cada indicador, 1 representa o melhor, e 3 o pior (SCHNEIDER *et al.*, 2014). Para tanto, o modelo que apresentou a menor soma dos escores e melhor dispersão residual foi considerado como o de melhor performance, e foi utilizado para construção das curvas e tabelas de índice de sítio. Os ajustes dos modelos foram realizados no *software* Rstudio (R CORE TEAM, 2023), com o auxílio dos pacotes *PCAmixdata* (CHAVENT *et al.*, 2022) e *NonlinearRegrssion* (AZEVEDO, 2022). Os *scripts* desenvolvidos para essas análises estão descritos no Apêndice 1.

Tabela 3 - Modelos testados para a construção das curvas de índice de sítio

<span id="page-31-0"></span>

| Autor/fonte              | Modelo                                                                                                    | Modelo guia                                                                                                    | $N^{\rm o}$ |
|--------------------------|----------------------------------------------------------------------------------------------------|----------------------------------------------------------------------------------------------------|-------------|
| Schumacher               | $h_{dom} = b_0 \cdot e^{\frac{b_1}{t_i}}. \varepsilon$                                                                                                    | $h_{dom} = S. e^{b_1(\frac{1}{t_i} - \frac{1}{t_{ref}})}$                                                          | (6)         |
| Chapman-Richards         | $h_{dom} = b_0 [(1 - e^{(-b_1 \cdot t_i)})]^{b_2} \cdot \varepsilon_i \t h_{dom} = \left[ \frac{(1 - e^{(-b_1 \cdot t_i)})}{(1 - e^{(-b_1 \cdot t_{ref})})} \right]^{b_2}$ (7) |                                                                                                    |             |
| Chapman-Richards<br>2par | $h_{dom} = b_0 [(1 - e^{(-b_1 \cdot t_i)})]$                                                                                                    | $h_{dom} = \left  \frac{\left(1 - e^{(-b_1 \cdot t_i)}\right)}{\left(1 - e^{(-b_1 \cdot t_{ref})}\right)} \right $ | (8)         |

 $h_{dom}$ = altura média das dominantes (m);  $t_i$  = idade (anos) da parcela no momento da medição da altura;  $t_{ref}$  = idade de referência ou idade índice (7 anos);  $b_i$  = coeficientes dos modelos a serem estimados;  $\mathcal{E}_i$  = erro aleatório; Nº = número do modelo.

Fonte: (BATISTA; DO COUTO; DA SILVA, 2014).

$$
AIC = -2 \log L(\hat{\theta}) + 2(p) \tag{9}
$$

$$
BIC = -2 \log f(x_n|\theta) + p \log n \tag{10}
$$

$$
S_{xy} = \sqrt{\left[\sum_{i=1}^{n} (Y_i - \widehat{Y}_i)^2 / (n - p)\right]}
$$
 (11)

$$
R_{adj}^2 = 1 - (1 - R^2) \left(\frac{n-1}{n-p}\right) \tag{12}
$$

#### <span id="page-32-1"></span>**3.3.3 Desenvolvimento dos modelos de predição da área basal**

Para estimativa da área basal foram testadas as mesmas relações funcionais propostas para a determinação do índice de sítio, porém, as variáveis dependente e independente foram, respectivamente, a área basal e a altura dominante (Tabela 4). O procedimento consistiu em determinar uma relação entre a área basal e a altura média das árvores dominantes em cada um dos estratos pré-definidos, ou seja, à nível da região e classe de densidade.

<span id="page-32-0"></span>

| Autor/fonte         | Modelo                                                             | $N^{\rm o}$ |  |
|---------------------|--------------------------------------------------------------------|-------------|--|
| Schumacher          | $G = b_0$ , $e^{\frac{1}{h_{dom}}}\mathcal{E}_i$                   | (13)        |  |
| Chapman-Richards    | $G = b_0 [(1 - e^{(-b_1 \cdot h_{dom})})]^{b_2}$ . $\mathcal{E}_i$ | (14)        |  |
| Chapman-Richards 2p | $G = b_0 [(1 - e^{(-b_1.h_{dom})})]$ . $\mathcal{E}_i$             | (15)        |  |

Tabela 4 - Modelos testados para determinação da área basal

G = área basal (m<sup>2</sup> ha<sup>-1</sup>);  $h_{dom}$  = altura dominante (m);  $b_i$  = coeficientes dos modelos a serem estimados;  $\mathcal{E}_i$  = erro aleatório;  $2p = \text{dois parâmetros}; N^{\circ} = \text{número do modelo}.$ 

## Fonte: (BATISTA; COUTO; SILVA, 2014).

Para o ajuste dos modelos utilizou-se o Rstudio (R CORE TEAM, 2023) e o pacote *NonlinearRegresion* (AZEVEDO, 2022). Os critérios de qualidade de ajuste das equações obtidas foram os mesmos adotados para avaliação da modelagem do índice de sítio. Os *scripts* desenvolvidos para essas análises estão descritos no Apêndice 1.

## <span id="page-32-2"></span>**3.3.4 Ajuste de modelos de crescimento e produção**

Realizou-se o ajuste de equações para a prognose da produção de madeira para os diferentes estratos. Os modelos consistiram em relações funcionais entre o volume, a área basal e a altura média das árvores dominantes (Tabela 5), conforme sugerido por Batista *et al.* (2014). Os autores partem da premissa de que modelos que são aplicados para modelagem de árvores individuais podem ser utilizados em nível de povoamento total, desde que realizadas as devidas adaptações.

<span id="page-33-0"></span>

| Autor/fonte                 | Modelo                                                      | $N^{\rm o}$ |
|-----------------------------|-------------------------------------------------------------|-------------|
| Modelo de potência variável | <i>Prod</i> = $b_0 G^{b_1} h_{dom}^{b_2}$ . $\mathcal{E}_i$ | (16)        |
| Spurr                       | $Prod = b_0 + b_1G h_{dom} + \varepsilon_i$                 | (17)        |
| Schumacher                  | Prod = $b_0$ , $e^{\frac{b_1}{G h_{dom}}}. \varepsilon_i$   | (18)        |

Tabela 5 – Modelos de crescimento e produção utilizados

Prod = volume (m<sup>3</sup> ha<sup>-1</sup>);  $G = \text{area basal (m}^2 \text{ ha}^{-1})$ ;  $h_{\text{dom}} = \text{altura dominate (m)}$ ;  $b_i = \text{coeficients dos}$ modelos a serem estimados;  $\mathcal{E}_i$  = erro aleatório; N° = número do modelo.

#### Fonte: (BATISTA; DO COUTO; DA SILVA, 2014).

Para o juste dos modelos utilizou-se o Rstudio (R CORE TEAM, 2023) e o pacote *NonlinearRegresion* (AZEVEDO, 2022). Os critérios de qualidade de ajuste das equações obtidas foram os mesmos adotados para avaliação da modelagem do índice de sítio. Os *scripts* desenvolvidos para essas análises estão descritos no Apêndice 1.

Foram construídas tabelas de produção considerando os estratos analisados e suas diferentes capacidades produtivas. Em complemento, foram elaborados gráficos com o intuito de analisar a dinâmica do ponto de interseção das curvas de incremento médio anual (IMA) e incremento corrente anual (ICA), conforme descrito por Batista, Couto, Silva, (2014). Para isso, foram utilizadas as equações 20 e 21.

$$
IMA_{ij} = \frac{Prod_{ij}}{Id_i}
$$
 (20)

Em que:

 $IMA_i$  = incremento médio anual para o estrato *i* da idade *j*, em m<sup>3</sup> ha<sup>-1</sup> ano<sup>-1</sup>;

 $Prod_{ij}$  = produção estimada para o estrato *i* da idade *j*, em m<sup>3</sup> ha<sup>-1</sup> ano<sup>-1</sup>; $qm_i$  = quantidade de mudas para o estrato *i*;

 $Id_i$  = idade do estrato *i*, em anos.

$$
ICA_{ij} = \frac{Prod_{ij} - Prod_{i(j-1)}}{Id_i}
$$
\n(20)

Em que:

 $ICA_i$  = incremento corrente anual para o estrato *i* da idade *j*, em m<sup>3</sup> ha<sup>-1</sup> ano<sup>-1</sup>;

 $Prod_{ij}$  = produção estimada para o estrato *i* da idade *j*, em m<sup>3</sup> ha<sup>-1</sup> ano<sup>-1</sup>; $qm_i$  = quantidade de mudas para o estrato *i*;

 $Id_i$  = idade do estrato *i*, em anos.

## <span id="page-34-0"></span>**3.3.5 Razão custo-benefício**

Foi determinada a razão custo-benefício para os possíveis cenários de produção florestal determinados nas tabelas de produção. Essa análise constou da razão entre o custo de implantação florestal, que considerou apenas o custo das mudas (R\$ 0,60 por muda), e a produção florestal aos 7 anos (Equação 19). Para tanto, foram consideradas as médias de densidade iniciais de plantio de cada um dos estratos florestais determinados na análise de crescimento e produção florestal.

$$
CP_i = \frac{cm * qm_i}{Prod_i} \tag{19}
$$

Em que:

 $CP_i$  = razão custo pela produção para o estrato *i*, em R\$ m<sup>-3</sup> ha<sup>-1</sup>;  $cm =$  custo unitário da muda, em R\$;  $qm_i =$  quantidade de mudas para o estrato *i*;  $Prod_i$  = estimativa da produção aos 7 anos para o estrato *i*, em m<sup>3</sup> ha<sup>-1</sup>.

## <span id="page-34-1"></span>3.4 CONSTRUÇÃO DE CENÁRIOS DE PRODUÇÃO E CONSUMO DE LENHA

Foram construídos cenários de produção florestal e consumo de lenha, por meio de relações entre o consumo total estimado e as capacidades de produção florestal determinadas em cada região. O consumo total de lenha foi calculado a partir da relação direta entre o consumo médio de lenha (Equação 20) por quantidade de tabaco curado (kg), tipo de unidade de cura, e a produção de tabaco de determinada região (Equação 21). Foram considerados os valores de consumo de lenha de *E. dunnii* por kg de tabaco e tipo de unidade de cura apresentados por Pasa *et al.* (2021).

$$
\overline{CL_i} = \frac{\sum_{i=1}^{n} \mathcal{L}_{i} \times \text{cm1}_i}{\sum_{i=1}^{n} \mathcal{L}_{i} \times \text{C}_{i}} \tag{20}
$$

$$
CTL_i = Ptv_j \times \overline{CL_i}
$$
\n(21)

Em que:

 $CTL_i =$  Consumo total de lenha (m<sup>3</sup>) na região *i*. *=* produção de tabaco na região *i,* registado na safra 2019.  $CML_i =$ Consumo médio de lenha por tonelada de tabaco curado. %  $UC_i$  = percentual de unidade de cura do tipo i em determinada região.  $cml<sub>i</sub> = \text{consumo médio de lenha para unidade de cura do tipo *i*.$ 

A Tabela 6 apresenta os percentuais de tipos de unidades de cura existentes em cada RPTV.

<span id="page-35-1"></span>Tabela 6 - Percentual de tipos de unidades de cura utilizadas na cura do tabaco Virgínia, por região produtora de tabaco Virgínia

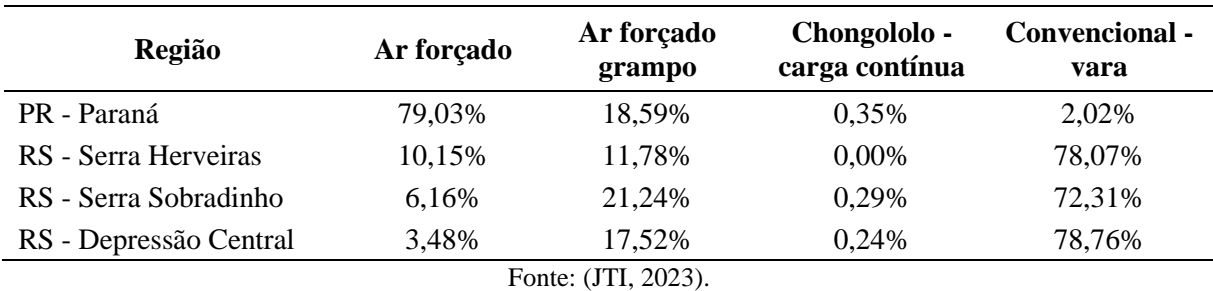

As simulações da produção de lenha foram realizadas por meio das relações entre a área florestal disponível, que foram estimadas no IF da base, e as capacidades produtivas descritas na tabela de produção (Equação 22).

$$
Prod. = \frac{\text{área}}{7} * vol._{7 \text{ anos}} \tag{22}
$$

Em que:

*Prod.* = produção florestal, área = área disponível para florestas plantadas,  $vol_{7 \text{ anos}} =$ produção florestal aos 7 anos.

## <span id="page-35-2"></span>3.5 DIAGRAMA DE SUMARIZAÇÃO DO MATERIAL E MÉTODOS

<span id="page-35-0"></span>A seguir, é apresentado um diagrama esquemático para sumarização dos métodos adotados para realização desta pesquisa (Figura 3).
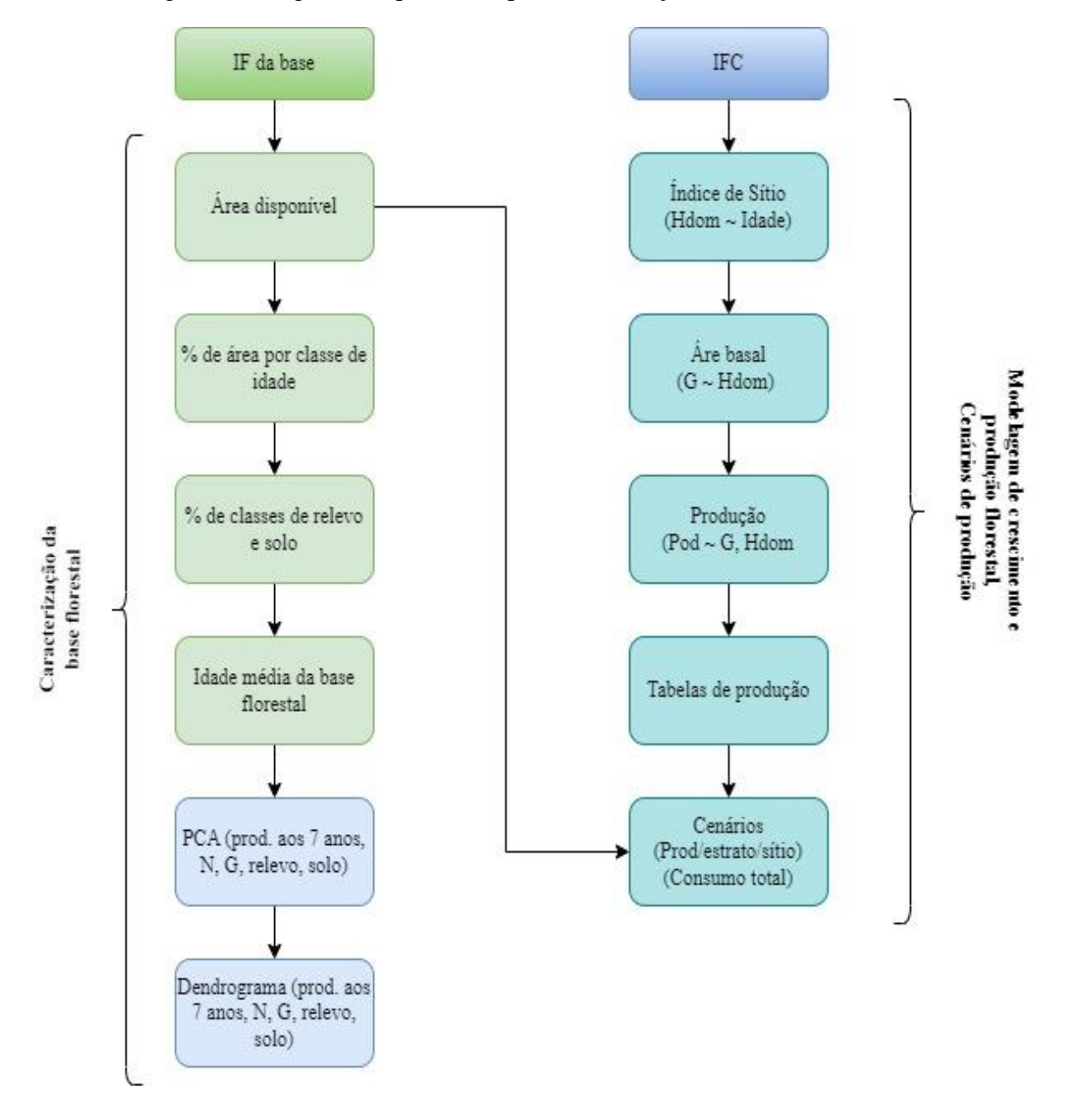

Figura 3 - Diagrama esquemático para sumarização do material e métodos

Fonte: (AUTOR, 2023).

## **4 RESULTADOS E DISCUSSÃO**

# 4.1 PANORAMA DA BASE FLORESTAL DAS REGIÕES PRODUTORAS DE TABACO VIRGÍNIA

### **4.1.1 Caracterização da base florestal**

A partir da análise realizada, verificou-se que a base florestal das regiões estudadas é constituída por 3.114 produtores, que têm em média 1,7 hectares de área florestal. Desse modo, a área total da base florestal foi estimada em cerca de 4.567,41 hectares de plantios florestais do gênero *Eucalyptus* (Tabela 7)*.* É válido ressaltar que os produtores que apresentam áreas com plantios florestais são efetivamente proprietários da área. Biali (2016) e Souza *et al.* (2023), ao analisarem o perfil florestal de regiões produtoras de tabaco no Sul do Brasil, encontraram valores de área média próximos aos encontrados nesta pesquisa. Em média, a área ocupada com plantios florestais representa cerca de 10% das propriedades rurais de produtores de tabaco (SINDITABACO, 2022).

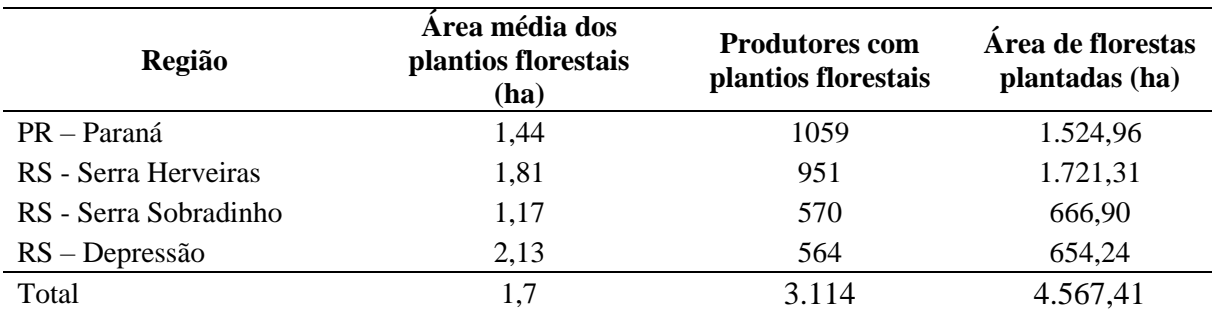

Tabela 7 - Área total com plantios florestais nas regiões produtoras de tabaco Virgínia

Fonte: (AUTOR, 2023).

Todas as regiões, exceto a PR – Paraná, apresentaram diversificação de classes de pedregosidade e relevo (Figura 4). Tais resultados podem ser justificados pelo fato de que, nessa região, nos locais onde as propriedades rurais estão situadas há maior homogeneidade nas características de solo e relevo, se comparada às regiões estudadas no Rio Grande do Sul.

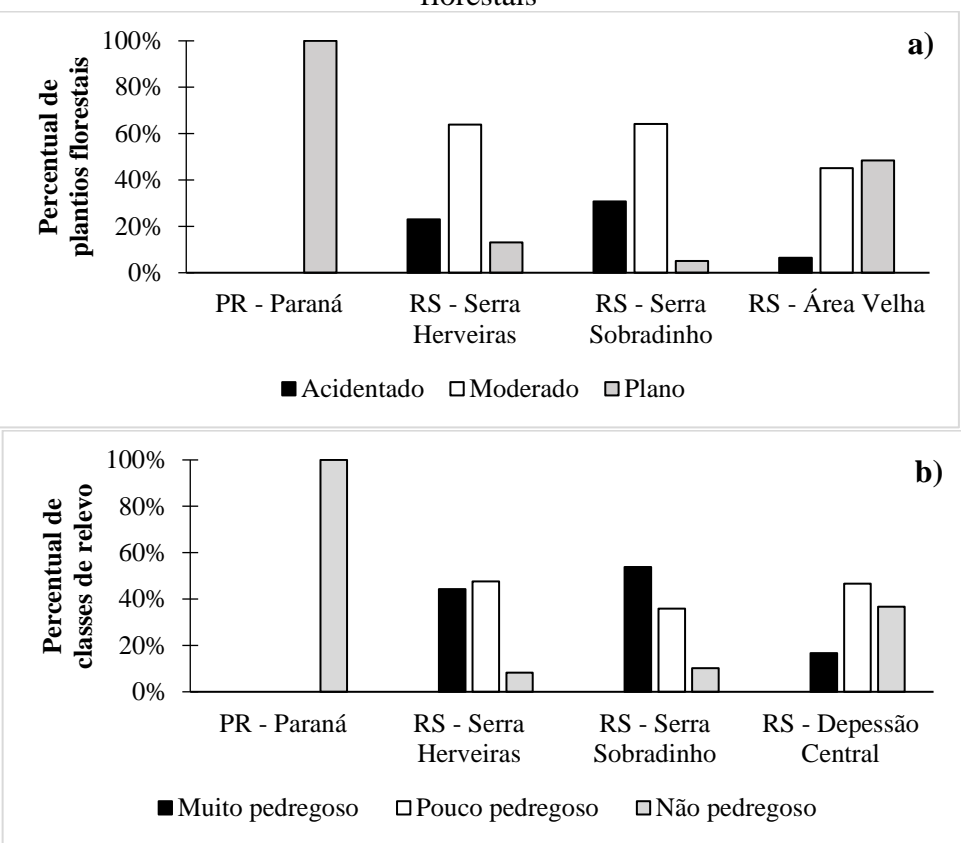

Figura 4 - Classificação dos relevos (a) e nível de pedregosidade das terras com plantios florestais

Fonte: (AUTOR, 2023).

Quanto à estrutura da base florestal, todas as regiões analisadas apresentaram concentração de plantios florestais com idade superior a 7 anos (Figura 5).

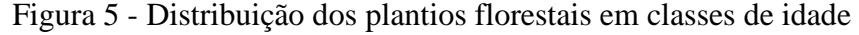

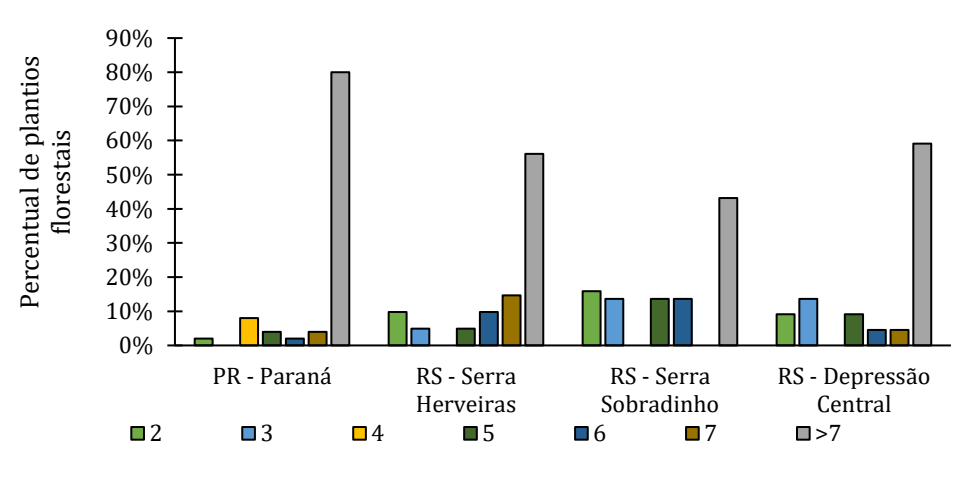

Fonte: (AUTOR, 2023)

Ficou evidente que a base florestal da fumicultura, em sua maior parte, é alicerçada por florestas que já ultrapassaram a idade técnica de rotação para fins de geração de energia, que é de cerca de 7 anos. Esse fator é desinteressante pelo fato de que florestas velhas podem não ser adequadas para energia, em função das dimensões das árvores que não favorecerem a fatores essenciais como ergonomia do trabalho, colheita e abastecimento manual das unidades de cura. Além disso, dimensões elevadas podem comprometer a eficiência energética no processo de queima.

Essa realidade certamente resulta da falta de planejamento na produção florestal à nível da pequena propriedade rural. Possivelmente, o produtor tem plantado uma área de florestas maior do que o necessário para suprir a demanda anual de lenha. Nesse contexto, é evidente a real necessidade de implementação de iniciativas que possam contribuir sistematicamente para a melhoria da estruturação da produção florestal familiar do setor.

## **4.1.2 Produtividade dos povoamentos florestais e idades média por região**

A Tabela 8 apresenta a produtividade das florestas amostradas em cada região. As variações das produtividades médias analisadas podem se dar em função de diversos fatores, como, por exemplo, métodos inadequados para condução dos plantios florestais, materiais genéticos de diferentes procedências, variação da capacidade produtiva dos locais, dentre outros. A realização de tratos e métodos silviculturais nem sempre assertivos podem ser explicados em parte pela falta de tecnologia ou de assistência técnica. O resultado eminente das falhas no processo de silvicultura, sobretudo nos dois anos iniciais após o plantio, é a obtenção de florestas de baixa qualidade e produtividade (MAFIA, 2023).

Tabela 8 - Produtividade das florestas (m<sup>3</sup>/ha) amostradas em cada região, por classe de idade

| Região                 | 2 anos | 3 anos | 4 anos                   | 5 anos | 6 anos | 7 anos | $>7$ anos |
|------------------------|--------|--------|--------------------------|--------|--------|--------|-----------|
| PR - Paraná            | 27,1   | $--$   | 149.6                    | 115.4  | 106.8  | 340.3  | 242.6     |
| RS - Serra Herveiras   | 38,7   | 69.6   | $\overline{\phantom{a}}$ | 151.6  | 208,2  | 247.4  | 406.7     |
| RS - Serra Sobradinho  | 26,0   | 50,2   | $-$                      | 202.6  | 236,1  | 325.2  | 500,7     |
| RS - Depressão Central | 23,3   | 67.1   | $-$                      | 102.6  | 209.4  | 397.4  | 162.4     |

A produção florestal não é o produto da ponta da cadeia de valor na qual o produtor está inserido e sim um insumo necessário (SOUZA, 2019; FARIAS; SCHNEIDER; BIALI, 2017). No entanto, é indispensável para a sustentabilidade do processo de cura do tabaco Virgínia. Desse modo, estratégias de incentivo à tecnificação da produção florestal familiar podem certamente alavancar melhores resultados em termos de qualidade das florestas, e até mesmo possibilitar seu uso para outras finalidades, que vão além da produção de lenha. Farias *et al.* (2018), demonstraram que a produção florestal familiar para múltiplos produtos pode ser uma alternativa para diversificação da produção e geração de renda em pequenas propriedades rurais no Sul do Brasil.

Em todas as regiões analisadas, as idades médias ponderadas das florestas foram superiores a 7 anos, variando entre 8,8 e 11,6 anos quando considerada a área, e entre 12,4 e 14,9 anos quando considerado o volume como fator para ponderação do cálculo (Tabela 9). Esses indicadores complementam o diagnóstico da estrutura florestal existente e reforçam que há uma predominância de florestas antigas, que podem inclusive inflar artificialmente as médias regionais de incremento médio anual, se calculados erroneamente.

| Região                 | Idade média da classe de manejo<br>pela área | Idade média da classe de manejo<br>pelo volume |
|------------------------|----------------------------------------------|------------------------------------------------|
| PR - Paraná            | 10,6                                         | 12,4                                           |
| RS - Serra Herveiras   | 10,3                                         | 14,9                                           |
| RS - Serra Sobradinho  | 8,8                                          | 14,2                                           |
| RS - Depressão Central | 11,6                                         | 14.5                                           |

Tabela 9 - Idades médias das florestas para as regiões produtoras de tabaco Virgínia

Fonte: (AUTOR, 2023).

### **4.1.3 Análise exploratória da base florestal**

A análise de componentes principais foi conduzida para a sumarização das variáveis em termos de contribuição para explicação da variação na estrutura dos dados (COSTA *et al.*, 2020). Nesse processo, os três primeiros explicam 72,50% da variação dos dados (Figura 6).

Ao analisar a contribuição das variáveis em cada componente principal, evidenciou-se que as variáveis dendrométricas (área basal, volume, altura média), juntamente com região e densidade de plantas (número de árvores por hectare), foram as que apresentaram maior carga na composição do componente principal 1. Quanto aos componentes principais 2 e 3, as variáveis que mais contribuíram foram a região, nível de pedregosidade do solo e classe de

relevo (Figura 7). Portanto, as variáveis dedrométricas são as que melhor explicam a variação dos dados.

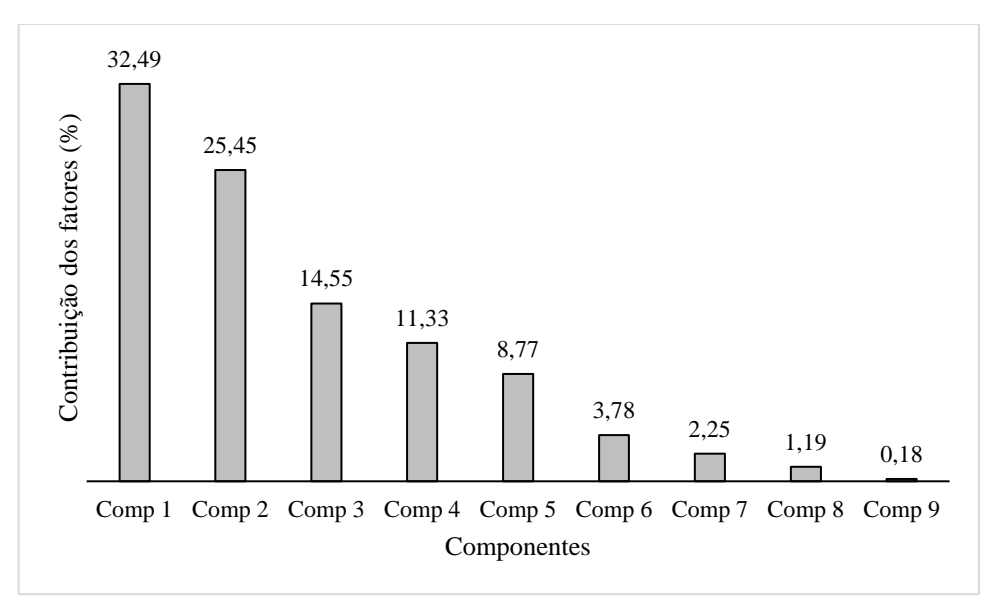

Figura 6 – Contribuição dos componentes gerados por meio da análise de componentes principais

Figura 7 – Cargas das variáveis para os quatro primeiros componentes principais

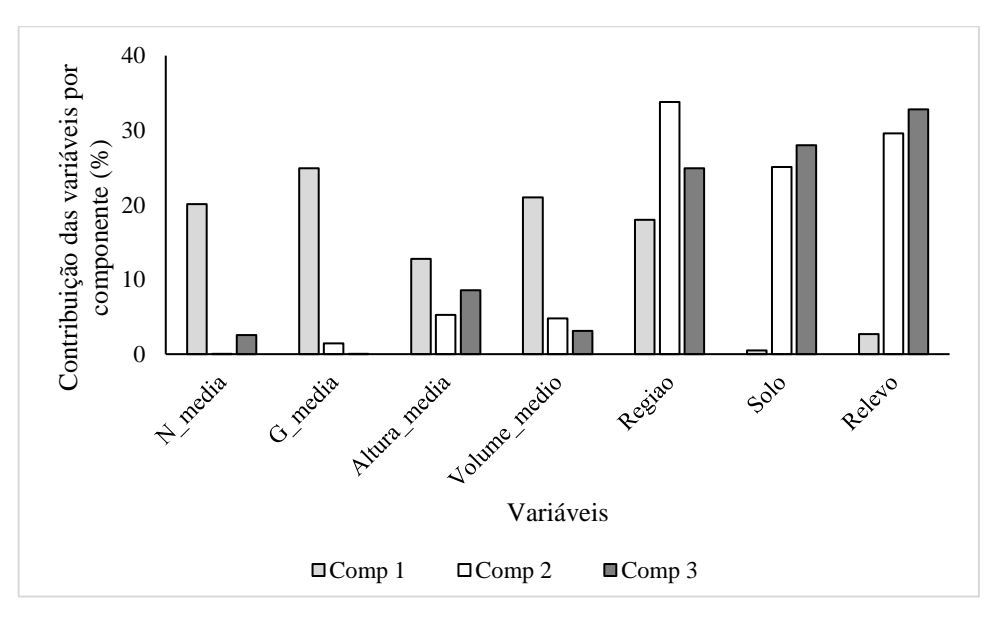

A análise de agrupamento resultou em dendrograma com ponto de corte de 0,8, em que foram formados dois grupos de estratos florestais. Nessa análise, os destaques foram o agrupamento, composto por quase todos os estratos da região Serra Herveiras, juntamente com um dos estratos da Depressão Central. Embora as regiões Serra Herveiras e Depressão Central não estejam próximas, a característica em comum dos estratos desse agrupamento é o relevo moderado (Figura 8).

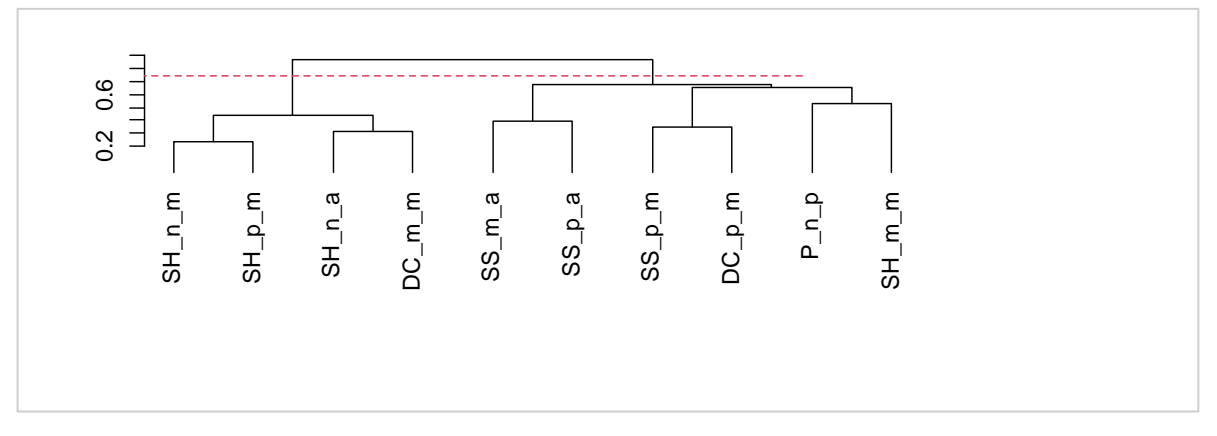

Figura 8 – Dendrograma para agrupamento dos estratos florestais diagnosticados no inventário florestal da base

Onde: SH\_n\_m = Serra Herveiras, solo não pedregoso e relevo moderado; SH\_p\_m = Serra Herveiras, solo pouco pedregoso e relevo moderado; SH\_n\_a = Serra Herveras, solo não pedregoso e relevoacidentado; DC\_m\_m = Depressão Central, solo muito pedregoso e relevo moderado; SS\_m\_a = Serra Sobradinho, solo muito pedregoso e relevo acidentado; SS\_p\_m = Serra Sobradinho, solo pouco pedregoso e relevo moderado, DC\_p\_m = Depressão Central, solo pedregoso e relevo moderado; P\_n\_p = Paraná, solo não pedregoso e relevo plano; SH\_m\_m = Serra Herveiras, solo muito pedregoso e relevo moderado.

#### Fonte: (AUTOR, 2023).

As evidências apresentadas pelo dendrograma foram confirmadas na matriz de dissimilaridade, em que, comparadas em pares, as tonalidades em marrom representam os estratos mais semelhantes, e as tonalidades em azul os mais diferentes. Conforme a representação gráfica da matriz de dissimilaridade (Figura 9), ao analisar-se os pares de estratos, as maiores semelhanças corroboram os resultados obtidos na análise de agrupamento apresentada na Figura 8. Além disso, ficou evidente a grande variação dos estratos, uma vez que os tons em azul foram claramente predominantes. Isso representa a existência de diversidades nas condições das florestas tanto a fatores edáficos, quanto às técnicas silviculturais, o que, consequentemente, reflete na produtividade. Tais resultados corroboram as observações feitas por Biali, (2016), que descreveu a maneira como as florestas do setor do tabaco são conduzidas, a qual pauta-se em conhecimento empírico e incompatível com técnicas silviculturais adequadas para o desenvolvimento dos plantios.

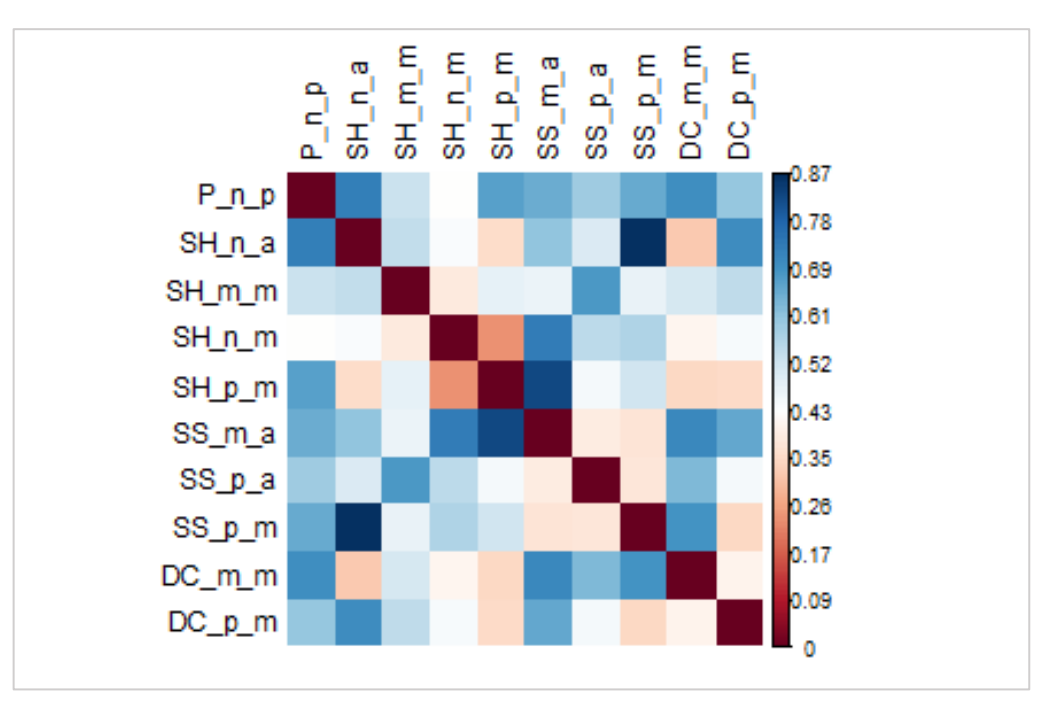

Figura 9 – Matriz de dissimilaridade para os estratos florestais determinados no inventário florestal da base

SH\_n\_m = Serra Herveiras, solo não pedregoso e relevo moderado; SH\_p\_m = Serra Herveiras, solo pouco pedregoso e relevo moderado; SH\_n\_a = Serra Herveras, solo não pedregoso e relevoacidentado; DC\_m\_m = Depressão Central, solo muito pedregoso e relevo moderado; SS\_m\_a = Serra Sobradinho, solo muito pedregoso e relevo acidentado; SS\_p\_m = Serra Sobradinho, solo pouco pedregoso e relevo moderado, DC\_p\_m = Depressão Central, solo pedregoso e relevo moderado; P\_n\_p = Paraná, solo não pedregoso e relevo plano; SH\_m\_m = Serra Herveiras, solo muito pedregoso e relevo moderado.

## 4.2 CRESCIMENTO E PRODUÇÃO FLORESTAL

## **4.2.1 Percentual de falhas e distribuição diamétrica**

Os percentuais de falha para os estratos florestais analisados a partir do IFC variaram entre 7 e 29% (Tabela 10), de modo que os de densidade mais elevada apresentaram os maiores valores de falha. Em contrapartida, as densidades mais baixas resultaram em menores taxas de mortalidade. Esse fator é um dos resultados da competição interespecífica por recursos do sítio, visto que, com o super adensamento dos plantios, há aumento da desuniformidade do crescimento e árvores suprimidas (Binkley *et al*., 2017).

Dentre outros fatores, o que contribui para esse resultado é a adoção de densidades iniciais que configuram em superadensamento, comumente praticado pelos produtores (BIALI, 2016). Tal prática, combinada com a precariedade do manejo silvicultural, resulta em competição interespecífica, deficiência nutricional e incidência de pragas, o que compromete a qualidade da produção florestal (HAKAMADA *et al.*, 2017).

| Região           | <b>Classe de</b><br>densidade | <b>Densidade</b><br>inicial <sup>1</sup> | <b>Densidade</b><br>final <sup>2</sup> | Percentual de<br>falhas |
|------------------|-------------------------------|------------------------------------------|----------------------------------------|-------------------------|
|                  | 1400 a 2000                   |                                          |                                        |                         |
| Paraná           | 2000 a 2600                   | 2.368                                    | 1.978                                  | 16%                     |
|                  | superior a 2600               | 3.812                                    | 2.967                                  | 22%                     |
|                  | 1400 a 2000                   | 1.667                                    | 1.550                                  | 7%                      |
| Serra Herveiras  | 2000 a 2600                   |                                          |                                        | --                      |
|                  | superior a 2600               | 3.642                                    | 3.286                                  | 10%                     |
|                  | 1400 a 2000                   | 1.495                                    | 1.228                                  | 18%                     |
| Serra Sobradinho | 2000 a 2600                   |                                          |                                        | --                      |
|                  | superior a 2600               | 3.579                                    | 2.532                                  | 29%                     |
|                  | 1400 a 2000                   | 1.528                                    | 1.356                                  | 11%                     |
| Área Velha       | 2000 a 2600                   | 2.319                                    | 1.836                                  | 21%                     |
|                  | superior a 2600               | 4.061                                    | 3.176                                  | 22%                     |

Tabela 10 - Arranjos de classes de densidade inicial de plantio de *E. dunnii* para as regiões estudadas

1: densidade inicial de plantio, 2: densidade aos 7 anos de idade.

### Fonte: (AUTOR, 2023).

Biali (2016) relatou que a taxa de sobrevivência média dos plantios florestais de produtores de tabaco gira em torno de 67%. Esse indicador certamente está relacionado ao nível tecnológico adotado pelos produtores. A adequação de práticas silviculturais assertivas atrelada a mudas de boa qualidade, pode elevar o porcentual de sobrevivência em futuros projetos de implantação florestal. Para isso, é indispensável que atores públicos e privados desenvolvam extensão florestal junto aos produtores de tabaco.

Quanto à distribuição diamétrica, observou-se considerável irregularidade nos povoamentos florestais (Figura 10). Isso possivelmente está atrelado ao baixo nível tecnológico em relação aos tratos silviculturais, baixa capacidade produtiva das terras e, na maior parte das realidades, competição intraespecífica, decorrente do super adensamento dos plantios. Mesmo para estratos que foram implantados em classes de densidade próximas da recomendação técnica da empresa, há evidências de competição interespecífica. Isso pode ser reflexo de um manejo silvicultural deficitário, como, por exemplo, falta de preparo de solo e adubação adequados, tópicos que deveriam ter maior atenção, já que em pequenas propriedades do setor do tabaco, a alocação de plantios florestais é realizada em áreas que não têm aptidão para agricultura.

Figura 10 – Distribuição diamétrica por região, considerando as classes de densidade 1400 a 2000 (A), 2000 a 2600 (B) e superior a 2600 plantas por ha (C)

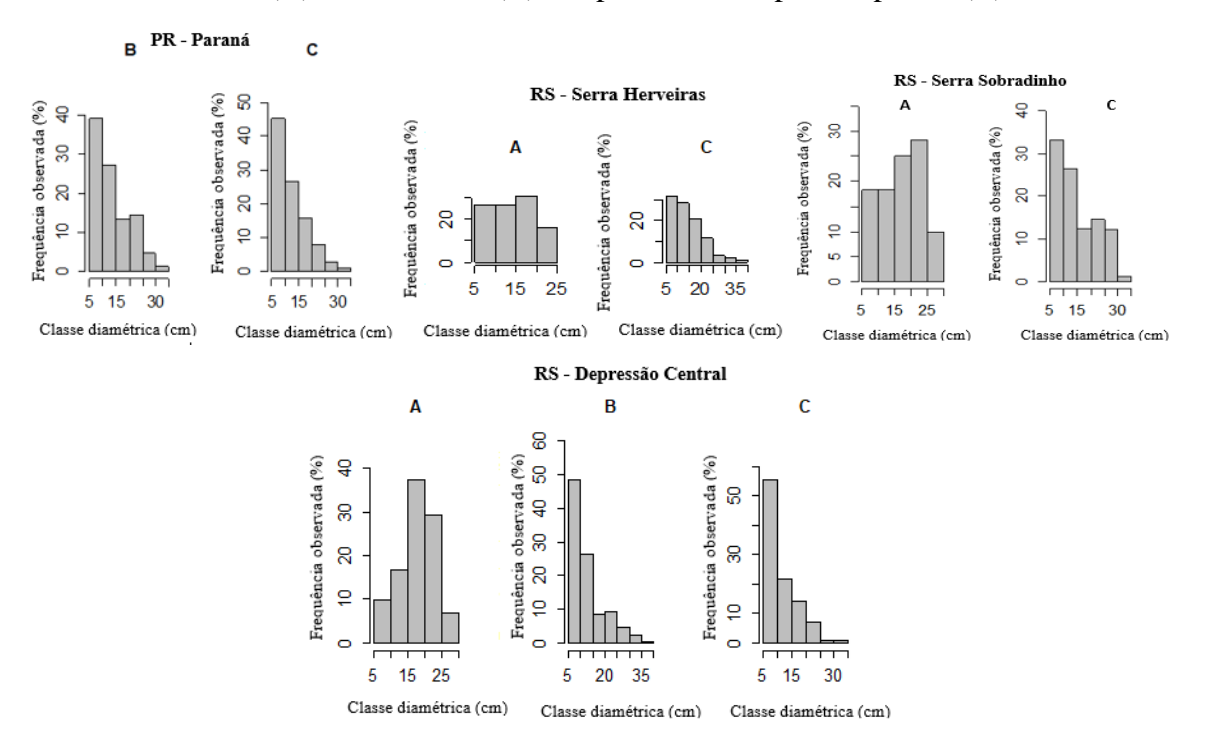

Fonte: (AUTOR, 2023).

A densidade de plantio pode influenciar diretamente na produtividade e qualidade da produção florestal. Dessa forma, densidades de plantio adequadas proporcionam a obtenção de árvores com elevado crescimento diamétrico (HÉBERT *et al.*, 2016). Já espaçamentos mais adensados proporcionam árvores com menores diâmetros (GUERRA *et al.*, 2014).

## **4.2.2 Classificação de sítios florestais**

Na Tabela 11 são apresentados os modelos ajustados para determinação do índice de sítio, com seus respectivas parâmetros e estatísticas de ajuste. Pode-se observar que todos os modelos resultaram em ajustes consistentes, pois evidenciaram bons desempenhos para determinação da altura dominante. Nas regiões PR - Paraná e RS - Serra Sobradinho, o modelo de Chapman-Richards foi ligeiramente superior aos demais. Já para as regiões RS - Serra Herveiras e RS - Depressão Central, o modelo de Schumacher resultou em melhor ajuste.

Dobner *et al.* (2017), ao analisarem o crescimento em altura dominante para *E. dunnii* em diferentes sítios no Sul do Brasil encontraram coeficientes inferiores aos encontrados nesta pesquisa. As estimativas acuradas que foram obtidas com o modelo de Chapman-Richards e

Schumacher corroboram outros trabalhos nos quais foi realizada a modelagem da altura dominante em função da idade (RETSLAFF *et al.*, 2015; SOUZA *et al.*, 2021; SANTOS; THIERSCH; MOREIRA, 2018; SCHUCHOVSKI; ARCE; DE OLIVEIRA, 2019). Conhecido como modelo biológico, uma de suas características é se adequar bem em séries de crescimento.

| <b>Região</b>        | <b>Modelo</b>    | $\mathbf{b}_0$ | $b1$    | $\mathbf{b}_2$ | <b>AIC</b> | <b>BIC</b> | $S_{xy}$ | $\mathbf{R}^2$ adj | <b>Score</b>   |
|----------------------|------------------|----------------|---------|----------------|------------|------------|----------|--------------------|----------------|
|                      | Schumacher       | 38,61          | $-2,61$ |                | 503,58     | 511,73     | 2,25     | 0,85               | 7              |
|                      |                  |                |         |                | (1)        | (2)        | (2)      | (2)                |                |
| PR - Paraná          | Chapman-Richards | 27,25          | 0,55    | 2,46           | 499,7      | 510,57     | 2,20     | 0,86               | 5              |
|                      |                  |                |         |                | (2)        | (1)        | (1)      | (1)                |                |
|                      | Chapman-Richards | 36,76          | 0,19    |                | 518,34     | 526,5      | 2,40     | 0,83               | 12             |
|                      | 2 par            |                |         |                | (3)        | (3)        | (3)      | (3)                |                |
|                      | Schumacher       | 38,61          | $-2,61$ |                | 197,74     | 202,95     | 2,43     | 0,84               | $\overline{4}$ |
|                      |                  |                |         |                | (1)        | (1)        | (1)      | (1)                |                |
| RS - Serra           | Chapman-Richards | 27,25          | 0,55    | 2,46           | 199,28     | 206,23     | 2,45     | 0,84               | $\,8\,$        |
| Herveiras            |                  |                |         |                | (2)        | (3)        | (2)      | (1)                |                |
|                      | Chapman-Richards | 36,76          | 0,19    |                | 200,16     | 205,38     | 2,5      | 0,83               | 11             |
|                      | 2 par            |                |         |                | (3)        | (2)        | (3)      | (3)                |                |
|                      | Schumacher       | 40,61          | $-3,08$ |                | 223,75     | 229,98     | 1,56     | 0,93               | 6              |
|                      |                  |                |         |                | (2)        | (1)        | (2)      | (1)                |                |
| RS - Serra           |                  | 29,99          | 0,39    | 1,96           | 222,96     | 231,27     | 1,54     | 0,93               | 5              |
| Sobradinho           | Chapman-Richards |                |         |                | (1)        | (2)        | (1)      | (1)                |                |
|                      | Chapman-Richards | 46,94          |         |                | 234,48     | 240,72     | 1,71     | 0,92               |                |
|                      | 2 par            |                | 0,12    |                | (3)        | (3)        | (3)      | (3)                | 12             |
|                      | Schumacher       | 40,19          | $-3,24$ |                | 242,77     | 248,84     | 2,04     | 0,89               | $\overline{4}$ |
| $RS -$               |                  |                |         |                | (1)        | (1)        | (1)      | (1)                |                |
|                      | Chapman-Richards | 32,03          | 0,3     | 1,66           | 243,46     | 251,56     | 2,04     | 0,89               | 7              |
| Depressão<br>Central |                  |                |         |                | (2)        | (3)        | (1)      | (1)                |                |
|                      | Chapman-Richards |                |         |                | 245,36     | 251,44     | 2,09     | 0,88               |                |
|                      | $2$ par          | 55,26          | 0,09    |                | (3)        | (2)        | (3)      | (3)                | 11             |

Tabela 11 - Estatísticas de ajuste para as equações de determinação do índice de sítio das regiões

Fonte: (AUTOR, 2023).

A dispersão residual resultante dos respectivos modelos ajustados para estimativa do índice de sítio é apresentada na Figura 11. É possível observar que ao analisar os resultados dos modelos testados, as tendências foram similares independentemente da região analisada. Um aspecto importante é o fato de a dispersão residual ficar mais próxima de zero à medida que a idade se aproxima de sete anos. Isso é favorável para o alcance de precisão na estimativa do índice de sítio.

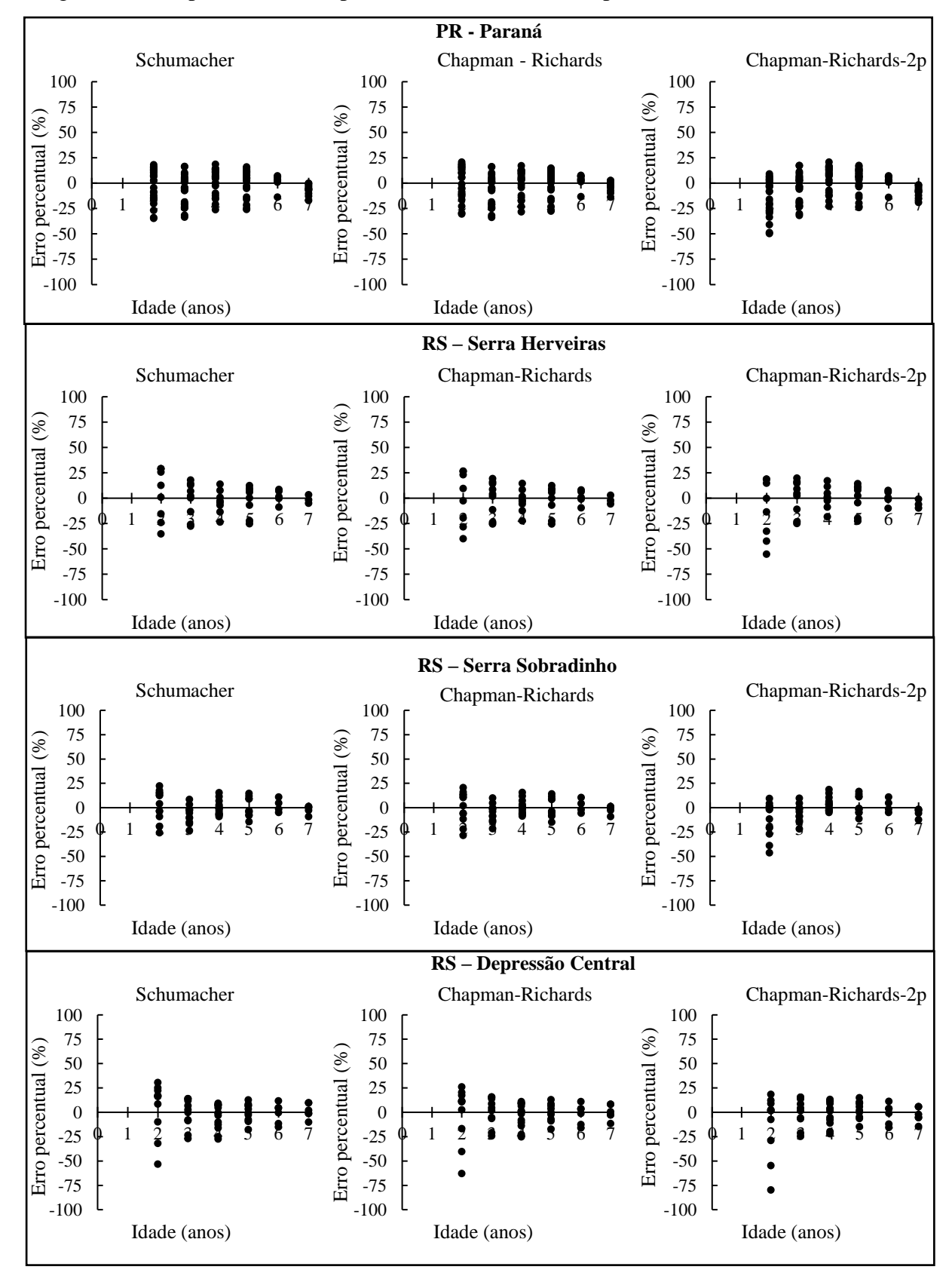

Figura 11 – Dispersão residual para os modelos utilizados para estimativa de índice de sítio

Fonte: (AUTOR, 2023).

Na Figura 12 é possível observar as curvas de índice de sítio referente a cada região por meio dos modelos selecionados. A partir da análise das séries de crescimento representadas, observou-se que a base de dados utilizada nesta pesquisa compreendeu diferentes níveis de capacidade. Apesar da periodicidade das medições terem sido anuais, é possível notar algumas descontinuidades que ocorreram devido a situações adversas, como por exemplo o corte da floresta.

Figura 12 - Curvas de índice de sítio para PR – Paraná (a), RS – Serra Herveiras (b), RS – Serra Sobradinho (c) e RS – Depressão Central (d)

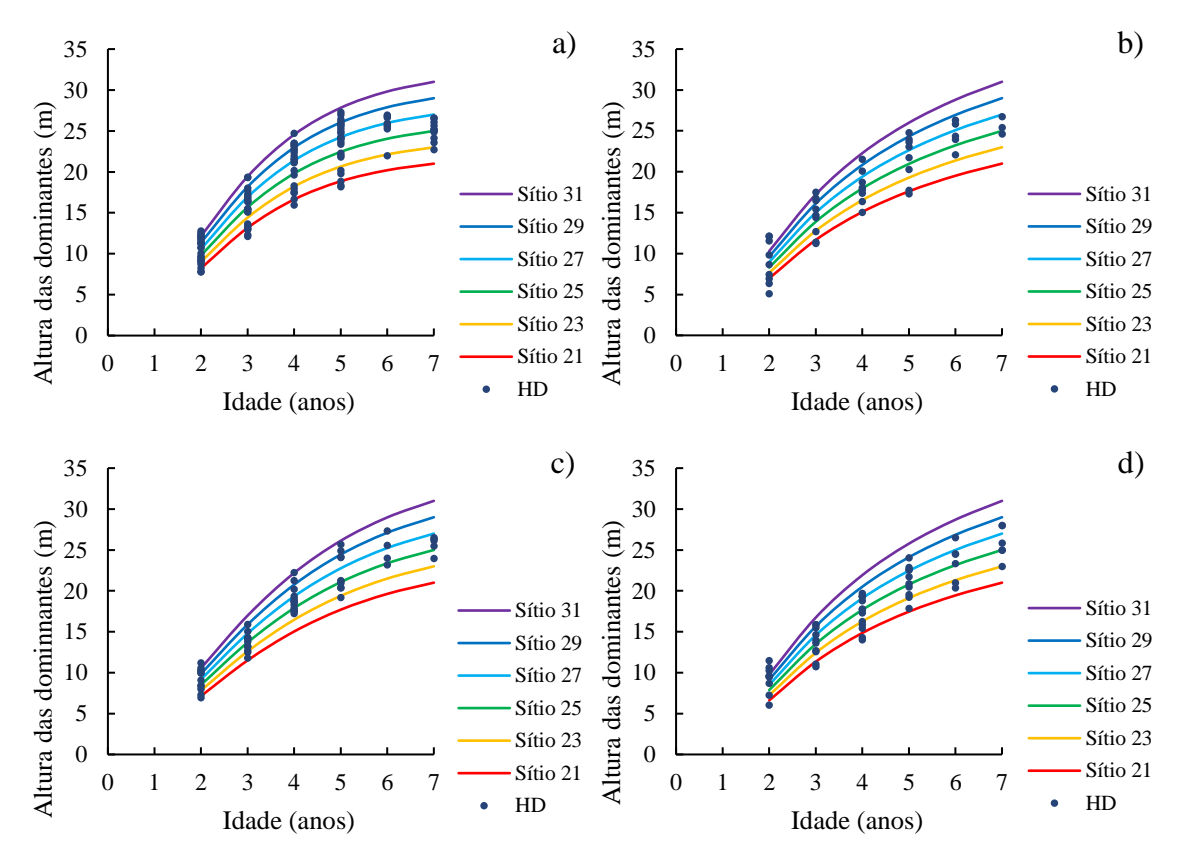

HD = altura média das árvores dominantes.

Fonte: (AUTOR, 2023).

## **4.2.3 Modelagem da área basal e volume em nível de povoamento**

As estatísticas de ajuste das equações para estimativa da área basal em função da altura média das árvores dominantes são apresentadas na Tabela 12. Pode-se perceber que, para ambos os estratos, todos os modelos, exceto o Chapman-Richards 2p, resultaram em bons ajustes.

Ademais, vale ressaltar que a modelagem da área basal em estudos de crescimento e produção é um ponto positivo para a captação dos diferentes níveis de produção.

Na região PR - Paraná, o modelo de Schumacher resultou em ajuste ligeiramente superior aos demais, para o estrato com densidade inicial entre 2000 e 2600 plantas. Na região RS - Serra Herveiras, para o estrato com densidade inicial entre 1400 e 2000 plantas, o modelo de Schumacher também foi superior, enquanto que para o estrato com densidade inicial de 2000 a 2600 plantas o modelo de Chapman-Richards foi o que melhor se ajustou. Para as regiões RS - Serra Sobradinho e RS - Depressão Central, o modelo de Schumacher apresentou melhores resultados independentemente do estrato analisado.

| Região                   | <b>Densidade</b><br>inicial de<br>plantio | <b>Modelo</b>           | $b0$   | $b1$     | b2   | <b>AIC</b>    | <b>BIC</b>    | $S_{xy}$    | $\mathbb{R}^2$ adj | <b>Score</b>   |
|--------------------------|-------------------------------------------|-------------------------|--------|----------|------|---------------|---------------|-------------|--------------------|----------------|
|                          |                                           | Schumacher              | 111,87 | $-33,79$ |      | 34,79<br>(1)  | 34,62<br>(1)  | 2,24<br>(1) | 0,95<br>(1)        | 4              |
|                          | 2000 a<br>2600                            | Chapman-<br>Richards    | 64,78  | 0,07     | 3,73 | 36,57<br>(2)  | 36,36<br>(2)  | 2,46<br>(2) | 0,94<br>(2)        | 8              |
| PR-                      |                                           | Chapman-<br>Richards 2p | NC     |          |      |               |               |             |                    |                |
| Paraná                   |                                           | Schumacher              | 76,53  | $-24,88$ |      | 409,19<br>(2) | 416,06<br>(1) | 3,88<br>(2) | 0,82<br>(2)        | $\overline{7}$ |
|                          | mais de<br>2600                           | Chapman-<br>Richards    | 101,97 | 0,03     | 1,9  | 407,95<br>(1) | 417,11<br>(2) | 3,82<br>(1) | 0,83<br>(1)        | 5              |
|                          |                                           | Chapman-<br>Richards 2p | NC     |          |      |               |               |             |                    |                |
|                          |                                           | Schumacher              | 64,97  | $-24,46$ |      | 80,41<br>(1)  | 82,1<br>(1)   | 4,60<br>(1) | 0,70<br>(1)        | $\overline{4}$ |
|                          | até 2000                                  | Chapman-<br>Richards    | 177,6  | 0,01     | 1,55 | 82,08<br>(2)  | 84,34<br>(2)  | 4,77<br>(2) | 0,68<br>(2)        | $8\,$          |
| RS - Serra               |                                           | Chapman-<br>Richards 2p | NC     |          |      |               |               |             |                    |                |
| Herveiras                |                                           | Schumacher              | 99,96  | $-26,47$ |      | 126,53<br>(2) | 129,93<br>(1) | 3,48<br>(2) | 0,90<br>(1)        | 6              |
|                          | mais de<br>2600                           | Chapman-<br>Richards    | 101,17 | 0,04     | 2,24 | 126,39<br>(1) | 130,93<br>(2) | 3,40<br>(1) | 0,90<br>(1)        | 5              |
|                          |                                           | Chapman-<br>Richards 2p | NC     |          |      |               |               |             |                    |                |
|                          |                                           | Schumacher              | 60,74  | $-24$    |      | 51,97<br>(1)  | 53,42<br>(1)  | 1,80<br>(1) | 0,95<br>(1)        | 4              |
|                          | 2000a<br>2600                             | Chapman-<br>Richards    | 41,07  | 0,07     | 2,69 | 53,32<br>(2)  | 55,25<br>(2)  | 1,85<br>(2) | 0,95<br>(1)        | $8\,$          |
| RS - Serra<br>Sobradinho |                                           | Chapman-<br>Richards 2p | NC     |          |      |               |               |             |                    |                |
|                          | mais de                                   | Schumacher              | 61,33  | $-17,94$ |      | 294,08<br>(1) | 299,5<br>(1)  | 6,08<br>(1) | 0,62<br>(1)        | 4              |
|                          | 2600                                      | Chapman-<br>Richards    | 47,39  | 0,06     | 2,02 | 296,18<br>(2) | 303,41<br>(2) | 6,16<br>(2) | 0,61<br>(2)        | 8              |
|                          |                                           |                         |        |          |      |               |               |             |                    | (Continua)     |

Tabela 12 - Estatísticas de ajuste do modelo para estimativa da área basal em função da altura média das árvores dominantes para cada região e classes de idade

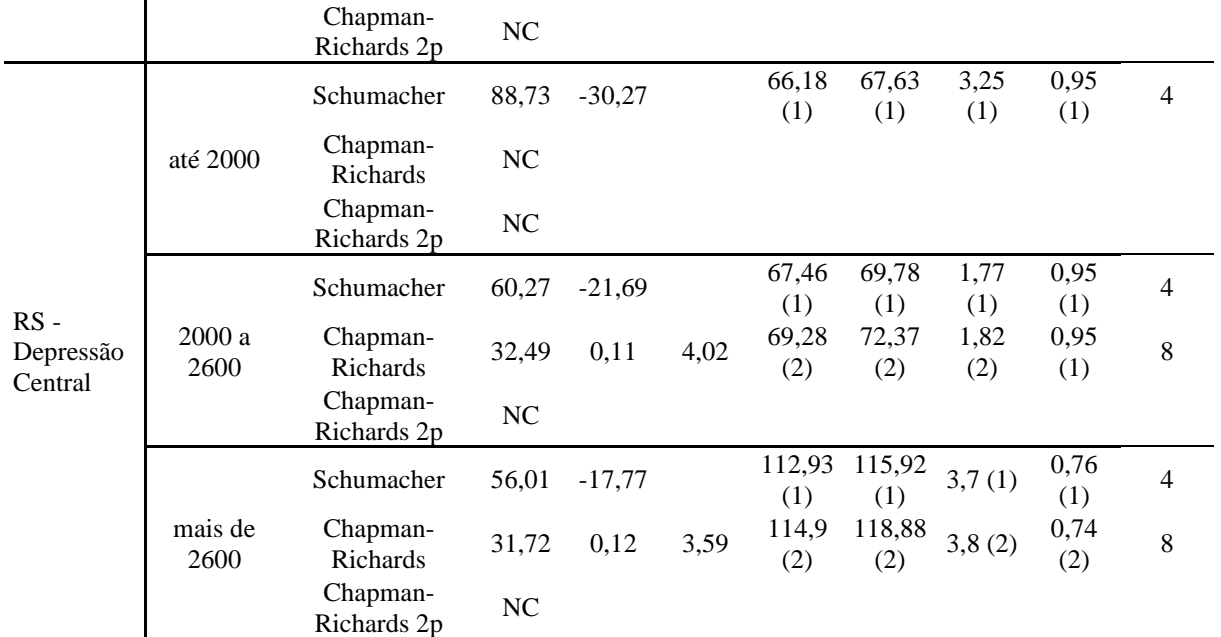

NC = não convergiu.

### Fonte: (AUTOR, 2023).

A dispersão residual resultante do ajuste e aplicação dos modelos para estimativa da área basal pode ser observado nas Figuras 13 a 16. Os modelos apresentaram performance adequada para determinação da área basal por hectare, visto que os resíduos ficaram bem distribuídos.

Embora não tenha sido verificada tendenciosidade quanto às estimativas, observa-se que em alguns estratos de altas densidades de plantio os modelos apresentaram resíduos mais discrepantes, como por exemplo a região PR - Paraná, onde a dispersão chegou a 47% para árvores com diâmetro inferior a 10 cm. Isso certamente está relacionado à natureza dos dados, pois os estratos de alta densidade inicial de plantio são também os povoamentos mais heterogêneos e com os maiores percentuais de falha.

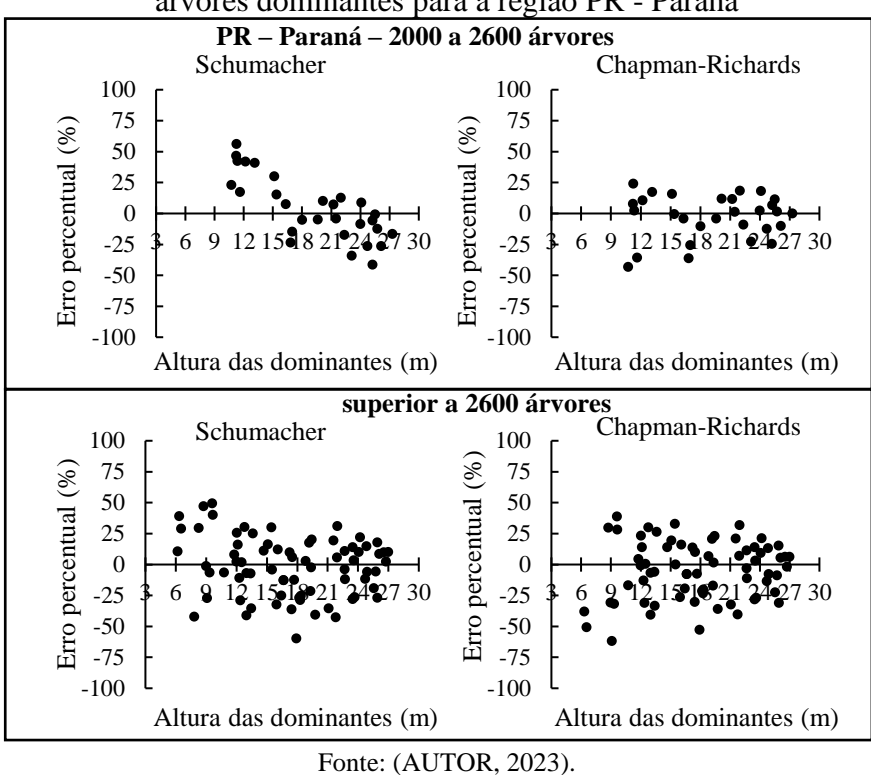

Figura 13 - Dispersão residual para valores de área basal em função da altura média das árvores dominantes para a região PR - Paraná

Figura 14 - Dispersão residual para valores de área basal em função da altura média das árvores dominantes para a região RS – Serra Herveiras

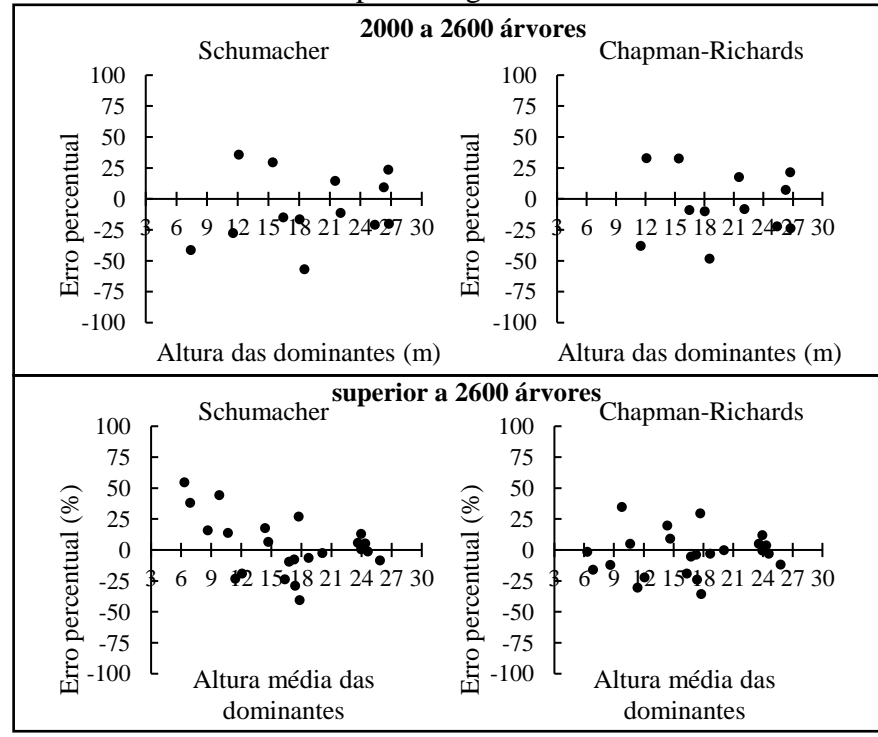

Fonte: (AUTOR, 2023).

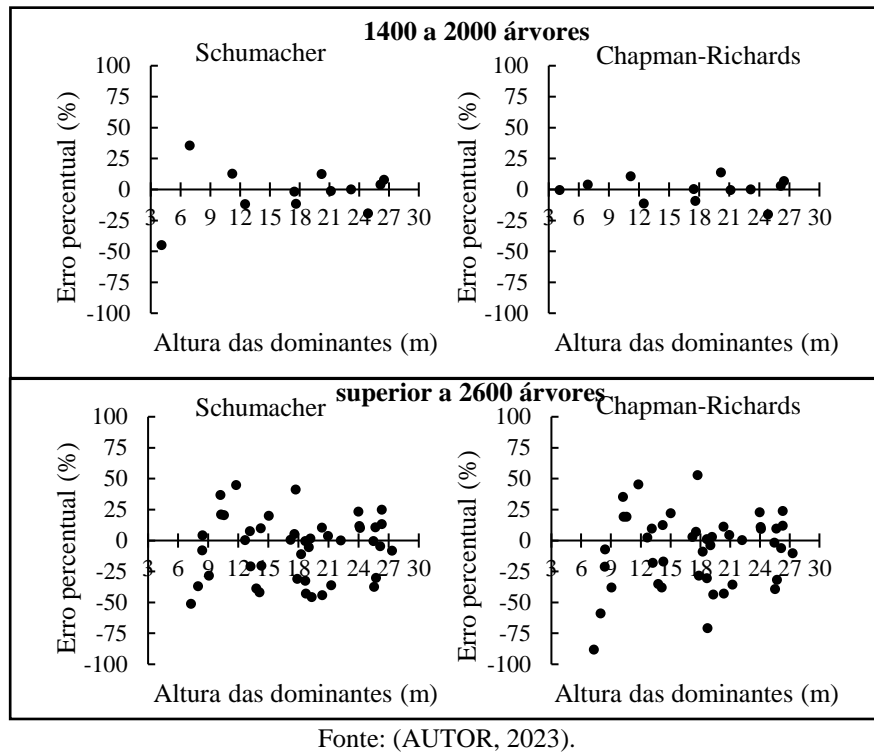

Figura 15 - Dispersão residual para valores de área basal em função da altura média das árvores dominantes para a região RS – Serra Sobradinho

Figura 16 - Dispersão residual para valores de área basal em função da altura média das árvores dominantes para a região RS – Depressão Central

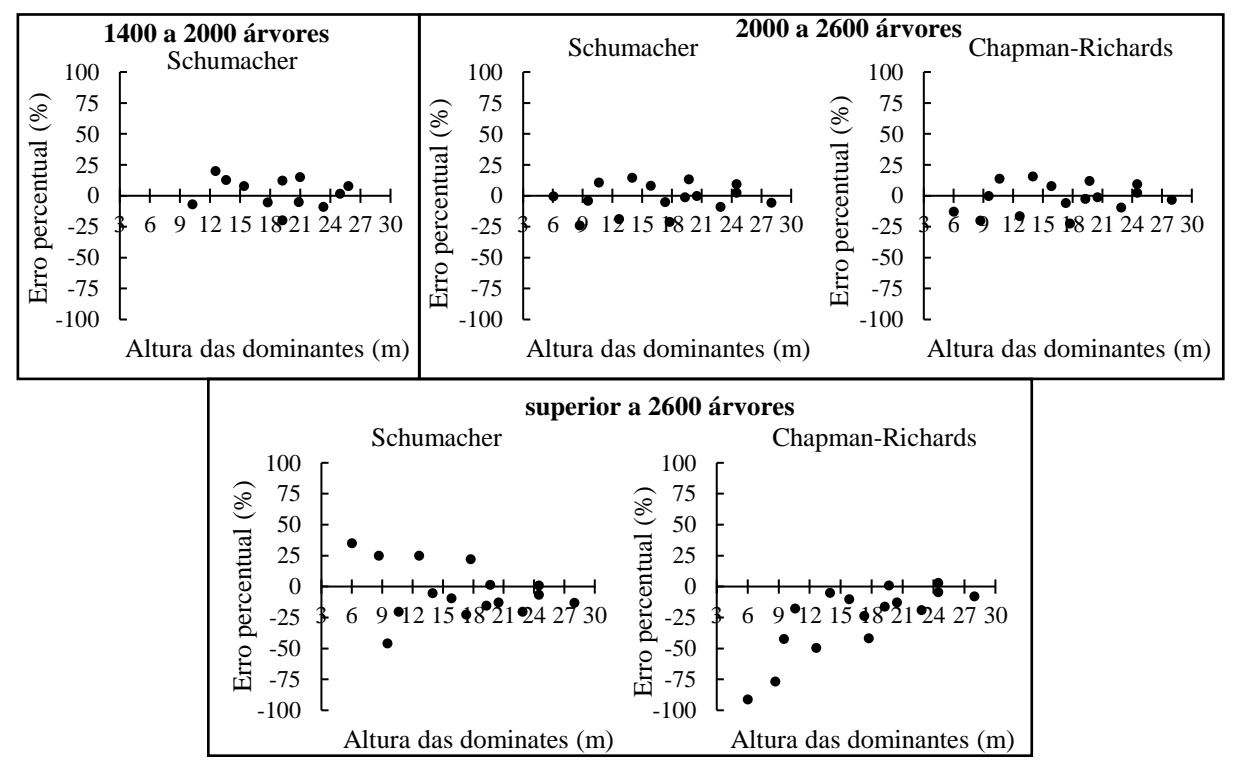

Fonte: (AUTOR, 2023).

Foram obtidos ajustes satisfatórios para os modelos de crescimento e produção propostos. Para os estratos da região PR - Paraná, o modelo de potência variável foi o que apresentou melhor performance, independentemente da classe de densidade considerada. De modo geral, a performance dos modelos potência variável e Spurr foram ligeiramente superiores, quando aplicados a dados provenientes de florestas com densidades de plantio similares à recomendação técnica da JTI (Tabela 13).

| Região               | Estrato                | Modelo               | $b_0$ | b <sub>1</sub> | b <sub>2</sub> | <b>AIC</b>      | <b>BIC</b>      | $S_{yx}$     | $R2$ adj    | <b>Score</b>                 |
|----------------------|------------------------|----------------------|-------|----------------|----------------|-----------------|-----------------|--------------|-------------|------------------------------|
|                      |                        | Potência<br>variável | 0,49  | 1,44           | 0,49           | 230,67<br>(1)   | 236,14<br>(1)   | 11,88<br>(1) | 0,98<br>(2) | 5                            |
|                      | $2000\ \rm{a}$<br>2600 | Schumacher 559.12    |       | 480.99         |                | 282.64<br>(3)   | 286.85<br>(3)   | 25.19<br>(3) | 0,93<br>(3) | 12                           |
|                      |                        | Spurr                |       | 0,4            |                | 243,72<br>(2)   | 246,46<br>(2)   | 15,36<br>(2) | 0,99<br>(1) | $\tau$                       |
| Paraná               | mais                   | Potência<br>variável | 0,45  | 1,08           | 0,85           | 511,10<br>(1)   | 520,27<br>(2)   | 7,75<br>(1)  | 0,99<br>(1) | $\mathfrak s$                |
|                      | de<br>2600             | Schumacher 582.66    |       | 521.82         |                | 565.89<br>(3)   | 572.13<br>(3)   | 28.31<br>(3) | 0,95<br>(3) | 12                           |
|                      |                        | Spurr                |       | 0,37           |                | 514,67<br>(2)   | 519,26<br>(1)   | 8,05<br>(2)  | 0,99<br>(1) | 6                            |
|                      |                        | Potência<br>variável | 0,3   | $\mathbf{1}$   | 1,09           | 113,83<br>(2)   | 116,09<br>(2)   | 16,16<br>(2) | 0,98<br>(1) | $\tau$                       |
|                      | 1400 a<br>2000         | Schumacher 511.62    |       | 412.61         |                | 197.46<br>(3)   | 200.45<br>(3)   | 30.58<br>(3) | 0,97<br>(3) | 12                           |
| Serra<br>Herveiras   |                        | Spurr                |       | 0,4            |                | 110,36<br>(1)   | 111,49<br>(1)   | 15,06<br>(1) | 0,98<br>(1) | $\overline{4}$               |
|                      |                        | Potência<br>variável | 0,49  | 1,14           | 0,75           | 175,74<br>(2)   | 180,28<br>(2)   | 9,95<br>(1)  | 0,99<br>(1) | 6                            |
|                      | mais<br>de<br>2600     | Schumacher 531.38    |       | 480.11         |                | 251.25<br>(3)   | 255.25<br>(3)   | 19,82<br>(3) | 0,97<br>(2) | 11                           |
|                      |                        | Spurr                |       | 0,37           |                | 174,94<br>(1)   | 177,21<br>(1)   | 10,17<br>(2) | 0,99<br>(1) | 5                            |
|                      |                        | Potência<br>variável | 0,33  | 1,05           | 1,03           | 69,56(1)        | 71,5(1)         | 3,63<br>(1)  | 0,99<br>(1) | $\overline{4}$               |
|                      | 1400 a<br>2000         | Schumacher 491.85    |       | 404.72         |                | 171.07<br>(2)   | 173.91<br>(2)   | 19.7<br>(3)  | 0,97<br>(3) | 10                           |
| Serra                |                        | Spurr                |       | 0,42           |                | 514,67<br>(3)   | 519,26<br>(3)   | 8,05<br>(2)  | 0,99<br>(1) | 9                            |
| Sobradinho           |                        | Potência<br>variável | 0,33  | 1,05           | 0,98           | 484.0926<br>(2) | 492.53<br>(2)   | 12,29<br>(2) | 0,99<br>(1) | $\tau$                       |
|                      | mais<br>de<br>2600     | Schumacher 549.01    |       | 485.81         |                | 575.12<br>(3)   | 581.46<br>(3)   | 26.12<br>(3) | 0,95<br>(3) | 12                           |
|                      |                        | Spurr                |       | 0,37           |                | 484.0128<br>(1) | 490.3454<br>(1) | 12,38<br>(1) | 0,99<br>(1) | $\overline{4}$               |
| Depressão<br>Central | $1400\ a$<br>2000      | Potência<br>variável | 0,37  | 1,26           | 0,79           | 91,95(1)        | 93,89(1)        | 9,23<br>(1)  | 0,99<br>(1) | $\overline{4}$<br>(Continua) |

Tabela 13 - Estatísticas de ajuste do modelo para estimativa do volume em função da altura média das árvores dominantes e área basal

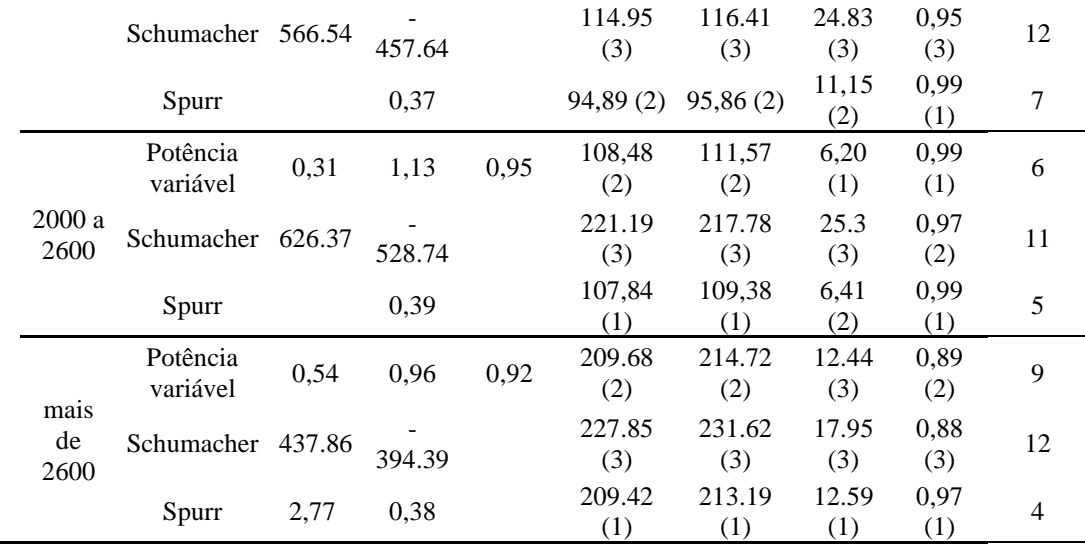

A dispersão residual para os valores estimados de volume para cada uma das regiões pode ser observada nas Figuras 17 a 20. É possível observar que os modelos de Potência variável e Supurr foram capazes de explicar o fenômeno biológico proposto, ao contrário Schumaquer, que realizou estimativas com alto viés, principalmente para os menores valores de altura média das dominantes. Portanto, as adaptações realizadas para a utilização desse modelo não foram adequadas ao propósito desta pesquisa.

Figura 17 - Dispersão residual para as estimativas volumétricas em função da área basal e altura das árvores dominantes para a região PR – Paraná

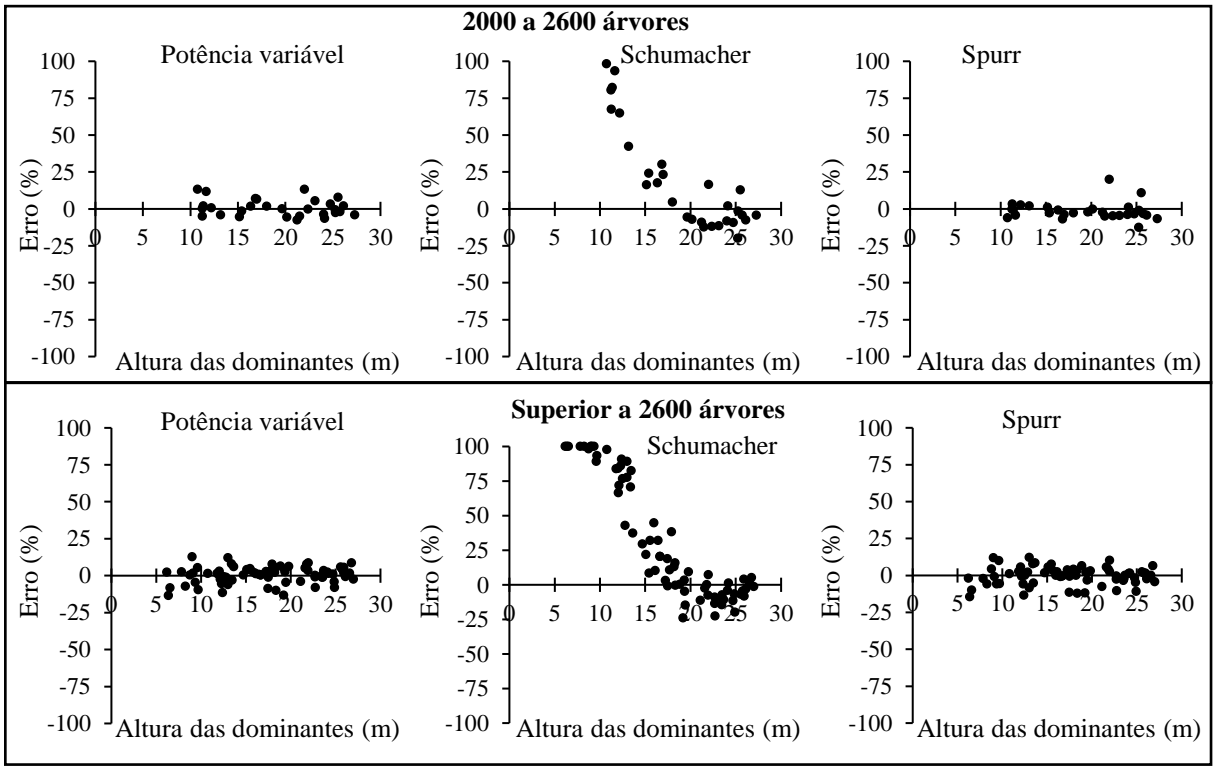

Fonte: (AUTOR, 2023).

(Conclusão)

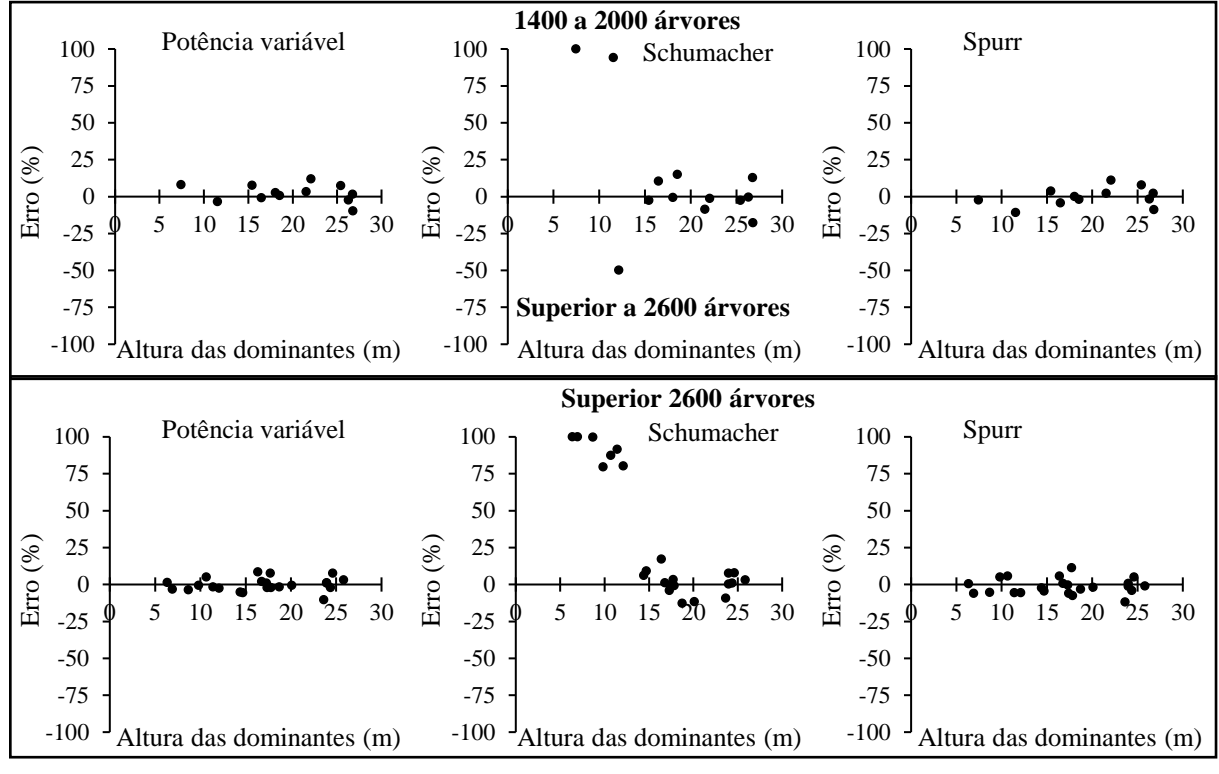

Figura 18 - Dispersão residual para as estimativas volumétricas em função da área basal e altura das árvores dominantes para a região RS – Serra Herveiras

Fonte: (AUTOR, 2023).

Figura 19 - Dispersão residual para as estimativas volumétricas em função da área basal e altura das árvores dominantes para a região RS – Serra Sobradinho

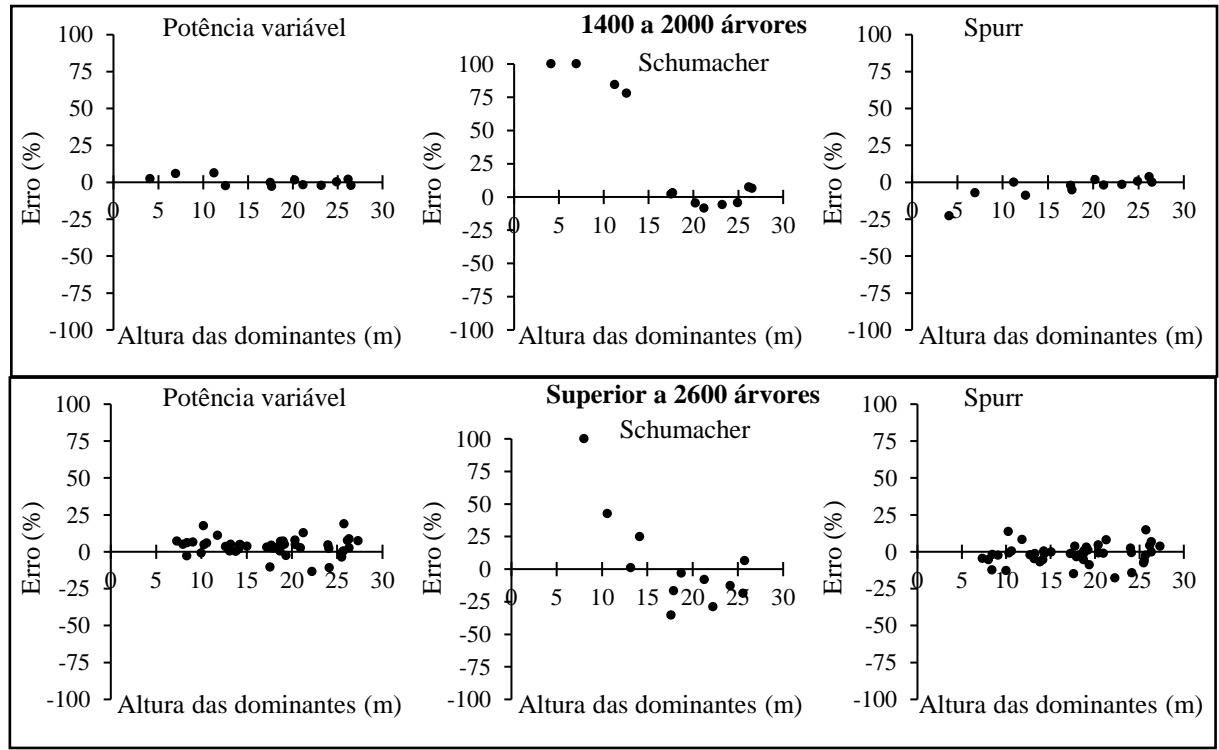

Fonte: (AUTOR, 2023).

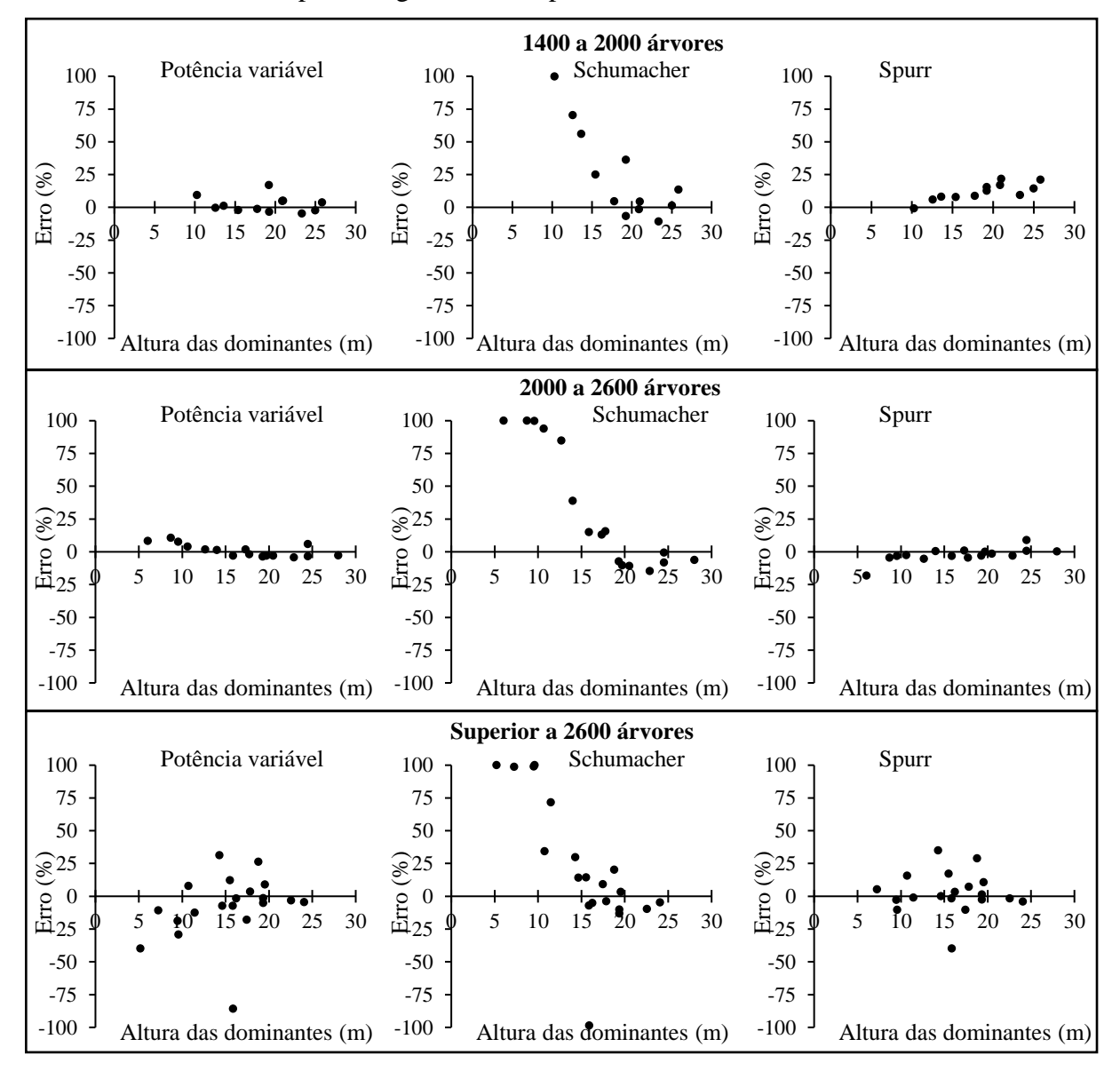

Figura 20 - Dispersão residual para as estimativas volumétricas em função da área basal e altura das árvores dominantes para a região RS – Depressão Central

Os resultados satisfatórios para a modelagem de crescimento da área basal, volume e nível do povoamento demonstram que o método proposto nesta pesquisa foi eficaz para trabalhar com crescimento e produção, no contexto de florestas plantadas em pequenas propriedades de produtores de tabaco Virgínia. Esses resultados reforçam a ideia de que a adoção de relações funcionais que foram originalmente desenvolvidas para árvores individuais pode ser utilizada de maneira análoga em nível de povoamento (BATISTA; COUTO; SILVA, 2014). Outro fator interessante é o fato de as relações funcionais propostas utilizarem a altura média das dominantes como variável independente, o que expressa a capacidade produtiva de uma determinada área.

Ao realizar modelagem de relações hipsométricas, Miranda *et al.*, (2021) encontraram resultados satisfatórios ao considerarem o índice de sítio como variável dependente. De modo geral, os resultados satisfatórios que foram obtidos com as modelagens de crescimento e produção confirmam a flexibilidade de modelos não lineares em incorporar o processo de crescimento através da interpretação biológica dos dados.

## **4.2.4 Prognose da produção florestal**

As relações biológicas encontradas e descritas pelos modelos foram sumarizadas nas Tabelas 14 a 22 de produção de *E. dunnii* para cada região e classe de densidade inicial. Embora o procedimento desenvolvido se trate de uma técnica consolidada para o manejo de florestas plantadas, na literatura não há registros de aplicação para o contexto descrito nesta pesquisa. Portanto, os resultados podem ser úteis para o setor do tabaco, de modo a auxiliar a predição da produção de povoamentos florestais que estejam em condições semelhantes aos desta pesquisa. Ressalta-se que para a utilização das tabelas de produção, é necessária a avaliação o desenvolvimento em altura dominante e, se necessário, realizar a correção dos valores tabelados por meio do grau de estoqueamento, conforme sugerido por Finger (2006).

Observou-se que para todas as regiões, exceto a RS – Serra Sobradinho, os estratos de densidades iniciais de plantio mais elevadas não resultaram necessariamente em predições de produção mais altas, em comparação àqueles que foram implantados dentro das densidades recomendadas pela empresa. Santos *et al.*, (2017) ao analisarem a produção por hectare em função da densidade inicial de plantios comerciais do gênero *Eucalyptus*, encontraram relação direta entre a produtividade e o espaçamento. Em contrapartida, no trabalho realizado por Vera *et al*. (2022), ao analisarem o crescimento do gênero *Eucalyptus* em função da densidade de plantio, encontraram tendências semelhantes aos resultados da presente pesquisa.

Com a diminuição da área útil por planta, com o tempo há aumento na competição interespecífica por água, luz, nutrientes e, consequentemente, espaço para desenvolvimento das copas e raízes (SILVEIRA; REINER; SMANIOTTO, 2014). Além disso, vale ressaltar que na realidade em estudo, os plantios florestais se encontram em propriedades rurais distintas e, portanto, são diferentes as condições e qualidade do manejo silvicultural em termos de plantio, adubação e proteção florestal e fatores ambientais. Isso pode promover a existência de diversos níveis de produção (BINKLEY *et al.*, 2017).

|    |      | $S = 21$   |            |      | $S = 23$   |            |      | $S = 25$   |                      |      | $S = 27$   |                      |      | $S = 29$   |                      |      | $S = 31$   |                      |
|----|------|------------|------------|------|------------|------------|------|------------|----------------------|------|------------|----------------------|------|------------|----------------------|------|------------|----------------------|
| Id | Hd   | G          | V          | Hd   | G          |            | Hd   | G          |                      | Hd   | G          |                      | Hd   | G          |                      | Hd   | G          |                      |
|    | (m   | $(m^2/ha)$ | $(m^3/ha)$ | (m)  | $(m^2/ha)$ | $(m^3/ha)$ | (m)  | $(m^2/ha)$ | (m <sup>3</sup> /ha) | (m)  | $(m^2/ha)$ | (m <sup>3</sup> /ha) | (m)  | $(m^2/ha)$ | (m <sup>3</sup> /ha) | (m)  | $(m^2/ha)$ | (m <sup>3</sup> /ha) |
|    | 8,2  | ,847       | 7.         | 9.0  | 2,639      | 5,842      | 9,8  | 3,562      | 9,360                | 10,6 | 4,598      | 14,025               | 11,4 | 5,730      | 19,925               | 12,2 | 6,941      | 27,112               |
|    | 13,2 | 8,586      | 38,261     | 14,4 | 10,733     | 55,128     | 15,7 | 12,947     | 75,181               | 16.9 | 15,189     | 98,209               | 18,2 | 17,432     | 123,960              | 19,4 | 19,653     | 152,165              |
| 4  | 16,6 | 14,671     | 92,641     | 18,2 | 17,505     | 124,849    | 19,8 | 20,306     | 160,963              | 21,4 | 23,041     | 200,442              | 23,0 | 25,694     | 242,777              | 24,6 | 28,252     | 287,503              |
|    | 18,8 | 18,631     | 138,849    | 20,6 | 21,774     | 181,625    | 22,4 | 24,819     | 228,368              | 24,2 | 27,748     | 278,376              | 26,0 | 30,548     | 331,025              | 27,8 | 33,217     | 385,776              |
| 6  | 20,2 | 21,002     | 170,621    | 22,1 | 24,290     | 219,871    | 24,0 | 27,447     | 273,007              | 26,0 | 30,458     | 329,248              | 27,9 | 33,317     | 387,924              | 29,8 | 36,025     | 448,470              |
|    | 21.0 | 22.387     | 190.613    | 23,0 | 25,748     | 243,686    | 25,0 | 28,959     | 300,559              | 27,0 | 32,008     | 360,415              | 29,0 | 34,893     | 422,563              | 31,0 | 37,617     | 486,429              |

Tabela 14 - Produção volumétrica para *E. dunnii* com densidade inicial de plantio variando entre 2000 a 2600 plantas para diferentes capacidades produtivas da terra para a região Paraná

Tabela 15 - Produção volumétrica para *E. dunnii* com densidade inicial de plantio superior a 2600 plantas para diferentes capacidades produtivas da terra para a região Paraná

|    |      | $S = 21$   |                      |      | $S = 23$   |            |      | $S = 25$   |            |      | $S = 27$   |            |      | $S = 29$   |            |      | $S = 31$             |            |
|----|------|------------|----------------------|------|------------|------------|------|------------|------------|------|------------|------------|------|------------|------------|------|----------------------|------------|
| Id | Hd   | G          | V                    | Hd   | G          | V          | Hd   | G          |            | Hd   | G          |            | Hd   | G          | V          | Hd   | G                    |            |
|    | (m)  | $(m^2/ha)$ | (m <sup>3</sup> /ha) | (m)  | $(m^2/ha)$ | $(m^3/ha)$ | (m)  | $(m^2/ha)$ | $(m^3/ha)$ | (m)  | $(m^2/ha)$ | $(m^3/ha)$ | (m)  | $(m^2/ha)$ | $(m^3/ha)$ | (m)  | (m <sup>2</sup> /ha) | $(m^3/ha)$ |
|    | 8,2  | 3,728      | 11,249               | 9,0  | 4,848      | 16,150     | 9,8  | 6,046      | 22,015     | 10,6 | 7,296      | 28,808     | 11,4 | 8,580      | 36,484     | 12,2 | 9,881                | 44,990     |
|    | 13,2 | 1,556      | 57,034               | 14,4 | 13,621     | 73,629     | 15,7 | 15,638     | 91,791     | 16.9 | 17,590     | 11,318     | 18,2 | 19,467     | 132,032    | 19,4 | 21,264               | 153,773    |
|    | 16,6 | 7,145      | 106,698              | 18,2 | 19,527     | 132,730    | 19,8 | 21,782     | 160,398    | 21,4 | 23,907     | 189,429    | 23,0 | 25,904     | 219,598    | 24,6 | 27,779               | 250,716    |
|    | 18.8 | 20,444     | 143,612              | 20,6 | 22,931     | 175,721    | 22,4 | 25,252     | 209,421    | 24,2 | 27,413     | 244,416    | 26,0 | 29,424     | 280,467    | 27,8 | 31,296               | 317,378    |
| 6  | 20,2 | 22,330     | 167,599              | 22,1 | 24,854     | 203,378    | 24,0 | 27,194     | 240,700    | 26,0 | 29,360     | 279,261    | 27,9 | 31,365     | 318,817    | 29,8 | 33,223               | 359.171    |
|    | 21.0 | 23,405     | 182,296              | 23,0 | 25.944     | 220,237    | 25,0 | 28,289     | 259,687    | 27,0 | 30,453     | 300,340    | 29,0 | 32,452     | 341,948    | 31,0 | 34.298               | 384,318    |

|    |      | $S = 21$   |                      |      | $S = 23$   |                      |      | $S = 25$   |                      |      | $S = 27$   |                      |      | $S = 29$   |                      |      | $S = 31$             |                      |
|----|------|------------|----------------------|------|------------|----------------------|------|------------|----------------------|------|------------|----------------------|------|------------|----------------------|------|----------------------|----------------------|
| Id | Hd   | G.         |                      | Hd   | G          |                      | Hd   | G          |                      | Hd   | G          |                      | Hd   | G          |                      | Hd   | G                    |                      |
|    | (m)  | $(m^2/ha)$ | (m <sup>3</sup> /ha) | (m)  | $(m^2/ha)$ | (m <sup>3</sup> /ha) | (m)  | $(m^2/ha)$ | (m <sup>3</sup> /ha) | (m)  | $(m^2/ha)$ | (m <sup>3</sup> /ha) | (m)  | $(m^2/ha)$ | (m <sup>3</sup> /ha) | (m)  | (m <sup>2</sup> /ha) | (m <sup>3</sup> /ha) |
|    | 7.0  | 3,331      | 9,936                | 7,6  | 4,313      | 14,223               | 8.3  | 5,358      | 19,371               | 9,0  | 6,446      | 25,365               | 11,4 | 7,560      | 32,180               | 12,2 | 8,685                | 39,785               |
|    |      | 10.130     | 50,648               | 12,8 | 1,907      | 65,786               | 13.9 | 13,639     | 82,573               | 15,0 | 15,310     | 100,863              | 18,2 | 16,915     | 120,519              | 19,4 | 18,450               | 141,421              |
|    | 15,1 | 14,930     | 96,514               | 16.5 | 16.967     | 121,187              | 18,0 | 18,891     | 147,842              | 19,4 | 20,701     | 176,263              | 23,0 | 22,400     | 206,258              | 24,6 | 23,993               | 237,663              |
|    | 17.6 | 17.750     | 131,619              | 19.3 | 19,870     | 162,787              | 21,0 | 21,845     | 196,088              | 22,6 | 23,682     | 231,268              | 26,0 | 25,390     | 268,112              | 27,8 | 26,976               | 306,437              |
| 6  | 19.5 | 19.358     | 154,850              | 21.4 | 21,507     | 190,074              | 23,2 | 23,496     | 227,504              | 25,1 | 25,335     | 266,870              | 27,9 | 27,035     | 307,943              | 29,8 | 28,609               | 350,533              |
|    | 21.0 | 20,274     | 169,238              | 23,0 | 22,434     | 206,897              | 25,0 | 24,426     | 246,802              | 27,0 | 26,262     | 288,672              | 29,0 | 27,955     | 332,273              | 31,0 | 29,519               | 377,408              |

Tabela 16 - Produção volumétrica para *E. dunnii* com densidade inicial entre 1400 e 2000 plantas por hectare e diferentes capacidades produtivas da terra para a região Serra Herveiras

Tabela 17 - Produção volumétrica para *E. dunnii* com densidade inicial superior a 2600 plantas por hectare e diferentes capacidades produtivas da terra para a região Serra Herveiras

|                |      | $S = 21$   |            |      | $S = 23$   |            |      | $S = 25$   |            |      | $S = 27$   |            |      | $S = 29$   |            |
|----------------|------|------------|------------|------|------------|------------|------|------------|------------|------|------------|------------|------|------------|------------|
| Id             | Hd   | G          |            | Hd   | G          |            | Hd   | G          |            | Hd   | G          |            | Hd   | G          |            |
|                | (m)  | $(m^2/ha)$ | $(m^3/ha)$ | (m)  | $(m^2/ha)$ | $(m^3/ha)$ | (m)  | $(m^2/ha)$ | $(m^3/ha)$ | (m)  | $(m^2/ha)$ | $(m^3/ha)$ | (m)  | $(m^2/ha)$ | $(m^3/ha)$ |
| $\sim$<br>∠    | 7,0  | 1,978      | 4,559      | 7,6  | 2,752      | 7,120      | 8,3  | 3,631      | 10,407     | 9,0  | 4,598      | 14,445     | 9,6  | 5,636      | 19,236     |
| 3              | 11,7 | 9,101      | 38,417     | 12,8 | 11,086     | 51,539     | 13,9 | 13,084     | 66,313     | 15,0 | 15,068     | 82,559     | 16,1 | 17,018     | 100,107    |
|                | 15,1 | 15,224     | 83,908     | 16.5 | 17,733     | 106,949    | 18,0 | 20,158     | 131,810    | 19,4 | 22,483     | 158,197    | 20,8 | 24,702     | 185,857    |
|                | 17,6 | 19,565     | 125,490    | 19,3 | 22,298     | 156,004    | 21,0 | 24,887     | 188,278    | 22,6 | 27,327     | 221,967    | 24,3 | 29,623     | 256,789    |
| 6              | 19,5 | 22,663     | 160,352    | 21,4 | 25,501     | 196,447    | 23,2 | 28,157     | 234,190    | 25,1 | 30,637     | 273,219    | 26,9 | 32,950     | 313,241    |
| $\overline{ }$ | 21,0 | 24,950     | 189,105    | 23,0 | 27,840     | 229,466    | 25,0 | 30,525     | 271,364    | 27,0 | 33,015     | 314,428    | 29,0 | 35,325     | 358,365    |

|              |      | $S = 21$   |            |      | $S = 23$   |            |      | $S = 25$   |              |       | $S = 27$   |            |       | $S = 29$   |            |
|--------------|------|------------|------------|------|------------|------------|------|------------|--------------|-------|------------|------------|-------|------------|------------|
| Id           | Hd   | G          | V          | Hd   | G          |            | Hd   | G          | $\mathbf{V}$ | Hd(m) | G          |            | Hd(m) | G          | V          |
|              | (m   | $(m^2/ha)$ | $(m^3/ha)$ | (m)  | $(m^2/ha)$ | $(m^3/ha)$ | (m)  | $(m^2/ha)$ | $(m^3/ha)$   |       | $(m^2/ha)$ | $(m^3/ha)$ |       | $(m^2/ha)$ | $(m^3/ha)$ |
| ∠            |      | 2,113      | 5,463      | 7,8  | 2,829      | 8,153      | 8,5  | 3,616      | 11,495       | 9,2   | 4,456      | 15,498     | 9,9   | 5,336      | 20,156     |
|              | 1.5  | 7,530      | 33,868     | 12,6 | 9,029      | 45,003     | 13,7 | 10,517     | 57,550       | 14,8  | 11,976     | 71,395     | 15,9  | 13,395     | 86,429     |
| 4            | 15.0 | 12,299     | 74,685     | 16,5 | 14,132     | 94,886     | 17,9 | 15,880     | 116,853      | 19,3  | 17,540     | 140,387    | 20,8  | 19,108     | 165,311    |
|              | 17,7 | 15,645     | 13,727     | 19,4 | 17,603     | 141,346    | 21,1 | 19,437     | 170,882      | 22,7  | 21,149     | 202,091    | 24,4  | 22,745     | 234,763    |
| <sub>0</sub> | 19,6 | 17,882     | 145,594    | 21,5 | 19,888     | 178,753    | 23,4 | 21,746     | 213,900      | 25,2  | 23,466     | 250,763    | 27,1  | 25,056     | 289,115    |
|              | 21,0 | 19,369     | 169,715    | 23,0 | 21,393     | 206,852    | 25,0 | 23,255     | 246,010      | 27,0  | 24,969     | 286,903    | 29,0  | 26,548     | 329,295    |

Tabela 18 - Produção volumétrica para *E. dunnii* com densidade inicial entre 1400 e 2000 plantas por hectare e diferentes capacidades produtivas da terra para a região Serra Sobradinho

Tabela 19 - Produção volumétrica para *E. dunnii* com densidade inicial superior a 2600 plantas por hectare e diferentes capacidades produtivas da terra para a região Serra Sobradinho

|        |      | $S = 21$   |            |      | $S = 23$   |            |       | $S = 25$   |            |       | $S = 27$   |                      |       | $S = 29$   |            |
|--------|------|------------|------------|------|------------|------------|-------|------------|------------|-------|------------|----------------------|-------|------------|------------|
| Id     | Hd   | G          |            | Hd   | G          |            | Hd(m) | G          | V          | Hd(m) | G          |                      | Hd(m) | G          | V          |
|        | (m)  | $(m^2/ha)$ | $(m^3/ha)$ | (m)  | $(m^2/ha)$ | $(m^3/ha)$ |       | $(m^2/ha)$ | $(m^3/ha)$ |       | $(m^2/ha)$ | (m <sup>3</sup> /ha) |       | $(m^2/ha)$ | $(m^3/ha)$ |
| $\sim$ |      | 4,984      | 12,530     | 7,8  | 6,199      | 17,236     | 8,5   | 7,447      | 22,688     | 9,2   | 8,705      | 28,843               | 9,9   | 9,960      | 35,655     |
|        | .1.5 | 12,885     | 54,345     | 12,6 | 14,757     | 68,574     | 13,7  | 16,538     | 83,950     | 14,8  | 18,224     | 100,331              | 15,9  | 19,815     | 117,595    |
| 4      | 15,0 | 18,591     | 104,151    | 16,5 | 20,624     | 127,114    | 17,9  | 22,503     | 151,321    | 19,3  | 24,238     | 176,587              | 20,8  | 25,840     | 202,761    |
|        |      | 22,253     | 147,916    | 19,4 | 24,304     | 177,603    | 21,1  | 26,172     | 208,543    | 22,7  | 27,876     | 240,534              | 24,4  | 29,433     | 273,417    |
| 6      | 19,6 | 24,591     | 182,100    | 21,5 | 26,624     | 216,672    | 23,4  | 28,462     | 252,485    | 25,2  | 30,128     | 289,332              | 27,1  | 31,641     | 327,049    |
|        | 21,0 | 26,103     | 207,333    | 23,0 | 28,116     | 245,361    | 25,0  | 29,926     | 284,616    | 27,0  | 31,559     | 324,889              | 29,0  | 33,039     | 366,014    |

|                          |      | $S = 21$   |              |      | $S = 23$   |              |      | $S = 25$   |              |      | $S = 27$   |            |      | $S = 29$   |            |
|--------------------------|------|------------|--------------|------|------------|--------------|------|------------|--------------|------|------------|------------|------|------------|------------|
| Id                       | Hd   | G          | $\mathbf{V}$ | Hd   | G          | $\mathbf{V}$ | Hd   | G          | $\mathbf{V}$ | Hd   | G          | V          | Hd   |            | V          |
|                          | (m)  | $(m^2/ha)$ | $(m^3/ha)$   | (m)  | $(m^2/ha)$ | $(m^3/ha)$   | (m)  | $(m^2/ha)$ | $(m^3/ha)$   | (m)  | $(m^2/ha)$ | $(m^3/ha)$ | (m)  | $(m^2/ha)$ | $(m^3/ha)$ |
| $\sim$<br>$\overline{ }$ | 6,6  | 0,829      | ,296         | 7,2  | ,234       | 2,304        | 7,9  | ,724       | 3,756        | 8,5  | 2,292      | 5,723      | 9,1  | 2,931      | 8,260      |
| 3                        | 11,3 | 5,590      | 22,170       | 12,4 | 7,051      | 31,948       | 13.5 | 8,569      | 43,662       | 14,6 | 10,118     | 57,240     | 15,7 | 11,676     | 72,581     |
| 4                        | 14,8 | 10,508     | 60,918       | 16,3 | 12,546     | 81,897       | 17,7 | 14,561     | 105,586      | 19,1 | 16,531     | 131,713    | 20,5 | 18,441     | 160,014    |
|                          | 17,5 | 14,250     | 101,728      | 19,1 | 16,569     | 132,254      | 20,8 | 18,807     | 165,778      | 22,4 | 20,950     | 201,900    | 24,1 | 22,993     | 240,265    |
| 6                        | 19,4 | 17,015     | 138,602      | 21,3 | 19,482     | 176,713      | 23,1 | 21,828     | 217,906      | 25,0 | 24,049     | 261,709    | 26,8 | 26,143     | 307,713    |
| $\mathbf{r}$             | 21,0 | 19,097     | 170,435      | 23,0 | 21,648     | 214,557      | 25,0 | 24,051     | 261,765      | 27,0 | 26,308     | 311,541    | 29,0 | 28,423     | 363,446    |

Tabela 20 - Produção volumétrica para *E. dunnii* com densidade inicial entre 1400 e 2000 plantas por hectare e diferentes capacidades produtivas da terra para a região Depressão Central

Tabela 21 - Produção volumétrica para *E. dunnii* com densidade inicial entre 2000 e 2600 plantas por hectare e diferentes capacidades produtivas da terra para a região Depressão Central

|     | $S = 21$ |            |            | $S = 23$ |            |            | $S = 25$ |            |              | $S = 27$ |            |            | $S = 29$ |            |            |
|-----|----------|------------|------------|----------|------------|------------|----------|------------|--------------|----------|------------|------------|----------|------------|------------|
| Ida | Hd       |            |            | Hd       | G          |            | Hd       | G          | $\mathbf{V}$ | Hd(m)    | G          |            | Hd(m)    | G          |            |
|     | (m)      | $(m^2/ha)$ | $(m^3/ha)$ | (m)      | $(m^2/ha)$ | $(m^3/ha)$ | (m)      | $(m^2/ha)$ | $(m^3/ha)$   |          | $(m^2/ha)$ | $(m^3/ha)$ |          | $(m^2/ha)$ | $(m^3/ha)$ |
| ∠   | 6.6      | 2,266      | 4,682      | 7,2      | 3,014      | 7,039      | 7,9      | 3,830      | 9,979        | 8,5      | 4,697      | 13,511     | 9,1      | 5,601      | 17,629     |
|     |          | 8,896      | 36,464     | 12,4     | 10,506     | 47,945     | 13,5     | 12,082     | 60,741       | 14,6     | 13,610     | 74,720     | 15,7     | 15,081     | 89,763     |
| 4   | 14,8     | 13,983     | 78,390     | 16.3     | 15,878     | 98,607     | 17.7     | 17,666     | 120,361      | 19,1     | 19,347     | 143,443    | 20,5     | 20,924     | 167,677    |
|     |          | 17,394     | 16,879     | 19,1     | 19,379     | 143,913    | 20,8     | 21,221     | 172,534      | 22,4     | 22,926     | 202,501    | 24,1     | 24,507     | 233,612    |
| b   | 19.4     | 19,751     | 149,406    | 21,3     | 21,763     | 181,688    | 23,1     | 23,611     | 215,558      | 25,0     | 25,308     | 250,754    | 26,8     | 26,869     | 287,065    |
|     | 21,0     | 21,455     | 176,443    | 23,0     | 23,471     | 212,835    | 25,0     | 25,310     | 250,798      | 27,0     | 26,990     | 290,061    | 29,0     | 28,528     | 330,409    |

|     | $S = 21$ |            |                      | $S = 23$ |            |            | $S = 25$ |            |            | $S = 27$ |            |                      | $S = 29$ |            |            |
|-----|----------|------------|----------------------|----------|------------|------------|----------|------------|------------|----------|------------|----------------------|----------|------------|------------|
| Ida | Hd       | G          |                      | Hd       | G          | V          | Hd       | G          |            | Hd       | G          | V                    | Hd       | G          |            |
|     | (m)      | $(m^2/ha)$ | (m <sup>3</sup> /ha) | (m)      | $(m^2/ha)$ | $(m^3/ha)$ | (m)      | $(m^2/ha)$ | $(m^3/ha)$ | (m)      | $(m^2/ha)$ | (m <sup>3</sup> /ha) | (m)      | $(m^2/ha)$ | $(m^3/ha)$ |
|     | 6,6      | 2,266      | 5,671                | 7,2      | 3,014      | 8,261      | 7,9      | 3,830      | 11,412     | 8,5      | 4,697      | 15,116               | 9,1      | 5,601      | 19,360     |
|     | 11,3     | 8,896      | 38,187               | 12,4     | 10,506     | 49,395     | 13,5     | 12,082     | 61,742     | 14,6     | 13,610     | 75,112               | 15,7     | 15,081     | 89,395     |
|     | 14,8     | 13,983     | 78,605               | 16,3     | 15,878     | 97,753     | 17,7     | 17,666     | 118,219    | 19,1     | 19,347     | 139,827              | 20,5     | 20,924     | 162,428    |
|     | 17,5     | 17,394     | 114,951              | 19,1     | 19,379     | 140,266    | 20,8     | 21,221     | 166,950    | 22,4     | 22,926     | 194,802              | 24,1     | 24,507     | 223,654    |
| 6   | 19,4     | 19,751     | 145,396              | 21,3     | 21,763     | 175,466    | 23,1     | 23,611     | 206,917    | 25,0     | 25,308     | 239,534              | 26,8     | 26,869     | 273,143    |
|     | 21,0     | 21,455     | 170,587              | 23,0     | 23,471     | 204,391    | 25,0     | 25,310     | 239,575    | 27,0     | 26,990     | 275,916              | 29,0     | 28,528     | 313,237    |

Tabela 22 - Produção volumétrica para *E. dunnii* em diferentes densidades inicial de plantio superior a 2600 plantas por hectare e diferentes capacidades produtivas da terra para a região Depressão Central

Nas Figuras 21 a 24 é possível observar a dinâmica das curvas de IMA e ICA para a produção florestal por estrato e seus respectivos índices de sítio. Embora o fato de as estimativas terem sido geradas para as mesmas classes de sítio, observaram-se ligeiras diferenças nas dinâmicas de IMA e ICA.

Na região PR – Paraná, o ponto de intercessão das curvas de IMA e ICA se encontra antes dos 6 anos de idade, chegando a ser próximo dos 5 anos para os sítios mais produtivos. Já para as demais regiões foi observada a ocorrência desse evento entre 6 e 7 anos, exceto em algumas situações para sítios menos produtivos.

Figura 21 – Incremento médio e corrente anual para a região PR – Paraná, considerando as densidades iniciais de 2000 a 2600 (a) e mais de 2600 árvores por hectare (b)

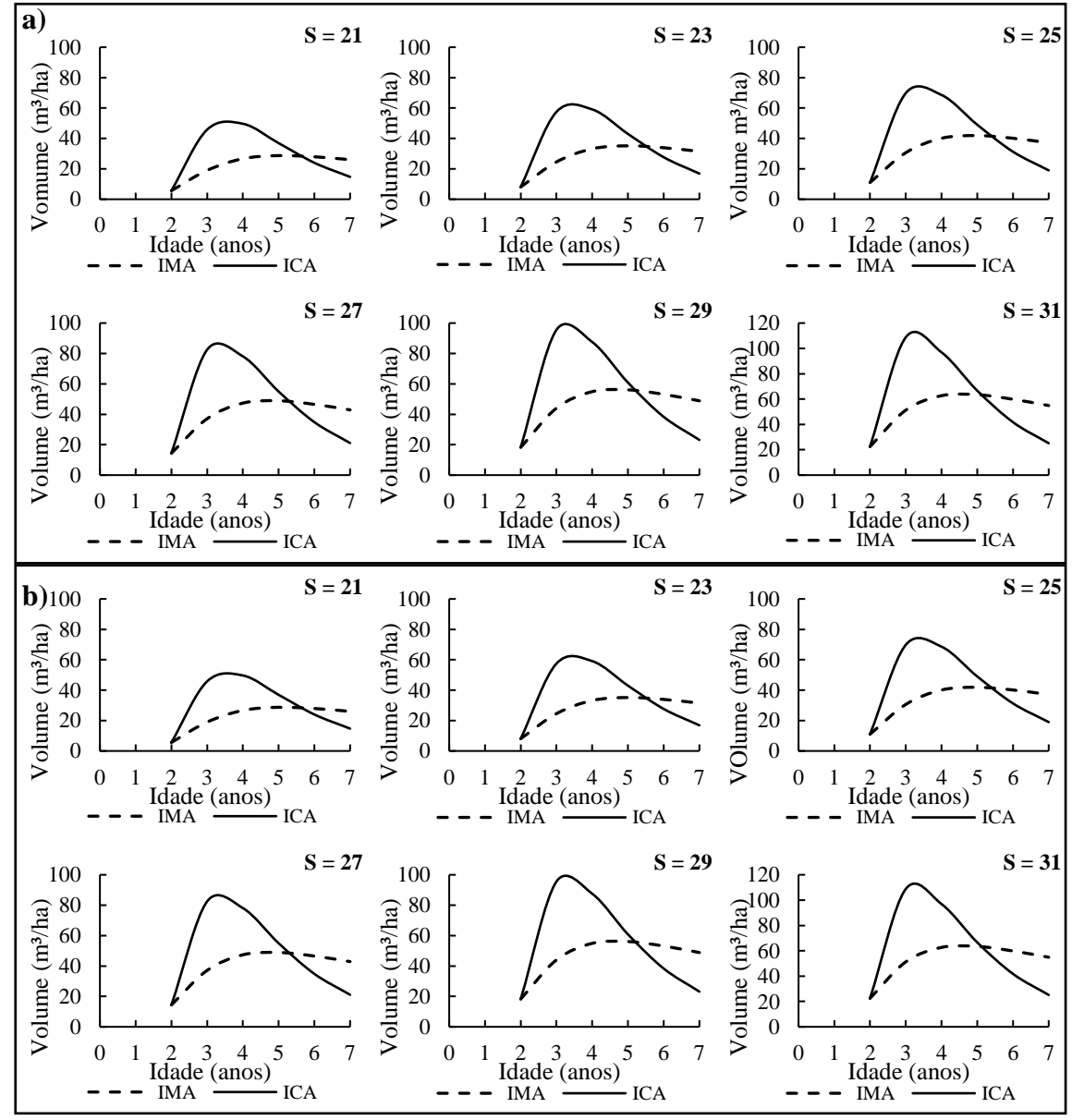

Fonte: (AUTOR, 2023).

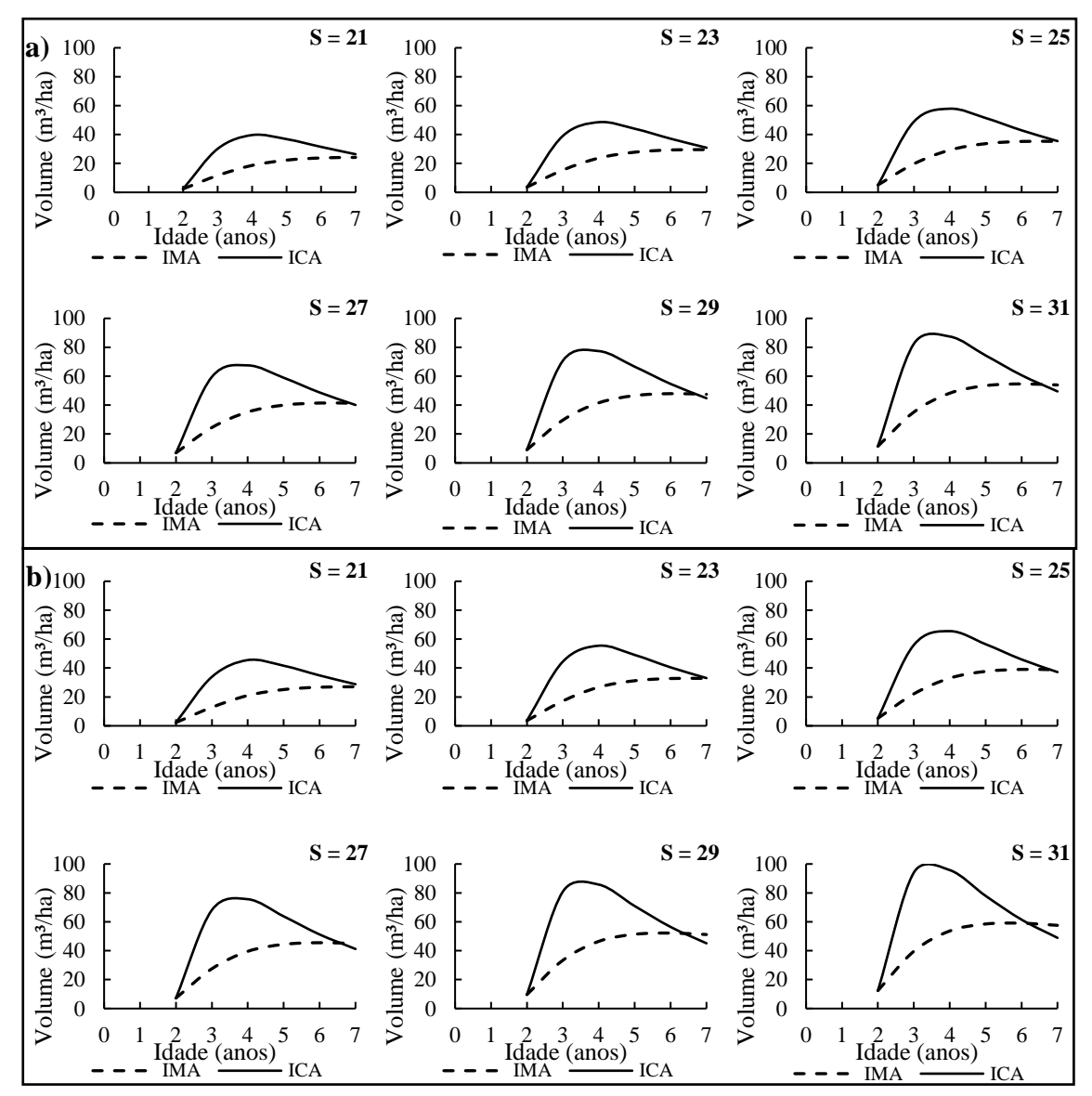

Figura 22 - Incremento médio e corrente anual para a região RS - Serra Herveiras para as classes de densidade de até 2000 (a) e mais de 2600 árvores por hectare (b)

Fonte: (AUTOR, 2023).

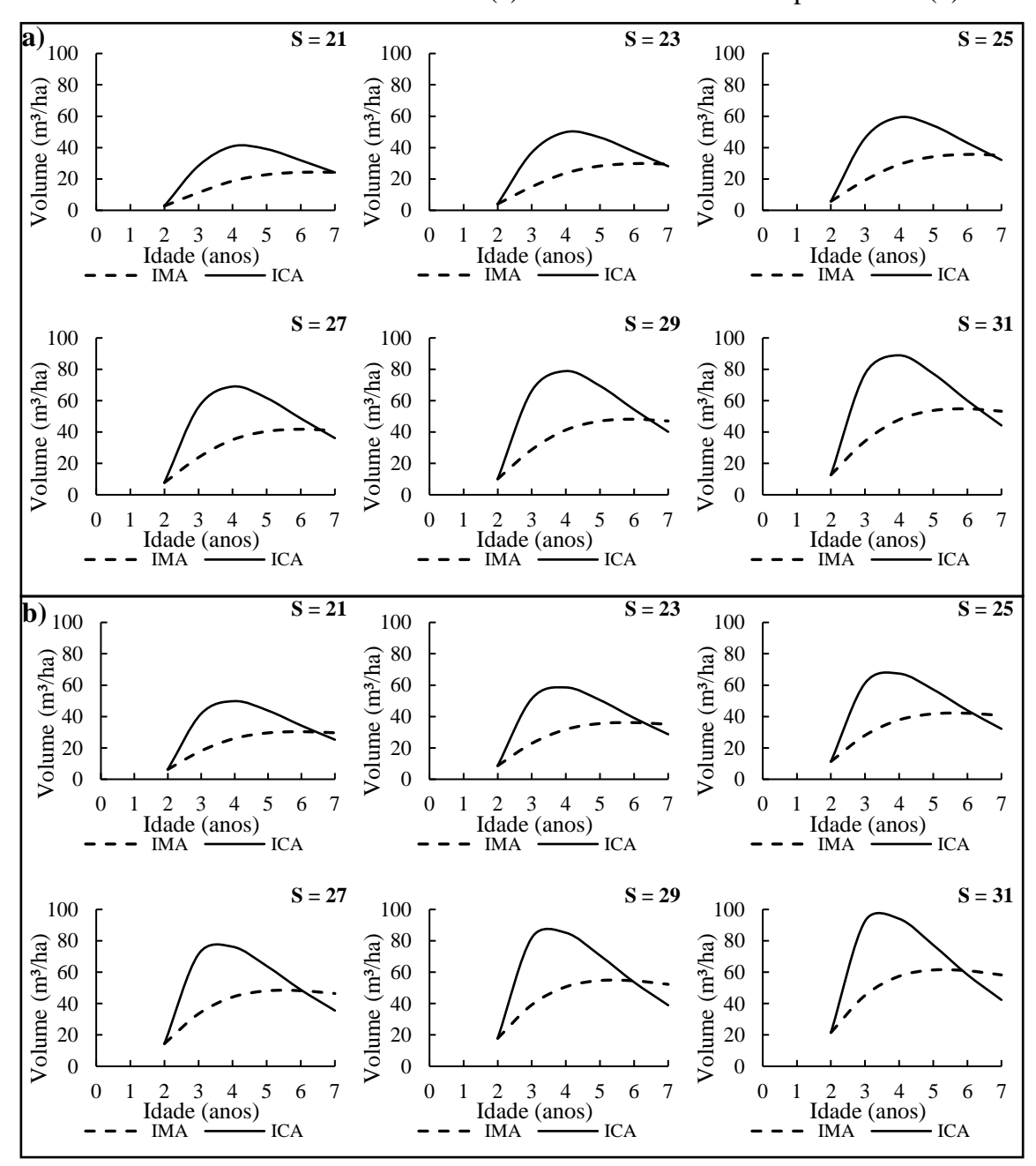

Figura 23 - Incremento médio e corrente anual para a região RS - Serra Sobradinho para as classes de densidade de até 2000 (a) e mais de 2600 árvores por hectare (b)

Fonte: (AUTOR, 2023).

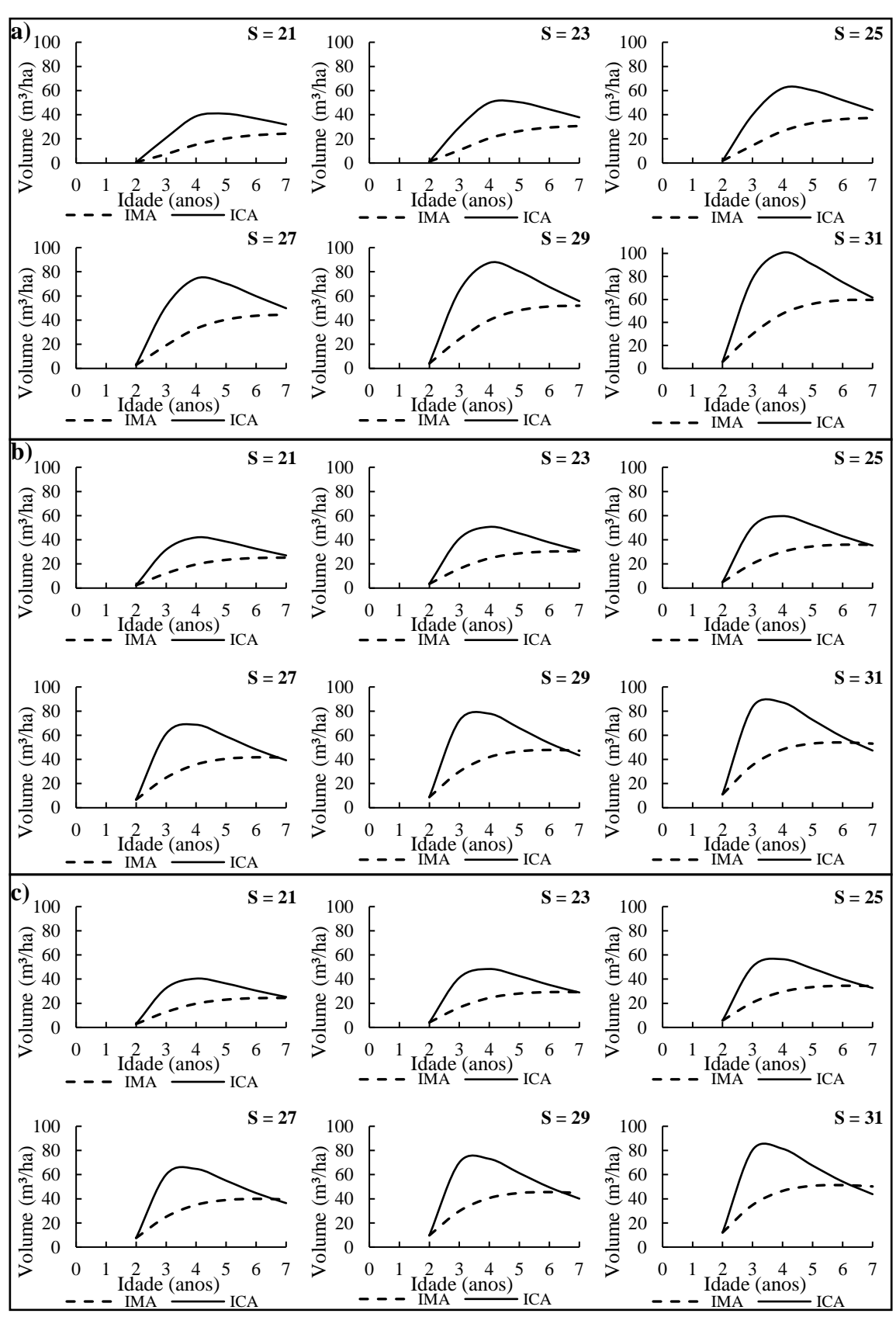

Figura 24 - Incremento médio e corrente anual para a região RS – Depressão Central para as classes de densidade de até 2000 (a), de 2000 a 2600 (b) e mais de 2600 árvores por hectare (c)

Fonte: (AUTOR, 2023).

Embora haja estratos com características semelhantes, os níveis de produção se diferem para um determinado índice de sítio e isso faz com que as idades técnicas de corte tenham ligeiras variações. Isso pode estar relacionado às características edafoclimáticas, bem como à forma pela qual a floresta foi conduzida em termos de tratos silviculturais, como o preparo de solo e controle de plantas daninhas, que têm relação direta com a homogeneidade do povoamento.

# 4.3 RAZÃO CUSTO-BENEFÍCIO

A Tabela 23 apresenta a razão custo-benefício florestal, por estrato, em função da densidade inicial de plantio e capacidade produtiva. Observou-se que altas densidades iniciais de plantio proporcionaram o aumento do custo de produção em cerca de 40%. Portanto, fica evidente que a adoção de plantios superadensados, em pequenas propriedades tabacaleiras, onera o custo e não necessariamente culmina no amento da produção florestal. Além disso, cabe ainda destacar que trabalhar com implantação de plantios superadensados exige um maior dispêndio de mão de obra para atividades como o plantio das mudas, que, na realidade em questão, é realizado de forma manual.

| Região      | Densidade | Custo | Índice de | Produção                | Razão custo/benefício   |
|-------------|-----------|-------|-----------|-------------------------|-------------------------|
|             | inicial   | (R\$) | Sítio (m) | $(m^3 \text{ ha}^{-1})$ | $(R\$ m <sup>-1</sup> ) |
|             |           |       | 21        | 190,61                  | 7,45                    |
|             |           |       | 23        | 243,69                  | 5,83                    |
|             |           |       | 25        | 300,56                  | 4,73                    |
|             | 2.368     | 1.421 | 27        | 360,41                  | 3,94                    |
|             |           |       | 29        | 422,56                  | 3,36                    |
|             |           |       | 31        | 486,43                  | 2,92                    |
| PR - Paraná |           |       | 21        | 182,30                  | 12,55                   |
|             |           |       | 23        | 220,24                  | 10,39                   |
|             |           |       | 25        | 259,69                  | 8,81                    |
|             | 3.812     | 2.287 | 27        | 300,34                  | 7,62                    |
|             |           |       | 29        | 341,95                  | 6,69                    |
|             |           |       | 31        | 384,32                  | 5,95                    |
| RS - Serra  |           |       | 21        | 169,24                  | 5,91                    |
| Herveiras   | 1.667     | 1.000 | 23        | 206,90                  | 4,83                    |
|             |           |       |           |                         | (Continua)              |

Tabela 23 - Demonstração da razão custo benefício para a produção florestal em função de diferentes densidades iniciais de plantio

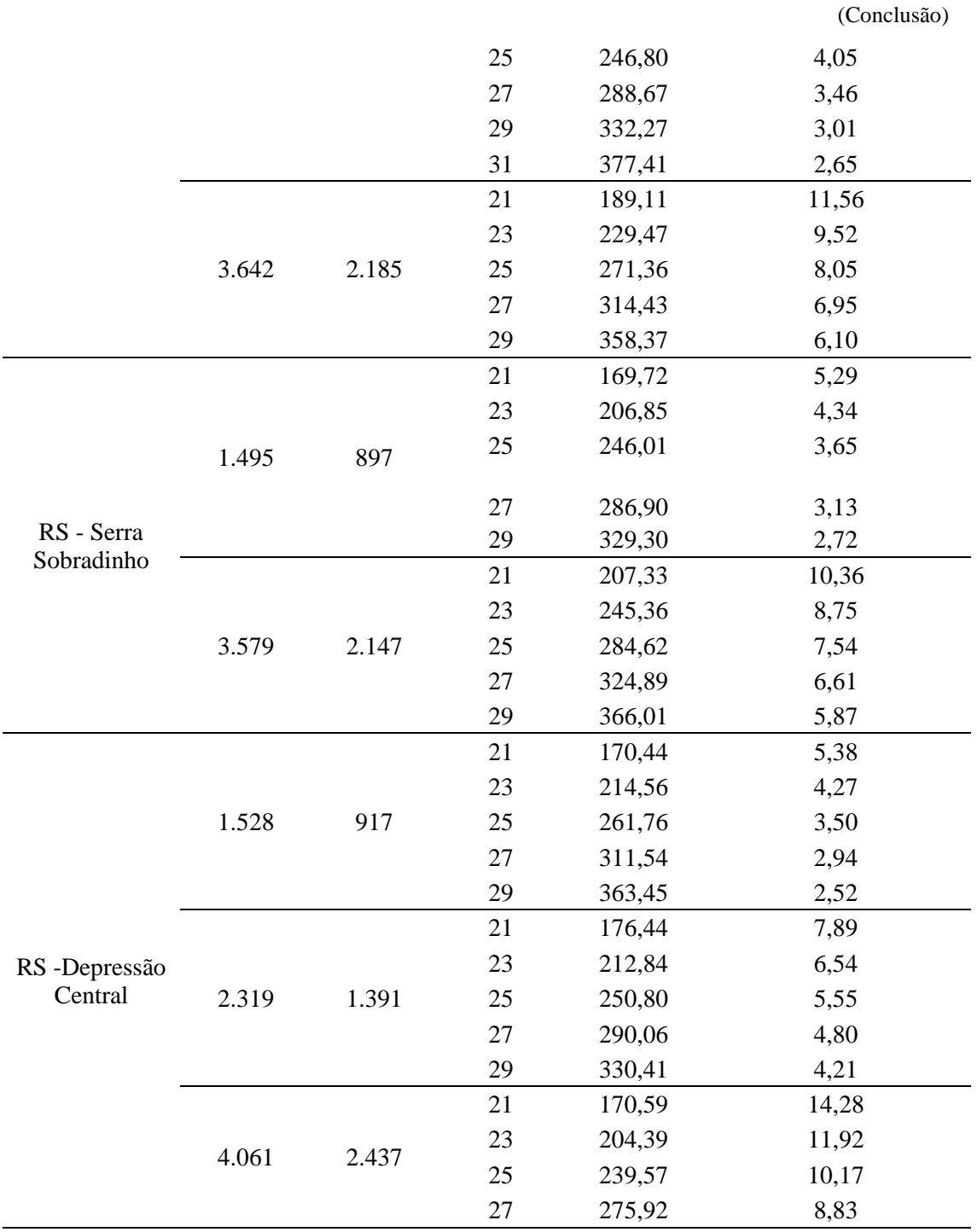

Por meio da análise realizada foi possível observar que a razão custo-benefício é inversamente proporcional à densidade inicial de plantio e a capacidade produtiva da terra. Além da tendência a uma maior taxa de mortalidade devido à competição entre as árvores, em plantios superadensados o custo de produção tende a aumentar em uma proporção superior à produtividade por área.

Dobner *et al.*, (2017) também encontraram maior viabilidade financeira para produção de madeira de *E. dunnii* em locais de maior capacidade produtiva. Pasa *et al.*, (2017) encontraram maior viabilidade financeira em povoamentos florestais de alta densidade. A diferença em relação ao presente estudo pode ser justificada pela variação de fatores como: condições de solo e relevo, manejo silvicultural e capacidade produtiva da terra. Ademais vale ressaltar que a densidade de plantio tem interferência em propriedades da madeira como a densidade básica, pois espaçamentos mais adensados tendem a promover produção de madeira de menor densidade (HÉBERT *et al.*, 2016). Isso pode afetar a eficiência energética, visto que quanto maior a densidade, melhor tende a ser o poder calorífico da madeira (CARNEIRO *et al.*, 2014).

Para a realidade do contexto deste estudo, esta análise demonstra que a expressão da capacidade produtiva da terra, assim como o manejo silvicultural, são determinantes para o alcance de custos de produção mais viáveis para o pequeno produtor.

# 4.4 SIMULAÇÃO DOS CENÁRIOS DE OFERTA E DEMANDA DE BIOMASSA FLORESTAL

Foi estimado que as quatro regiões consomem mais de 67 mil toneladas de madeira por safra (Tabela 24). Observou-se que apesar de apresentar uma produção maior que as demais, a região PR – Paraná não apresentou o maior consumo anual de lenha. Isso se justifica pelo fato de, nesta região, ocorrer um nível de tecnificação do processo de cura superior às demais, em razão de existir um considerável percentual de produtores que utilizam unidades de cura do tipo ar-forçado. Estas, por sua vez, têm maior eficiência no processo de cura, resultando em um menor consumo de lenha por kg de tabaco curado (PASA *et al*., 2021; WELTER *et al*., 2019).

| Região                 | Consumo de lenha<br>(kg lenha/kg tabaco) | Produção de<br>tabaco (ton) | Consumo anual<br>de lenha (ton) |
|------------------------|------------------------------------------|-----------------------------|---------------------------------|
| $PR - Param$           | 2,06                                     | 9.600                       | 19.734,15                       |
| RS – Serra Herveiras   | 3,04                                     | 6.600                       | 20.044,88                       |
| RS – Serra Sobradinho  | 2,96                                     | 4.800                       | 14.219,76                       |
| RS – Depressão Central | 3,05                                     | 4.300                       | 13.096,58                       |

Tabela 24 - Produção de tabaco e consumo de lenha anual para as regiões

Fonte: (PASA *et al*., 2021; AUTOR, 2023).

Diante desses resultados, é importante destacar que a cadeia produtiva do tabaco Virgínia demanda grande quantidade de lenha e a modernização da tecnologia empregada no processo de cura é interessante para aprimorar a eficiência energética (SOUZA, 2019; SOUZA *et al.*, 2023).

A simulação dos cenários de produção florestal apresentados demonstra que, a partir das capacidades produtivas determinadas no estudo de crescimento e produção, a base florestal da JTI é suficiente para suprir a demanda volumétrica do SIPTV em praticamente todas as regiões, exceto para os dois menores índices de sítio da região RS – Serra Sobradinho (Figura 25). Souza (2019), ao analisar a dinâmica de consumo e produção de lenha para o setor do tabaco, encontrou déficits de madeira em simulações para algumas regiões produtoras de tabaco. Em seu trabalho, o autor se baseou em produtividades médias de florestas sem manejo definido. O presente estudo representa um avanço nesta temática, visto que foram utilizados somente dados de florestas de primeira rotação.

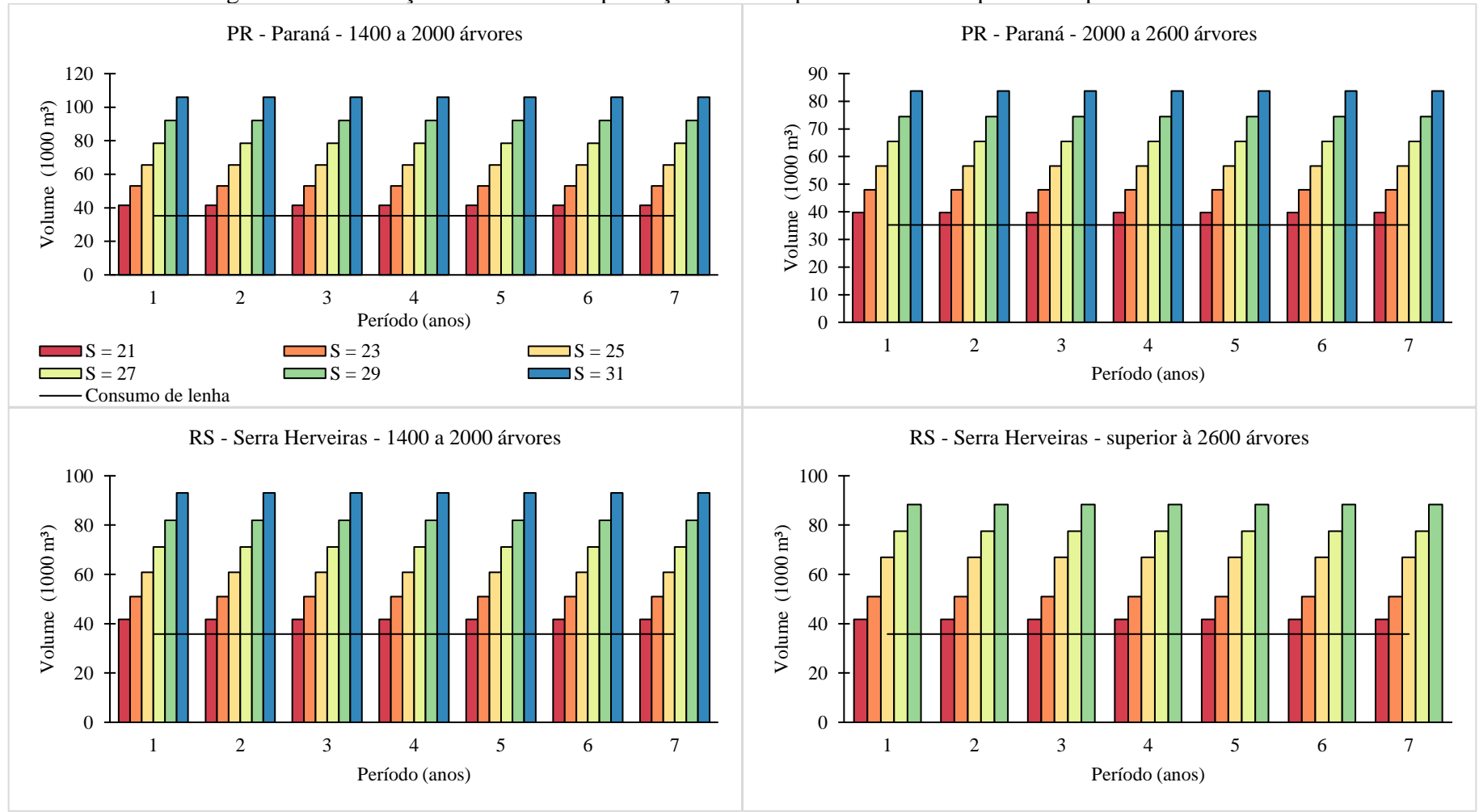

Figura 25 – Simulação de cenários de produção florestal para diferentes capacidades produtivas da terra

(Continua)
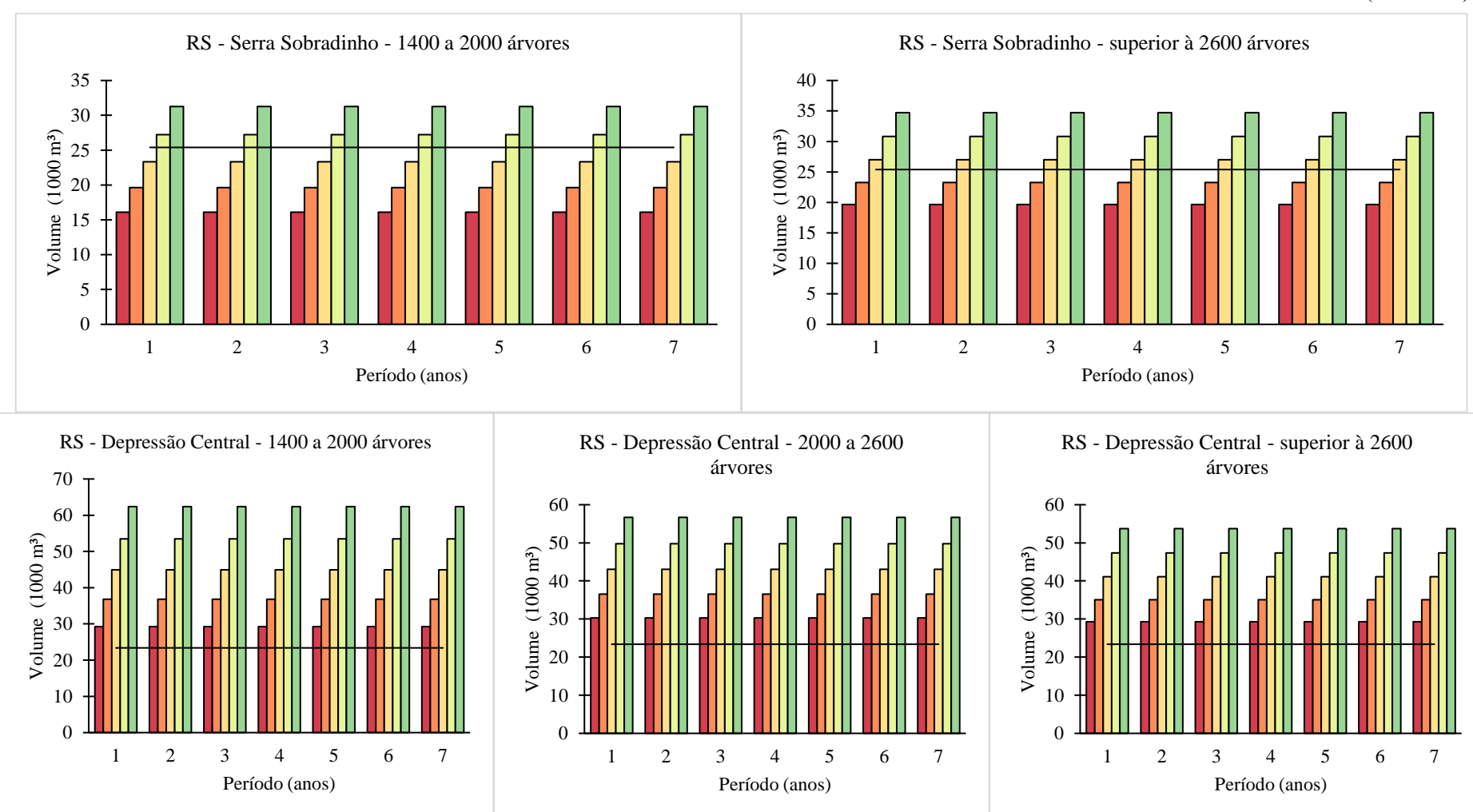

<sup>(</sup>Conclusão)

Fonte: (AUTOR, 2023).

De modo geral, os resultados obtidos por meio da produtividade de plantios florestais com densidades de plantio tecnicamente recomendados foram similares aos das florestas superadensadas. Diante da diversidade de capacidades produtivas existentes nas regiões ou, até mesmo, dentro de uma mesma propriedade rural, pode-se afirmar, portanto, que a produção baseada em plantios florestais implantados a partir da recomendação técnica da JTI é compatível com o conceito de rendimento volumétrico sustentado. Pois, nas simulações, a oferta de madeira foi suficiente para atender a demanda de lenha para o processo de cura do tabaco Virgínia.

Destaca-se que houve superávits de produção nas simulações, o que pode ser um indicativo de oportunidade de diversificação da produção agrícola e criação de novas fontes de renda para os pequenos produtores. Farias *et al.*, (2018) demonstraram possibilidades de geração de renda por meio da produção florestal em pequenas propriedades rurais no Sul do Brasil.

Os resultados indicam que as regiões estudadas apresentam potencial de produção florestal que vai além do fornecimento de biomassa para o processo de cura do tabaco Virgínia. Para tanto, é interessante a construção de estratégias de estudo de mercado, juntamente com a melhoria do manejo silvicultural, que proporcionem a obtenção de madeira com dimensões adequadas.

## **5 CONCLUSÕES**

A base florestal do sistema integrado de produção de tabaco Virgínia da JTI em grande parte é composta por plantios florestais com idade superior a idade técnica de corte e com alta variabilidade em termos de características quanti-qualitativas.

O método de análise proposto foi eficiente para realizar a modelagem de crescimento e produção dos plantios florestais de *E. dunnii* em primeira rotação.

Para a realidade de estudo não é válido afirmar que florestas caracterizadas pelo super adensamento de plantio resultam em maiores produtividades.

Para o contexto do sistema integrado de produção de tabaco Virgínia, a adoção de plantios superadensados onera a razão custo-benefício de florestas de *E. dunnii.*

Os cenários de produção e consumo de lenha indicaram plantios florestais de *E. dunnii* com densidade de plantio tecnicamente adequadas são compatíveis com o conceito de rendimento volumétrico sustentado, uma vez que a produção foi suficiente para suprir a demanda de lenha no processo de cura do tabaco Virgínia.

## **REFERÊNCIAS**

AKERS, Madison Katherine *et al*. Effects of planting density and cultural intensity on stand and crown attributes of mid-rotation loblolly pine plantations. **Forest Ecology and Management**, v. 310, p. 468–475, 2013. DOI: [https://doi.org/10.1016/j.foreco.2013.07.062.](https://doi.org/10.1016/j.foreco.2013.07.062) Disponível em: [https://www.sciencedirect.com/science/article/abs/pii/S0378112713005203?via%3Dihu](https://www.sciencedirect.com/science/article/abs/pii/S0378112713005203?via%3Dihub.) [b.](https://www.sciencedirect.com/science/article/abs/pii/S0378112713005203?via%3Dihub.) Acesso em: 11 jul 2020.

ASSMANN, Ernst. **The Principles of Forest Yield Study**. **Oxford, 1970.**

ASSOCIAÇÃO DOS FUMICULTORES DO BRASIL – (AFUBRA). **Fumicultura no Brasil**. Disponível em: < http://www.afubra.com.br/fumicultura-brasil.html>. Acesso em: 12 de nov. 2021.

AZEVEDO, Alcinei Mistico. **Package "MultivariateAnalysis"**. Disponível em: <https://orcid.org/0000-0001-5196-0851>. 2022

BATISTA, João Luís F *et al***. Quantificação de recursos florestais**. 2014.

BECK, Hylke E. *et al*. Present and future köppen-geiger climate classification maps at 1-km resolution. **Scientific Data**, v. 5, 2018. DOI: 10.1038/sdata.2018.214. Disponível em: [https://www.nature.com/articles/sdata2018214.](https://www.nature.com/articles/sdata2018214) Acesso em: 20 out. 2022.

BIALI, Leonardo Job. **Inserção de propriedades familiares na cadeia produtiva da madeira: Um diagnóstico no Sul do Brasil**. 2016. 145 f. Tese (Doutorado em Engenharia Florestal) – Universidade Federal de Santa Maria, Santa Maria, RS, 2016.

BINKLEY, Dan *et al*. The interactions of climate, spacing and genetics on clonal Eucalyptus plantations across Brazil and Uruguay. **Forest Ecology and Management**, v. 405, p. 271–283, 1 dez. 2017. DOI: [http://dx.doi.org/10.1016/j.foreco.2017.09.050.](http://dx.doi.org/10.1016/j.foreco.2017.09.050) Disponível: [http://hdl.handle.net/11449/163435.](http://hdl.handle.net/11449/163435) Acesso em: 20 maio 2022.

CAMPOS, João Carlos Chagas; LEITE, Garcia Leite. **Mensuração Florestal: Perguntas e Respostas**. 4 ed. Viçosa - MG: Editora UFV, 2013.

CARDOSO, Denise Jeton *et al*. Influence of spacing regimes on the development of loblolly pine (*Pinus taeda* L.) in Southern Brazil. **Forest Ecology and Management**, v. 310, p. 761–769, 2013. DOI: [https://doi.org/10.1016/j.foreco.2013.09.021.](https://doi.org/10.1016/j.foreco.2013.09.021) Disponível em: [https://www.sciencedirect.com/science/article/abs/pii/S037811271300635X.](https://www.sciencedirect.com/science/article/abs/pii/S037811271300635X) Acesso em: 25 julho 2022.

CARNEIRO, Angélica de Cássia Oliveira *et al*. Potencial energético da madeira de *Eucalyptus* sp. Em função da idade e de diferentes materiais genéticos. **Revista Árvore**, Viçosa, MG, v. 38, n. 2, p. 375–381, 2014. DOI: https://doi.org/10.1590/S0100- 67622014000200019. Disponível em:

https://www.scielo.br/j/rarv/a/vKWj7XdBGgQwLc6gmSqp4Cb/. Acesso em: 12 ago 2021.

CHAVENT, Marie *et al*. Multivariate Analysis of Mixed Data: The R Package PCAmixdata. [S.l: s.n.]. Disponível em: <http://arxiv.org/abs/1411.4911>. Acesso em: 18 nov. 2022.

CHIAVENATO, Idalberto. **Introdução à teoria geral da administração**. 9. ed., Manole, 2014.

COSTA, SARAH ESTHER DE LIMA *et al.* The effects of contrasting environments on the basic density and mean annual increment of wood from eucalyptus clones. **Forest Ecology and Management**, [*s. l.*], v. 458, 2020

DAVIS, Lawrence S. L.; JOHNSON, K. Norman. K. N. **Forest management**. 4. ed. New York: McGraw-Hill, 1987.

DOBNER, Mário *et al*. Crescimento e desempenho econômico de *Eucalyptus dunnii* em diferentes sítios no planalto Sul do Brasil. **Floresta**, v. 47, n. 4, p. 397–406, 2017. DOI: [http://dx.doi.org/10.5380/rf.v47i4.45745.](http://dx.doi.org/10.5380/rf.v47i4.45745) Disponível em: [https://revistas.ufpr.br/floresta/article/view/45745.](https://revistas.ufpr.br/floresta/article/view/45745) Acesso em: 15 jan. 2023.

SANTOS Barzotto Ribeiro, M. D. *et al.* Avaliação da produção de biomassa do fuste de um clone híbrido de eucalipto sob diferentes espaçamentos. **Ciência Florestal**, Santa Maria, RS, v. 27, n. 1, p. 31–45, 2017. DOI: [https://doi.org/10.5902/1980509826445.](https://doi.org/10.5902/1980509826445) Disponível em:

[https://www.scielo.br/j/cflo/a/3mPRHN9y5xJ4KWFBybzL9Pd/abstract/?lang=pt.](https://www.scielo.br/j/cflo/a/3mPRHN9y5xJ4KWFBybzL9Pd/abstract/?lang=pt)

Acesso em: 02 jun. 2020.

EMPRESA DE PESQUISA ENERGÉTICA (BRASIL). **Balanço Energético Nacional 2021: ano base 2020**. Rio de Janeiro, 2021.

FARIAS, Jorge Antonio de *et al*. Demanda de madeira para serrarias e potencial de investimento florestal na bacia hidrográfica do rio pardo, RS, Brasil. **Ciência Florestal**, v. 28, n. 4, p. 1604–1614, 2018. DOI: http://dx.doi.org/10.5902/1980509835126. Disponível: https://www.scielo.br/j/cflo/a/hCJ8yYZxdsrLwm7MTdThC9j/?lang=pt Acesso em: 26 mar. 2020.

FARIAS, Jorge Antonio. **Atividade florestal no contexto da fumicultura: oportunidade de desenvolvimento regional, diversificação, geração de emprego e renda**. 166 f. 2010. Tese (Doutorado em Engenharia Florestal) - Universidade Federal de Santa Maria, Santa Maria, RS, 2010.

FARIAS, Jorge. Antonio; SCHNEIDER, Paulo Renato; BIALI, Leonardo Job. Diagnóstico das florestas plantadas na bacia hidrográfica do RIO Rio PardoARDO - RS. **Ciência Florestal**, Santa Maria, RS v. 27, n. 1, 2017. DOI: [https://doi.org/10.5902/1980509826472.](https://doi.org/10.5902/1980509826472) Disponível em: [https://www.scielo.br/j/cflo/a/6zrLk7TwZNXzZddmjQLxtnv/abstract/?lang=pt.](https://www.scielo.br/j/cflo/a/6zrLk7TwZNXzZddmjQLxtnv/abstract/?lang=pt) Acesso em: 11 fev. 2021.

FINGER, César Augusto Guimarães. **Crescimento e Produção Florestal: Tradução da obra Waldwachstumskunde, de autoria do Prof. Dr. Hubert Sterba, Institut für Waldwachstumsforchung, Universität für Bodenkultur, Viena, Áustria.** 2006

GREFF, Henrique Pinton.; FARIAS, Jorge Antonio; SCHULTE, Tiago Felipe. Mercado de lenha voltado para o beneficiamento de grãos e tabaco na região central do Rio Grande do Sul. **Caderno de Pesquisa**, [s. l.], v. 27, p. 22–37, 2015.

GUERRA, Saulo Philipe Sebastião *et al*. Heating value of eucalypt wood grown on SRC for energy production. **Fuel**, v. 137, p. 360–363, 2014. DOI: [https://doi.org/10.1016/j.fuel.2014.07.103.](https://doi.org/10.1016/j.fuel.2014.07.103) Disponível em: [https://www.sciencedirect.com/science/article/abs/pii/S0016236114007686?via%3Dihu](https://www.sciencedirect.com/science/article/abs/pii/S0016236114007686?via%3Dihub) [b.](https://www.sciencedirect.com/science/article/abs/pii/S0016236114007686?via%3Dihub) Acesso em: 05 mar. 2021.

HAKAMADA, Rodrigo Eiji *et al*. Influence of stand density on growth and water use efficiency in Eucalyptus clones. **Forest Ecology and Management**, [s. l.], v. 466, n. January, 2020. DOI: [https://doi.org/10.1016/j.foreco.2020.118125.](https://doi.org/10.1016/j.foreco.2020.118125) Disponível em: [https://www.sciencedirect.com/science/article/abs/pii/S0378112720301109?via%3Dihu](https://www.sciencedirect.com/science/article/abs/pii/S0378112720301109?via%3Dihub) [b.](https://www.sciencedirect.com/science/article/abs/pii/S0378112720301109?via%3Dihub) Acesso em: 04 jun. 2023.

HAKAMADA, Rodrigo *et al*. Biomass production and potential water stress increase with planting density in four highly productive clonal Eucalyptus genotypes. **Southern Forests**, v. 79, n. 3, p. 251–257, 2017. DOI: <https://doi.org/10.2989/20702620.2016.1256041> Disponível em: [https://www.tandfonline.com/doi/abs/10.2989/20702620.2016.1256041.](https://www.tandfonline.com/doi/abs/10.2989/20702620.2016.1256041) Acesso em: 3 jul. 2021.

HÉBERT, François *et al*. Effect of tree spacing on tree level volume growth, morphology, and wood properties in a 25-year-old *Pinus banksiana* plantation in the boreal forest of Quebec. **Forests**, v. 7, n. 11, p. 5–7, 2016. DOI: **<https://doi.org/10.3390/f7110276>**. Disponível em: [https://www.mdpi.com/1999-](https://www.mdpi.com/1999-4907/7/11/276) [4907/7/11/276.](https://www.mdpi.com/1999-4907/7/11/276) Acesso em: 7 jul. 2022

IBGE. **Censo Agropecuário 2017: Resultados definitivos**. Rio de Janeiro, 2019.

BRASIL. **Lei n° 11.326 de 24 de julho de 2006**. Presidência da República Brasil, 2006. p. 11–12.

KIST, Benno Bernardo *et al*. **Anuário Brasileiro do Tabaco 2018**. Santa Cruz do Sul: Editora Gazeta, 2018.

LELES, Paulo Sérgio dos Santos *et al*. Crescimento, produção e alocação de matéria seca de *Eucalyptus camaldulensis* e *E. pellita* sob diferentes espaçamentos na região de cerrado, MG. **Scientia Forestalis**, Piracicaba, n. 59, p. 77–87, 2001. Disponível em: [https://www.researchgate.net/publication/287949333\\_Crescimento\\_producao\\_e\\_alocaca](https://www.researchgate.net/publication/287949333_Crescimento_producao_e_alocacao_de_materia_seca_de_Eucalyptus_camaldulensis_e_E_pellita_sob_diferentes_espacamentos_na_regiao_de_cerrado_MG) [o\\_de\\_materia\\_seca\\_de\\_Eucalyptus\\_camaldulensis\\_e\\_E\\_pellita\\_sob\\_diferentes\\_espaca](https://www.researchgate.net/publication/287949333_Crescimento_producao_e_alocacao_de_materia_seca_de_Eucalyptus_camaldulensis_e_E_pellita_sob_diferentes_espacamentos_na_regiao_de_cerrado_MG) [mentos\\_na\\_regiao\\_de\\_cerrado\\_MG.](https://www.researchgate.net/publication/287949333_Crescimento_producao_e_alocacao_de_materia_seca_de_Eucalyptus_camaldulensis_e_E_pellita_sob_diferentes_espacamentos_na_regiao_de_cerrado_MG) Acesso em: 10 jul. 2021.

MACHADO, Felipe de Córdova *et al.* Produção de biomassa de *Eucalyptus grandis* Hill ex. Maiden em diferentes arranjos de espaçamentos de plantio simples e duplos. Ciência Florestal, Santa Maria, v. 29, n. 4, p. 1568-1578. DOI:

https://doi.org/10.5902/1980509835166. Disponível em: https://doi.org/10.5902/1980509835166. Acesso em: 15 maio 2023.

MAFIA, Reginaldo Gonçalves. A qualidade do plantio como alavanca para o aumento da produtividade. **Opiniões**, v. 20, n. 71, 2023. Disponível em: www.RevistaOpinioes.com.br. Acesso em: 25 nov. 2022.

MATHER-GRATTON, Zachary James; LARSEN, Soren; BENTSEN, Niclas Scott. Understanding the sustainability debate on forest biomass for energy in Europe: A discourse analysis. **PLoS ONE**, v. 16, n. 2 February, 1 fev. 2021. DOI: <https://doi.org/10.1371/journal.pone.0246873> Disponível em: [https://journals.plos.org/plosone/article?id=10.1371/journal.pone.0246873.](https://journals.plos.org/plosone/article?id=10.1371/journal.pone.0246873) Acesso em: 15 abr. 2023.

MATTEI, Lauro. O papel e a importância da agricultura no desenvolvimento rural brasileiro contemporâneo. **Revista Econômica do Nordeste**. v. 45, n. 5, p. 83-92. 2014. Disponível em: < https://ren.emnuvens.com.br/ren/article/view/500 >. Acesso em: 24 set. 2018.

MINISTÉRIO DA INDÚSTRIA, COMÉRCIO EXTERIOR E SERVIÇOS - **Dados do Comércio Exterior**. 2018. Disponível em: <http://www.mdic.gov.br/comercioexterior/estatisticas-de-comercio-exterior/comex-vis/frame-brasil>. Acessado em 02 jan 2019.

MINISTÉRIO DE MINAS E ENERGIA. Balanço Energético Nacional: Relatório Síntese 2022. Disponível em: < www.epe.gov.br/sites-pt/publicacoes-dadosabertos/publicacoes/PublicacoesArquivos/publicacao-675/topico-631/BEN\_Síntese\_2022\_PT.pdf>. Acesso em: 12 jun. 2023.

MINISTÉRIO DE MINAS E ENERGIA. Balanço Energético Nacional: Relatório Final 2020. Disponível em: <www.epe.gov.br/sites-pt/publicacoes-dadosabertos/publicacoes/PublicacoesArquivos/publicacao-479/topico-528/BEN2020\_sp.pdff>. Acesso em: 12 jun. 2023.

MIRANDA, Rodrigo Otávio Veiga *et al*. Métodos da curva guia e equação das diferenças na classificação de sítio e sua relação na descrição da altura em *Pinus taeda*

L. **Scientia Forestalis**, v. 49, n. 131, 2021. DOI:

https://doi.org/10.18671/scifor.v49n131.24. Disponível em: chrome-

extension://efaidnbmnnnibpcajpcglclefindmkaj/https://www.ipef.br/publicacoes/scientia /nr131/2318-1222-scifor-49-131-e3565.pdf. Acesso em: 16 jul. 2022.

NÓBREGA. M. Tabaco relevância econômica e social no Brasil. In: **Anuário do Tabaco 2018.** Santa Cruz do Sul: Editora Gazeta. 2018. Disponível em: http://www.editoragazeta.com.br/sitewp/wpcontent/uploads/2018/12/TABACO\_2018.pdf. Acesso em: 5 jan. 2020.

PASA, Débora Luana *et al*. Análise econômica de plantios florestais na agricultura familiar da região Sul. **Revista de Economia e Agronegócio**, v. 15, n. 2, 2017. DOI: [https://doi.org/10.25070/rea.v15i2.469.](https://doi.org/10.25070/rea.v15i2.469) Disponível em:

[https://periodicos.ufv.br/rea/article/view/2526553915022017277.](https://periodicos.ufv.br/rea/article/view/2526553915022017277) Acesso em: 26 ago. 2020.

PASA, Débora Luana *et al*. Relation between Energy Efficiency and GHG Emissions in Drying Units Using Forest Biomass. **Forests**, v. 12, n. 8, 2021 DOI: [https://doi.org/10.3390/f12081056.](https://doi.org/10.3390/f12081056) Disponível em: [https://www.mdpi.com/1999-](https://www.mdpi.com/1999-4907/12/8/1056) [4907/12/8/1056.](https://www.mdpi.com/1999-4907/12/8/1056) Acesso em: 1 jul. 2023.

PÉLLICO NETTO, Silvio.; BRENA, Doadi Antonio. **Inventário Florestal**. Curitiba, 1997.

R CORE TEAM (2023). R: A language and environment for statistical computing. R Foundation for Statistical Computing, Vienna, Austria. URL https://www.R-project.org/.

RETSLAFF, Fabiane Aparecida Souza *et al*. **Curvas de sítio e relações hipsométricas para** *Eucalyptus grandis* na região dos Campos Gerais, Paraná. **Cerne**, v. 21, n. 2, p. 219–225, 1 abr. 2015. DOI: [https://doi.org/10.1590/01047760201521021349.](https://doi.org/10.1590/01047760201521021349) Disponível em:

[https://www.scielo.br/j/cerne/a/JXkj3TPRmzQRmFBX5Fpjvpk/?lang=pt.](https://www.scielo.br/j/cerne/a/JXkj3TPRmzQRmFBX5Fpjvpk/?lang=pt) Acesso em: 4 mar. 2022.

RODE, Rafael. *et al*. Comparação da regulação florestal de projetos de fomento com áreas próprias de empresas florestais. **Pesquisa Florestal Brasileira**, v. 35, n. 81, p. 11, 2015. DOI: [https://doi.org/10.4336/2015.pfb.35.81.760.](https://doi.org/10.4336/2015.pfb.35.81.760) Disponível em: https://pfb.cnpf.embrapa.br/pfb/index.php/pfb/article/view/760. Acesso em: 12 set. 2020 RODE, Rafael. **Planejamento da produção florestal em propriedades rurais**. 2014, 120 f. Tese (Doutorado em Ciências Florestais) - Universidade Federal de Viçosa, Viçosa, MG, 2014. Disponível em: http://www.locus.ufv.br/bitstream/handle/123456789/598/texto completo.pdf?sequence=1. Acesso em: 7 jan. 2019.

RIBEIRO, Maria Dolores dos Santos *et al*. Avaliação da produção de biomassa do fuste de um clone híbrido de eucalipto sob diferentes espaçamentos. **Ciência Florestal**, v. 27, n. 1, p. 31–45, 2017. DOI: [https://doi.org/10.5902/1980509826445.](https://doi.org/10.5902/1980509826445) Disponível em: [https://www.scielo.br/j/cflo/a/3mPRHN9y5xJ4KWFBybzL9Pd/?lang=pt.](https://www.scielo.br/j/cflo/a/3mPRHN9y5xJ4KWFBybzL9Pd/?lang=pt) Acesso em: 15 jul. 2022.

SANTOS, Carlos Juliano *et al*. Regressão não linear quantílica para classificação de sítio em povoamentos de *Eucalyptus sp*. **Scientia Forestalis**, v. 46, n. 120, p. 551–561, 1 dez. 2018. DOI: dx.doi.org/10.18671/scifor.v46n120.04. Disponível em: chromeextension://efaidnbmnnnibpcajpcglclefindmkaj/https://www.ipef.br/publicacoes/scientia /nr120/cap04.pdf. Acesso em: 11 jun. 2022.

SANQUETTA, Carlos Roberto *et al*. **Inventários florestais: planejamento e execução**. Curitiba: Multi-Graphic, v. 2, 2014.

SCHNEIDER, Paulo Renato *et al*. Crescimento em diâmetro do *Pinus elliottii* e *Pinus taeda* em áreas arenizadas e degradadas no Oeste do Rio Grande do Sul, Brasil. **Ciência Rural**, v. 44, n. 9, p. 1561–1567, 2014. DOI: [https://doi.org/10.1590/0103-](https://doi.org/10.1590/0103-8478cr20130744) [8478cr20130744.](https://doi.org/10.1590/0103-8478cr20130744) Disponível em:

[https://www.scielo.br/j/cr/a/5tPCRFFJpgknrCMjPvQHNwm/abstract/?lang=pt.](https://www.scielo.br/j/cr/a/5tPCRFFJpgknrCMjPvQHNwm/abstract/?lang=pt) Acesso em: 15 jan. 2023.

SCHNEIDER, Paulo Renato. **Manejo Florestal: Planejamento da Produção Florestal**. Universidade Federal de Santa Maria, Santa Maria. p. 501, 2008.

SCHUCHOVSKI, Mariana Smanhoto *et al*. Altura dominante e índice de sítio para Pinus taeda em dois polos de desenvolvimento florestal no Sul do Brasil. **Scientia Forestalis**, v. 47, n. 121, p. 92–104, 2019. DOI: dx.doi.org/10.18671/scifor.v47n121.09. Disponível em: https://www.ipef.br/publicacoes/scientia/nr121/cap09.pdf. Acesso em: 19 mar. 2022.

SCOLFORO, José Roberto Soares. **Modelagem do crescimento e da produção de florestas plantadas e nativas**. Universidade Federal de Lavras: FAEPE, Lavras, 1997. 451 p.

SILVEIRA, Edson Roberto *et al*. Efeito do espaçamento de plantio na produção de madeira e serapilheira de *Eucalyptus dunni* na região sudoeste do Paraná. **Revista Técnico-Científica**, v. 1, n. 2, p. 1–9, 2014.

SILVEIRA, Rogério Lima; DORNELES, Mizael; FERRARI, Stela. Expansão da cultura do tabaco no Sul do Brasil (1996-2006): características, mudanças e persistências na produção de tabaco e nos usos do território. **Revista Bibliográfica de Geografía y Ciências Sociales**, v. 17, n. 987, 2012. Disponível em: [https://www.ub.edu/geocrit/b3w-987.htm.](https://www.ub.edu/geocrit/b3w-987.htm) Acesso em: 15 ago. 2019.

SIMIONI, Flávio José *et al*. Forest biomass chain of production: Challenges of smallscale forest production in southern Brazil. **Journal of Cleaner Production**, v. 174, p. 889–898, 2018. DOI: https://doi.org/10.1016/j.jclepro.2017.10.330

SINDICATO INTERESTATUAL DA INDÚSTRIA DO TABACO - SINDITABACO. **Perfis do Produtor e da Indústria**. 2022. Disponível em: https://www.sinditabaco.com.br/sobre-o-setor/perfis-do-produtor-e-da-industria/. Acesso em: 17 out. 2022.

SOUZA, Pábulo Diogo *et al.* Performance of modeling for classification of forest sites in databases with outliers. **Nativa**, v. 9, n. 1, p. 54–61, 2021. DOI: [10.31413/nativa.v9i1.11202.](https://doi.org/10.31413/nativa.v9i1.11202) Disponível em: [https://periodicoscientificos.ufmt.br/ojs/index.php/nativa/article/view/11202.](https://periodicoscientificos.ufmt.br/ojs/index.php/nativa/article/view/11202) Acesso em: 15 jun. 2023.

SOUZA, Pábulo Diogo. **Planejamento florestal aplicado ao setor da fumicultura no Sul do Brasil**. 2019, 77 p. Dissertação (Mestrado em Engenharia Florestal) - Universidade Federal de Santa Maria, Santa Maria, 2019.

SOUZA, Pábulo Diogo *et al*. Utilização de energia limpa em uma cadeia de valor da agricultura familiar. **Nativa**, v. 11, n. 1, 2023. DOI:

[https://doi.org/10.31413/nativa.v11i1.14426.](https://doi.org/10.31413/nativa.v11i1.14426) Disponível em:

https://periodicoscientificos.ufmt.br/ojs/index.php/nativa/article/view/14426/11882.

Acesso em: 26 abr. 2023.

STOFFEL, Janete. **A influência da agricultura familiar no desenvolvimento rural na região Sul do Brasil**. 291 f. 2013. Tese (Doutorado em Desenvolvimento Rural) - Universidade de Santa Cruz do Sul, [s. l.], Santa Cruz do Sul, RS 2013.

TONINI, Hélio. **Crescimento e produção de clones de** *Eucalyptus saligna* **Smith, na depressão Central e Serra do Sudeste**, Rio Grande do Sul. 299 f. 2003. Tese (Doutorado em Engenharia Florestal) - Universidade Federal de Santa Maria, 2003.

VERA, Damaris Elias *et al.* Crescimento e forma do eucalipto em função da densidade de plantio. **Ciência Florestal**, Santa Maria, v. 32, n. 1, p. 504–522, 2022. DOI: [https://doi.org/10.5902/1980509848402.](https://doi.org/10.5902/1980509848402) Disponível em: [https://periodicos.ufsm.br/cienciaflorestal/article/view/48402.](https://periodicos.ufsm.br/cienciaflorestal/article/view/48402) Acesso em: 23 jun. 2023

WATZLAWICK, Farinha Luciano; BENIN, Cristine Carla. Variáveis dendrométricas e produção de *Eucalyptus benthamii* em diferentes espaçamentos. **Colloquium Agrariae**, v. 16, n. 6, p. 111–120, 2020. DOI: [https://doi.org/10.5747/ca.2020.v16.n6.a413.](https://doi.org/10.5747/ca.2020.v16.n6.a413) Disponível em: [https://journal.unoeste.br/index.php/ca/article/view/3042/3163.](https://journal.unoeste.br/index.php/ca/article/view/3042/3163) Acesso em: 2 out. 2022

WELTER, Carline Andrea *et al*. Consumption and characterization of forestry biomass used tobacco cure process. **Floresta e Ambiente**, v. 26, n. Specialissue2, 2019. DOI: [http://dx.doi.org/10.1590/2179-8087.043818.](http://dx.doi.org/10.1590/2179-8087.043818) Disponível em: [https://floram.org/article/doi/10.1590/2179-8087.043818.](https://floram.org/article/doi/10.1590/2179-8087.043818) Acesso em: 22 maio 2022.

## **APÊNDICE A - SCRIPS DO R CONSTRUÍDOS PARA REALIZAÇÃO DAS ANÁLISES DE DADOS**

```
######Análise de compomentes principais com o Pacote 
"MultivariateAnalysis"############
#carregando pacotes
require(tidyverse)
require(MultivariateAnalysis)
require(PCAmixdata)
#carregando os dados
dados = IF basehead(dados)
###excluindo a primeira coluna
rownames(dados)=dados[,1]
dados=dados[,-1]
dados
###filtrando por região
dados1 = filter(dados, regiao == "Depressao_Central")dados1 = dados1[-9]dados1 = dados1[-1]#determinando os dados quali e quanti
X.quali = splitmix(dados)$X.quali
X.quanti = splitmix(dados)X.quanti
#X.quanti = X.quanti[,-1]
#?PCAmix()
pca = PCAmix(X.quanti, X. quali, ndim = 7)pca = PCAmix(X.quanti, X. quali, ndim = 7, graph = T)pca = PCAmix(X.quanti, X. quali, ndim = 7, graph = F)pca
#coeficientes lineares das combinações que definem os componentes principais
pca$coef
coef = pca$coef
\text{coef} = \text{data}.\text{frame}(\text{coef})
```

```
#auto valores dos principais componentes
autovalores = data.frame(pca$eig)
view(autovalores)
#resultados das coordenadas individuais
```
cord  $ind = data-frame(pca$ind$coord)$ 

#reusltados detalhados para as vairáveis quantitativas pca\$quanti

#resultados individuais das variáveis qualitativas  $quali = data frame(pca\$ quali) quali

#resultados dos níveis das variáveis qualitativas (coordenadas, contribuição abs, contribuição %, cosseno quadrado) quanti = data.frame(pca\$levels)

#cargas quadradas pca\$sqload

################Análise de agrupamento######################## ### carregado o pacote require(MultivariateAnalysis) ?Distancia  $Dist = Distancei(dd)$ , Metodo = 12) ### Gerando a figura e a matriz de dissimilaridade SummaryDistancia(Dist)

#gerando o dendrograma ?Dendrograma Dendrograma(Dist, Metodo = 5)

##############Ajuste de modelos não lineares################  $rm(list = ls())$  $dados = para \tG \tV$ #filtragem dos dados classe3 = filter(dados, dados\$Classe N== "mais de 2600") head(classe3)

NonlinearRegression install.packages("NonlinearRegression")

# Instalacao do pacote pelo github se nao for possivel instalar pelo comando anterior.

# if(!requireNamespace("devtools", quietly = TRUE))install.packages("devtools")

# devtools::install\_github("AlcineiAzevedo/NonlinearRegression")

library(NonlinearRegression) #Ativa o pacote

###Schumacher modelo1=  $y \sim a^* exp(b^*((x)^{(-1)}))$ chute=  $list(a=76.527, b=-22.3425)$ Schumacher = fit\_regression( $Data = classe3$ ,  $model = modelo1$ , start  $=$  chute.  $design = 1$ 

#Chapman-Richards chute2 = list(a = 64.5, b= 0.06, c = 2.712) modelo2 =  $y \sim a^*(1-\exp(-b*x))^{\wedge}c$  $Chapman_3_par = fit_regression(Data = classe3,$  $model = modelo2$ . start =  $chute2$ ,  $design = 1)$ 

#chapman com dois parâmetros chute3 = list(a = 150, b=  $0.060$ )  $modelo3 = y \sim a^*(1 - exp(-b*x))$ chapman\_2\_par = fit\_regression(Data = classe3,  $model = modelo3$ , start =  $chute3$ .  $design = 1)$ 

 $dados1 = select(dados, -c("Regiao", "Classe N"))$ chute3 = list( $a = 1$ ,  $b = 1$ ,  $c = 1$ )

```
modelo = Vol.ha ~ a^*(G^{\wedge}b)^*(H_dom^{\wedge}c)
```

```
ajuste = nls(formula = Vol.ha ~ a*(G^{\wedge}b)*(H_dom^{\wedge}c), data = classe3,
              start = c(a = 1, b = 1, c = 1))
require(nlstools)
overview(ajuste)
```
###resumo do ajuste do modelo library(broom) tidy(ajuste,conf.int =  $T$ ) glance(ajuste)

###########Construção de histograma de distribuição diamétrica################ library(dbplyr) library(dplyr) library(tidyselect) library(tidyverse)

library(MASS) require(graphics) require(fdth) require(stats4) summary(dados) colnames(dados)

###Filtrando por classe de densidade  $x1 = filter(dados, Região == "Area Velha" & Densidade == "ate 2000")$  $x2 =$  filter(dados, Região == "Area Velha" & Densidade == "2000 a 2600")  $x3 =$  filter(dados, Região == "Area Velha" & Densidade == "mais de 2600")  $x1 = x1$DAP$  $x2 = x2SDAP$  $x3 = x3$DAP$ #Construindo os histogramas  $par(mfrow=c(1,3))$  $range(x1)$ tmp1<-fdt(x1, h=5, xlab="Classe de Diâmetro(cm)", ylab="Frequência", start=5, end=30 ,col="NULL") tmp1 plot(tmp1, main = "A",xlab = 'Classe diamétrica(cm)',ylab = 'Frequência observada(%)',  $cex.lab=1.2$ ,  $cex.axis=1.3$ ,  $col='gray', type = "rfph", family = 'Times New Roman', cex.lab=1.2, cex.axis=1.3)$ 

range $(x2)$ tmp2<-fdt(x2, h=5, xlab="Classe diamétrica(cm)", ylab="Frequência observada(%)", start=5, end=40, cex.lab=1.3, cex.axis=1.3,  $col='gray', type = "rfph", family = 'Times New Roman')$ tmp2 plot(tmp2,main = "B", xlab = 'Classe diamétrica(cm)',ylab = 'Frequência observada(%)',  $type = "rfph",$  cex.lab=1.2,cex.axis=1.3, family = 'Times New Roman') range $(x3)$ tmp3<-fdt(x3, h=5, main = "C", xlab="Classe de Diâmetro(cm)", ylab="Frequência observada(%)", start=5, end=35, cex.lab=1.2,cex.axis=1.3,col="gray") tmp3 plot(tmp3, main = "C", xlab = 'Classe diamétrica(cm)', ylab = 'Frequência observada(%)',  $type = "rfph"$ ,  $col = "gray"$ ,  $family = "Times New Roman"$ ,  $cex.lab=1.2, cex.axis=1.3, family = 'Times New Roman')$